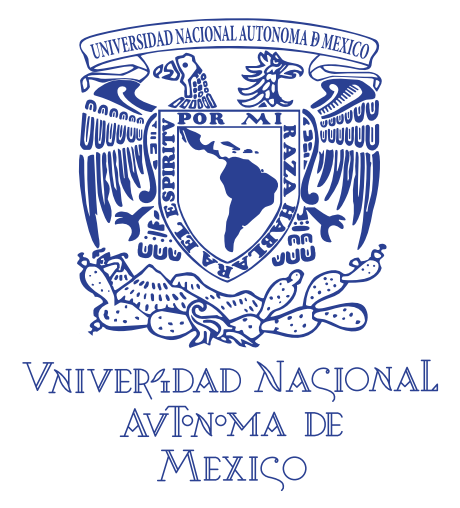

### UNIVERSIDAD NACIONAL AUTÓNOMA DE MÉXICO ESCUELA NACIONAL DE ARTES PLÁSTICAS POSGRADO EN ARTES VISUALES

## Diseño y desarrollo de un tutorial para la asignatura de Diseño Digital II.

Tesis que para obtener el grado de Maestra en Artes Visuales

> presenta Ana María Luna López

Director de tesis Dr. Jaime A. Reséndiz González

México D.F., septiembre 2011

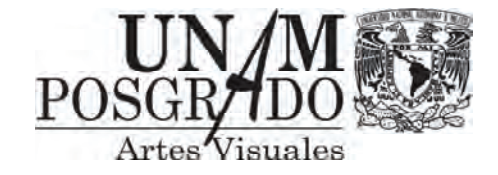

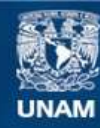

Universidad Nacional Autónoma de México

**UNAM – Dirección General de Bibliotecas Tesis Digitales Restricciones de uso**

#### **DERECHOS RESERVADOS © PROHIBIDA SU REPRODUCCIÓN TOTAL O PARCIAL**

Todo el material contenido en esta tesis esta protegido por la Ley Federal del Derecho de Autor (LFDA) de los Estados Unidos Mexicanos (México).

**Biblioteca Central** 

Dirección General de Bibliotecas de la UNAM

El uso de imágenes, fragmentos de videos, y demás material que sea objeto de protección de los derechos de autor, será exclusivamente para fines educativos e informativos y deberá citar la fuente donde la obtuvo mencionando el autor o autores. Cualquier uso distinto como el lucro, reproducción, edición o modificación, será perseguido y sancionado por el respectivo titular de los Derechos de Autor.

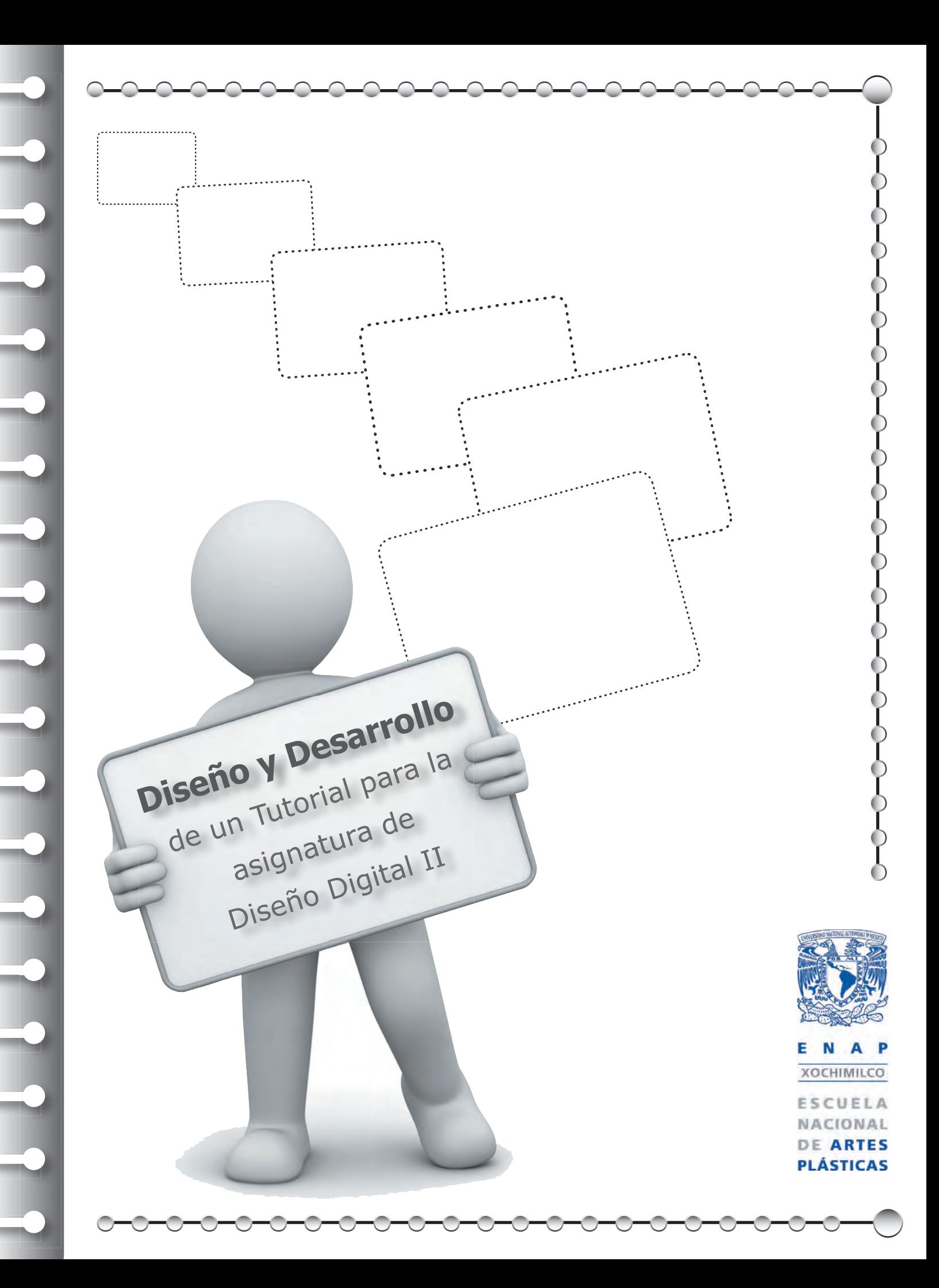

Dedico a:  $\mathcal D$ ios por darme el valor para demostrar que puedo. Inmenso trabajo me representó poder hacerlo.  $\mathcal O$ freciendo este proyecto como guía, si se va siguiendo.  $\mathcal S$ abiendo que auxiliará a aquellos que sigan estos pasos.

A mi Madre †, que con dedicación y amor me mostró que todo se puede lograr y que siempre vivirá para mí.

A Guillermo y Ulises, que espero logren sus propósitos, como lo fue para mí, el tener esta investigación concluida.

## Agradezco a:

La UNAM que me ha forjado en mi preparación constante respaldando mis estudios, que a través de mi desempeño docente busco también retribuir aquello que recibo.

A mis alumnos que gracias al trabajo constante día a día en clase, me permiten crecer y aprender constantemente.

A mis hermanos por su apoyo constante Susana, Ernestina †, Gilberto, Elena y Yolanda, muy especialmente a Susy que es como mi alma gemela.

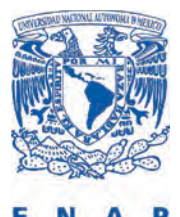

XOCHIMILCO NACIONAL DE **ARTES PLÁSTICAS** 

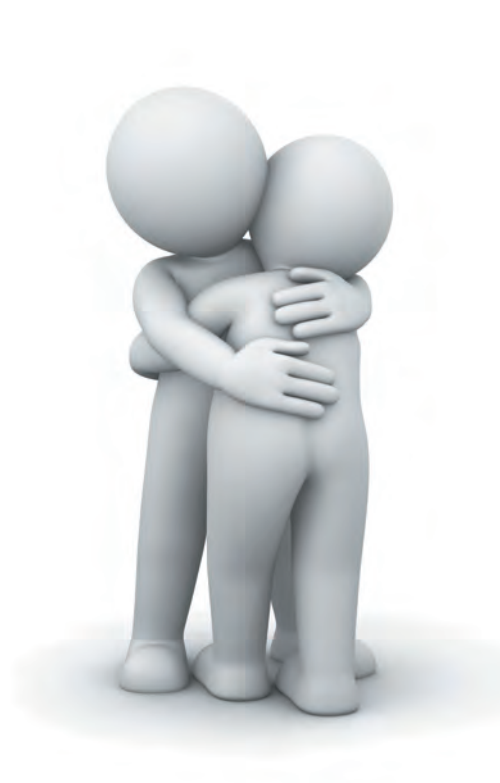

## **ÍNDICE**

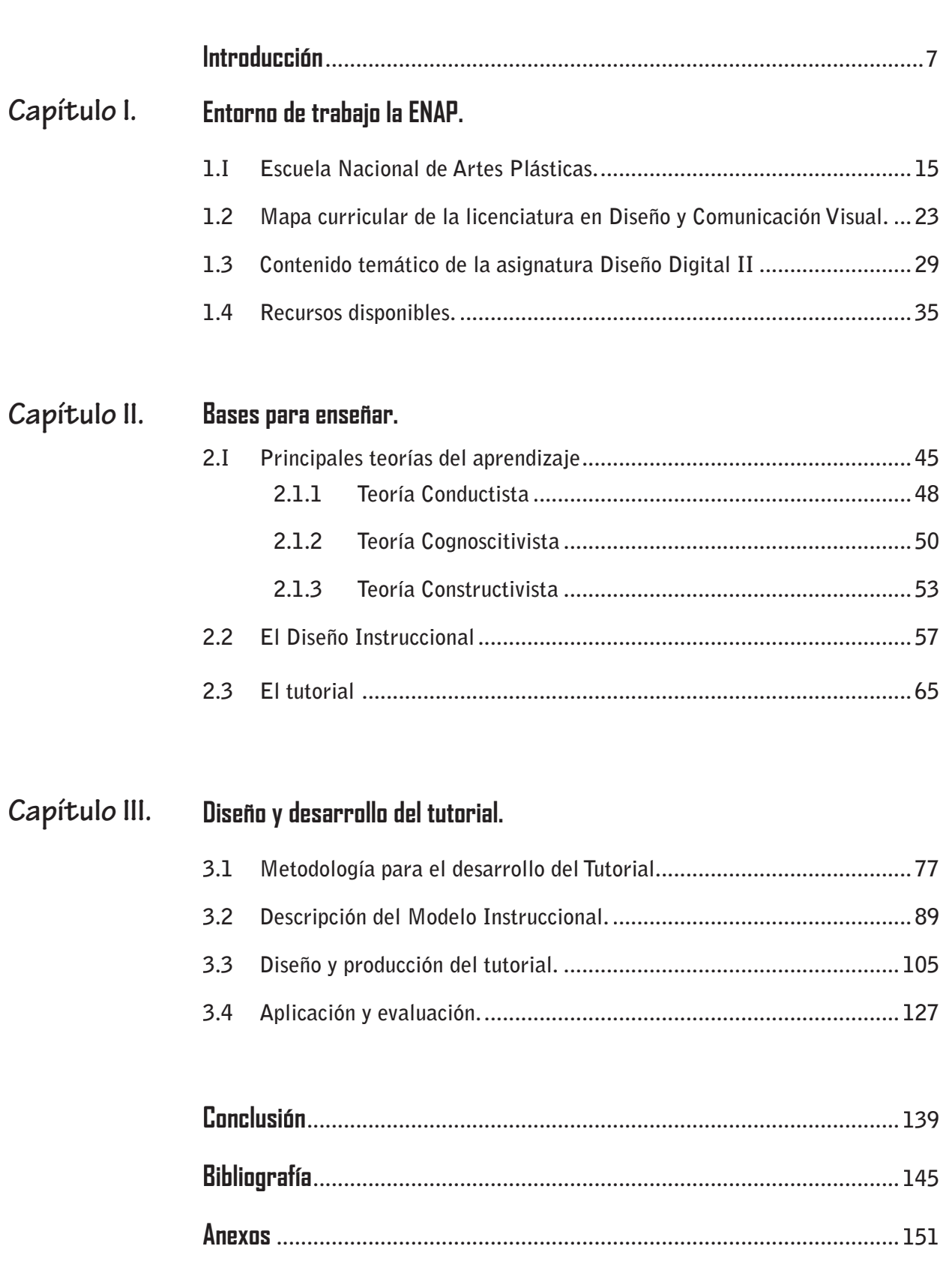

#### DISEÑO Y DESARROLLO DE **UN** TUTDRIAL PARA LA ASIGNATURA DE DISEÑO DIGITAL 11.

-

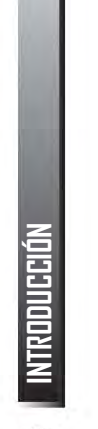

 $\bigodot$ 

L **a investigación del presente proyecto denominado Diseño y desarrollo de un tutorial para la asignatura de Diseño Digital II, presenta una propuesta basada en teorías del aprendizaje que sustentan la eficiencia de la enseñanza, aunado a las pautas que nos establece el diseño instruccional como eje rector de los contenidos y la forma de aplicar dichos materiales didácticos. El tutorial que aquí se desarrolla considera a las tres principales teorías del aprendizaje como referencia del comportamiento y estructura mental que tiene el ser humano para aprender, direccionando tal información con la experiencia que de manera personal he acumulado a través de la práctica docente. Considerando que en la actualidad el manejo de los contenidos de un curso, se pueden dar en forma presencial y/o a distancia, ya que los recursos digitales como las TIC están cambiando la manera en que se abordan los contenidos.**

**La finalidad de este proyecto es la investigación, estructuración, producción y valoración del recurso tutorial, que puede servir como guía para el profesor, que desea saber que recursos puede utilizar. Por lo que se recurre a la investigación-acción que indica estudiar nuestro entorno y el quehacer cotidiano, para hacer una interpretación crítica de los resultados.**

7

**INTRODUCCIÓN**

**La mayor parte de los autores coinciden en atribuirle el origen al psicólogo K. Lewin (1946) que menciona que deben existir tres características para que dicho proceso se logre 1) Debe llevarse con los sujetos estudiados (participación por parte de los estudiantes de la ENAP), 2) No debe realizarse en laboratorio (democracia y estudio del entorno la ENAP) y 3) Antes y después de su desarrollo es necesario constatar las actitudes y comportamientos de los individuos (implica cambio individual y social que está marcado con la utilidad del recurso propuesto), por lo que este proyecto fue realizado bajo estas directrices ya que el investigar permite la renovación de los saberes y las prácticas, así mismo generar cambios o alternativas más claras con plena consciencia de que se está realizando lo mejor.**

**El estudio y análisis de recursos didácticos que pueden ser utilizados con el uso de la tecnología, considerando la parte pedagógica que los soporta, nos permite establecer estrategias de enseñanza desde una perspectiva actual, situando a la actividad docente como un cambio pertinente a las nuevas demandas educativas. Toca a los docentes involucrarnos con los nuevos recursos pero también evaluar su efectividad y hacer de estos materiales existentes herramientas útiles para la implementación en las clases, de forma eficaz.**

**Si pensamos que el profesor puede reflexionar sobre su práctica e integrar sus programas con el auxilio de las teorías que emergen de los procesos de enseñanza y aprendizaje. Podemos decir que puede pasar a una posición activa de indagación dentro de su propia práctica, y que se define por sí mismo una metodología y un estilo de información más manejable, que puede adaptarse a las situaciones cambiantes del contexto social.** 

**Para lo cual en este proyecto se aplica la Metodología del diseño instruccional que nos ubica en el proceso del curso, así**  **como la Metodología de Diseño, con la cual se desarrolló el tutorial para la asignatura de Diseño Digital II, posteriormente se lleva a cabo la puesta en marcha para su evaluación con la aplicación del material propuesto.**

**Esta investigación aborda tres aspectos que consideré como esenciales, para el análisis del material didáctico conocido como tutorial, los cuales son descritos de la siguiente forma: el primer capítulo nos sitúa en el contexto donde se aplicará el tutorial, bajo las expectativas educativas de la institución y las condiciones de infraestructura que existen para implementar este tipo de material, en el capítulo dos se describen las principales teorías del aprendizaje que permiten establecer la forma en que podemos inducir y conducir el conocimiento de los alumnos, como parte de un sustento pedagógico, así como también se menciona al diseño instruccional como guía sobre el manejo del contenido y finalmente la definición del tutorial como material didáctico, en el capítulo tres se describe el proceso para la realización del tutorial, desde su diagnóstico, la realización, la puesta en marcha hasta la evaluación.** 

**La hipótesis planteada en este proyecto considera que se deben implementar recursos que coadyuven el aprendizaje de los alumnos, partiendo de que los métodos tradicionales como lo es la exposición oral en clase por parte del profesor, están siendo rebasados con la implementación de las TIC, las cuales, en la actualidad, se están usando de forma exhaustiva en las plataformas educativas, en la educación presencial y a distancia, razón por la que el docente debe incidir en estos recursos digitales, de forma que pueda resolver sus prácticas de enseñanza, con las bases que la evolución educativa nos plantea, en el logro de los objetivos en un buen nivel, y con los recursos vigentes. Existen diversos materiales y recursos disponibles, sin embargo, en la revisión inicial del proyecto se determinó el tutorial ya que cumple las expectativas de uso con respecto a** 

**la infraestructura, tiene un apoyo educativo probado y utilizado en muchos sectores, a su vez que es factible su producción por el propio docente de acuerdo a los objetivos de su materia, lo cual puede ser tema de investigación para otros proyectos, la utilidad de los otros recursos.**

**Posteriormente se pone en marcha el prototipo, con alumnos del sexto semestre de la asignatura de Diseño Digital II, en la Orientación de Simbología y Diseño en Soportes Tridimensionales, para poder llevar a cabo la evaluación, de la cual se obtuvo un registro de su efectividad, en relación a las respuestas de los alumnos en cuanto a su aprendizaje.** 

**Es importante señalar que esta investigación es una guía para la implementación del recurso tutorial, así como su validación, desde los puntos que aquí se trataron, los aspectos educativos son muy bastos, por lo cual podría existir otra ruta de cómo lograr lo que aquí es presentado, dado que existen diversos métodos de los cuales se puede hacer una análisis muy particular de estos puntos en otros proyectos. Por lo que no existen fórmulas mágicas o únicas ya que estás se plantean a través de la estructura y funcionamiento de cada curso y depende de las metas, contenidos, métodos y resultados esperados, así como las características de los estudiantes, su contexto, las condiciones de infraestructura y equipo con que cuenta la institución educativa, por lo tanto el éxito es posible con la experiencia y habilidad del docente en la implementación de los recursos didácticos para la actividad de la enseñanza.**

**Existen diversos modelos los cuales son probabilísticos y dependen en gran medida de las necesidades que se plantean en cada curso, por lo que más que ser determinantes en los resultados, estos ofrecen un modo de favorecer y facilitar el aprendizaje, razón de que este proyecto propone estás bases para la realización de tutoriales como medios de apoyo en la enseñanza en las prácticas digitales actuales. El investigar nos** 

**INTRODUCCIÓN**

INTRODUCCIÓN

**permite conocer más allá de lo que generalmente tenemos cerca y nos permite profundizar en información que por ignorar no podemos aprovechar más efectivamente.**

**La Escuela Nacional de Artes Plásticas, desde su creación hasta nuestros días, tiene el compromiso de mantener la calidad educativa que la sociedad requiere, esto ha sido posible por el trabajo y compromiso de los docentes que la integran —que en algunos casos son egresados de la misma institución—, sin embargo la problemática planteada en este proyecto, se da en relación a que algunos profesores, tienen las bases en el conocimiento de su disciplina y la experiencia en el ámbito profesional, pero los aspectos que corresponden a la enseñanza, se desconocen por lo que se realizan, en algunas ocasiones de forma empírica, razón del planteamiento de este proyecto, que desea cubrir estos aspectos en relación a materiales didácticos actuales con base a fundamentos basados en la didáctica, también hacer hincapié de que existen profesores que en su labor comprometida con la enseñanza y en la búsqueda de formas efectivas para ejercerla implementan recursos y estrategias que son convenientes y eficientes, pero al no existir un documento, que registre estas experiencias para su posible consulta, se pierde esta información y experiencia valiosa.**

**Con base en el diseño y puesta en marcha de un tutorial para la asignatura de Diseño Digital II, se puede eficientar la práctica docente y redundar en una mejora en el aprendizaje de los alumnos.** 

**El objetivo es diseñar un tutorial conformado en tres bloques, que apoye a la unidad II del contenido de la asignatura Diseño Digital II, permitiendo que la enseñanza sea eficaz.**

**Dentro de este planteamiento y destacando el ejercicio comprometido del docente, en la búsqueda de estudios más** 

11

**INTRODUCCIÓN**

**profundos –como en este caso la maestría y con mayor regularidad los cursos y diplomados— que permitan hacer un replanteamiento en la forma en que se lleva a cabo la enseñanza para aplicar mecanismos diversos en la impartición de las clases, es por ello que se plantea como indispensable la apertura de nuevas líneas de investigación en el área de la docencia y particularmente en el desarrollo de material didáctico.** 

12**INTRODUCCIÓN**

NTRODUCCIÓN

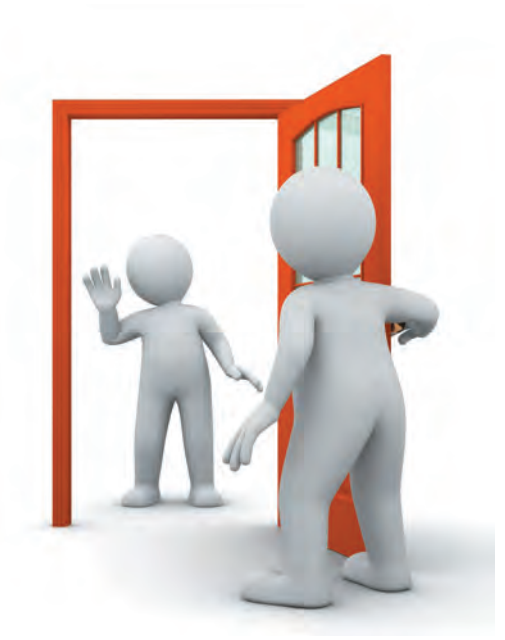

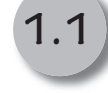

- **Escuela Nacional de Artes Plásticas.**
- **Mapa curricular de la licenciatura en Diseño y Comunicación Visual. 1.2**

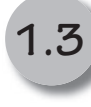

**Contenido temático de la asignatura de Diseño Digital II.**

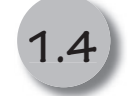

**Recursos disponibles.**

**Capítulo I.**

**Entorno de trabajo; la ENAP.**

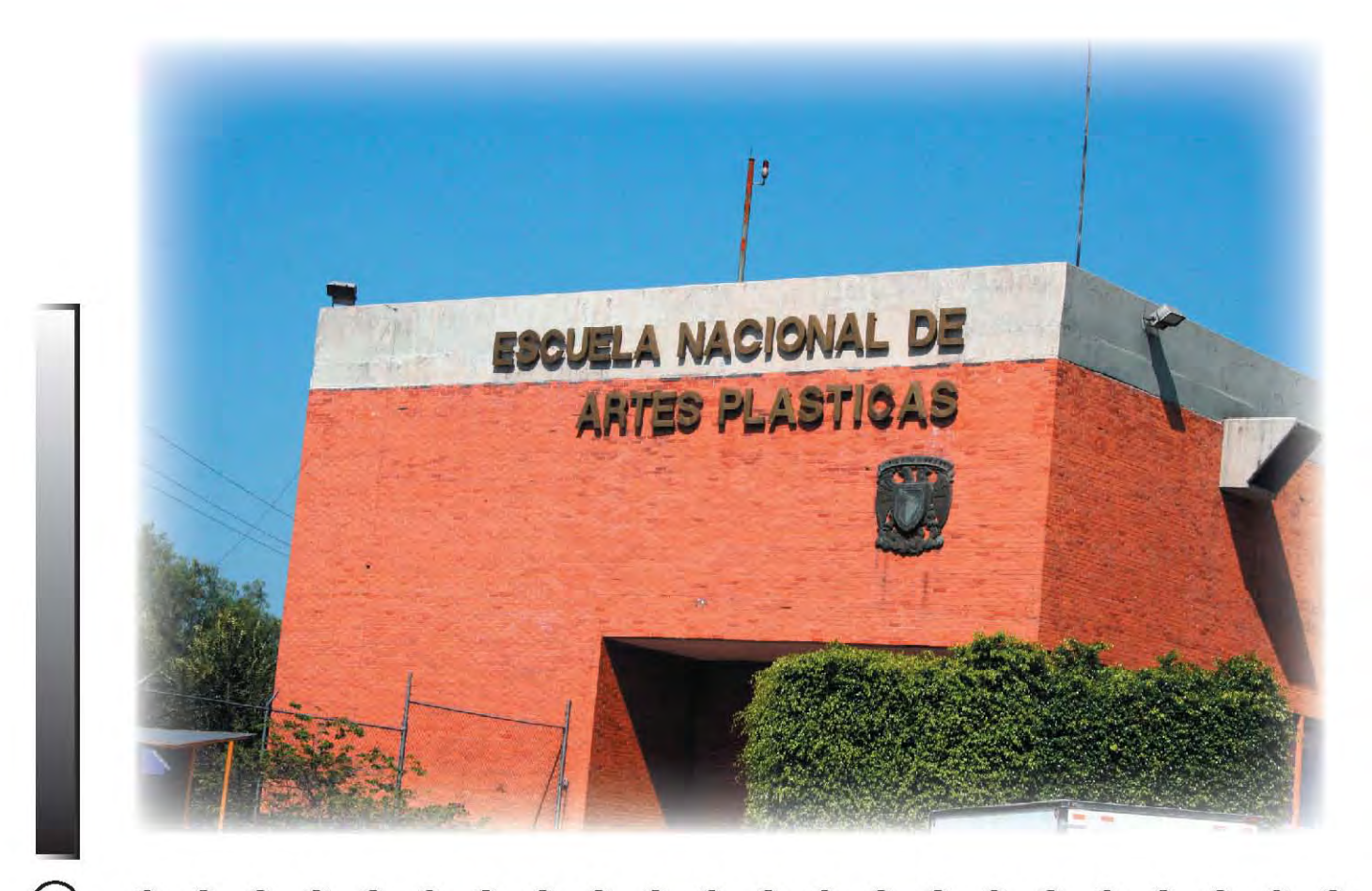

# **1.1 Escuela Nacional de Artes Plásticas.**

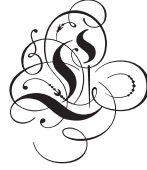

L**a Escuela Nacional de Artes Plásticas es la sede donde se situa la presente investigación y forma parte de la gran estructura educativa que es la UNAM. Como sabemos la misión de la universidad es preparar a los estudiantes en diferentes disciplinas y áreas de especialización, para así lograr un país en vías de desarrollo, permitiendo que las generaciones de profesionistas egresados, se inserten en el campo de trabajo con calidad y profesionalismo en su disciplina.**

**Es por ello que la UNAM ha sido pionera y precursora en los diversos espacios educativos, en diferentes ámbitos de la vida productiva del país, además de que es la institución de más renombre en nuestro país y que tiene en su estructura muchas disciplinas que cubren en gran medida las necesidades que la sociedad requiere. Las opciones de estudio que ofrece la UNAM son: Bachillerato Licenciatura. Posgrado.**

**Educación abierta, continua y a distancia Investigación.**

 $\subset$ 

#### **DISEÑO Y DESARROLLO DE UN TUTORIAL PARA LA ASIGNATURA DE DISEÑO DIGITAL II.**

**Esto es posible a través de las diferentes Escuelas, Facultades, Centros e Institutos, los cuales se dividen en dos áreas de estudio: el sistema escolarizado que consiste en que el alumno asiste a un campus, donde se lleva el registro sobre sus avances, asistencias, así como el proceso del conocimiento que debe cubrir para acreditar un nivel de estudios completo; y el sistema abierto, que a diferencia del otro puede ser adquirido en el lugar donde el estudiante viva o trabaja y sólo requiere presentar determinados exámenes o trabajos para evaluar su conocimiento, ambos sistemas coexisten desde hace mucho tiempo en la UNAM pero, en la actualidad con la inclusión de las tecnologías de la Web, enfocadas a la educación como las plataformas y el uso actual de las TIC que son Tecnologías de la Información y la Comunicación, se están implementando sistemas en línea que permiten más concretamente cubrir el sistema de educación abierta, que se lleva a cabo en el CUAED (Coordinación de Universidad Abierta y Educación a Distancia), en estos sistemas no existen todas las disciplinas que tiene la UNAM, sólo estudios especializados o de investigación, que se** 

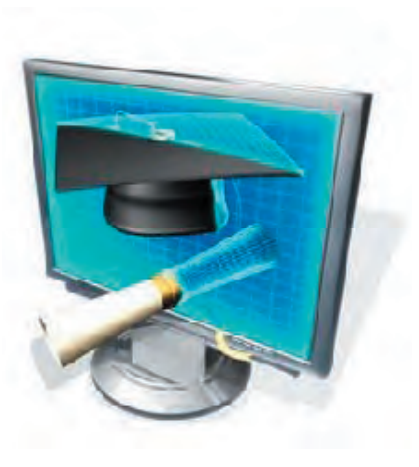

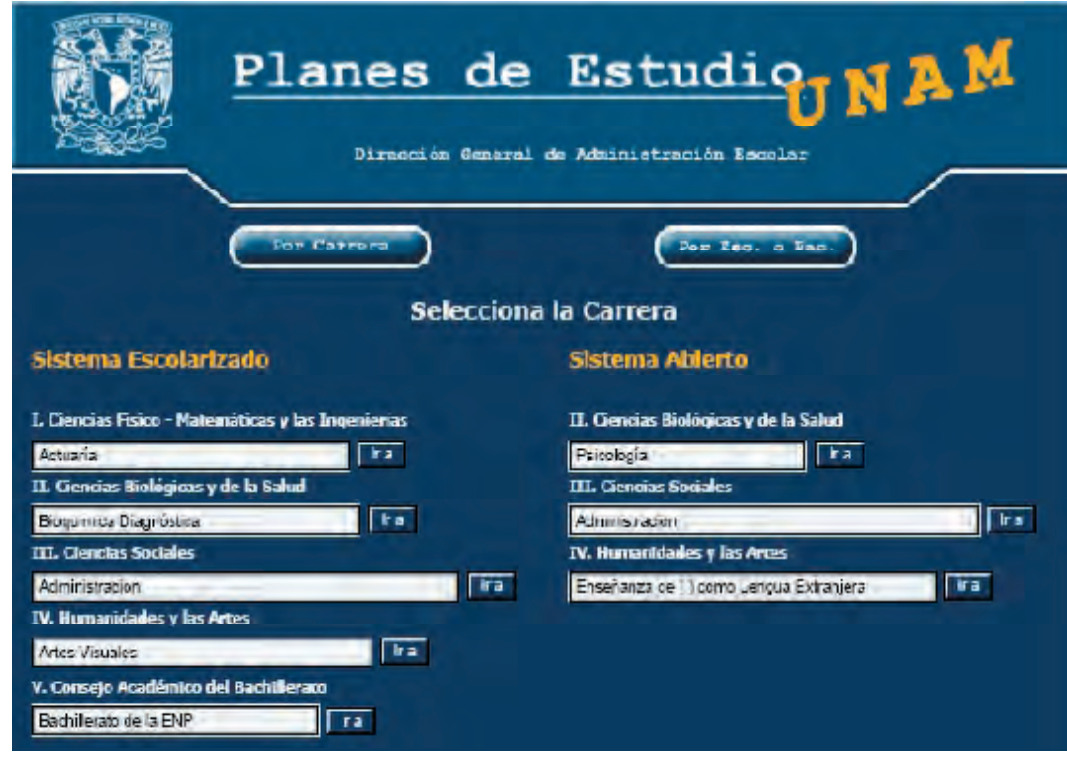

**cursan bajo los dos sistemas, porque una parte se registra de forma presencial y se evalúa con entregas a distancia. Cada sistema contiene diversas disciplinas.**

### El sistema escolarizado ofrece:

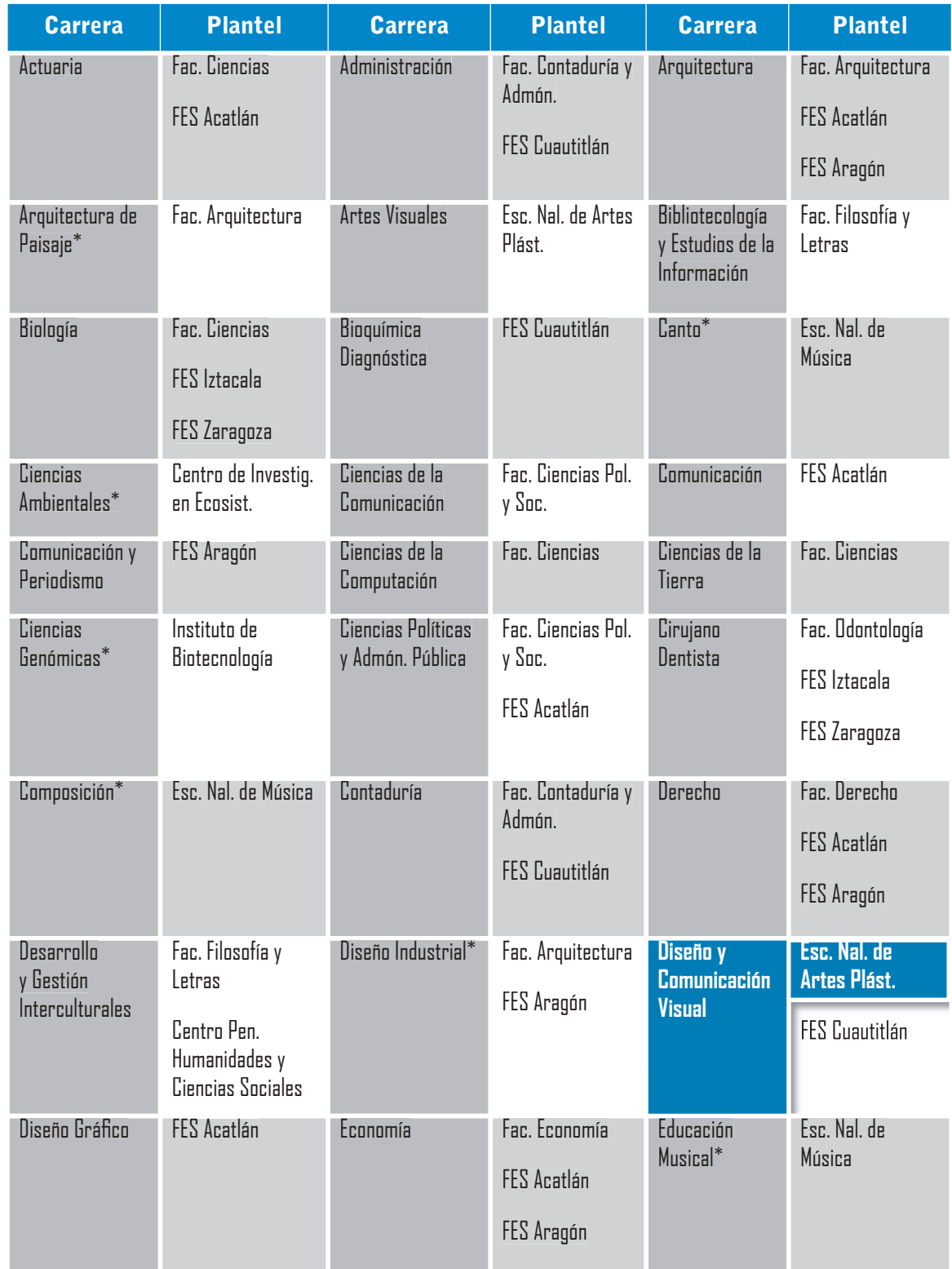

 $\bigcirc$ 

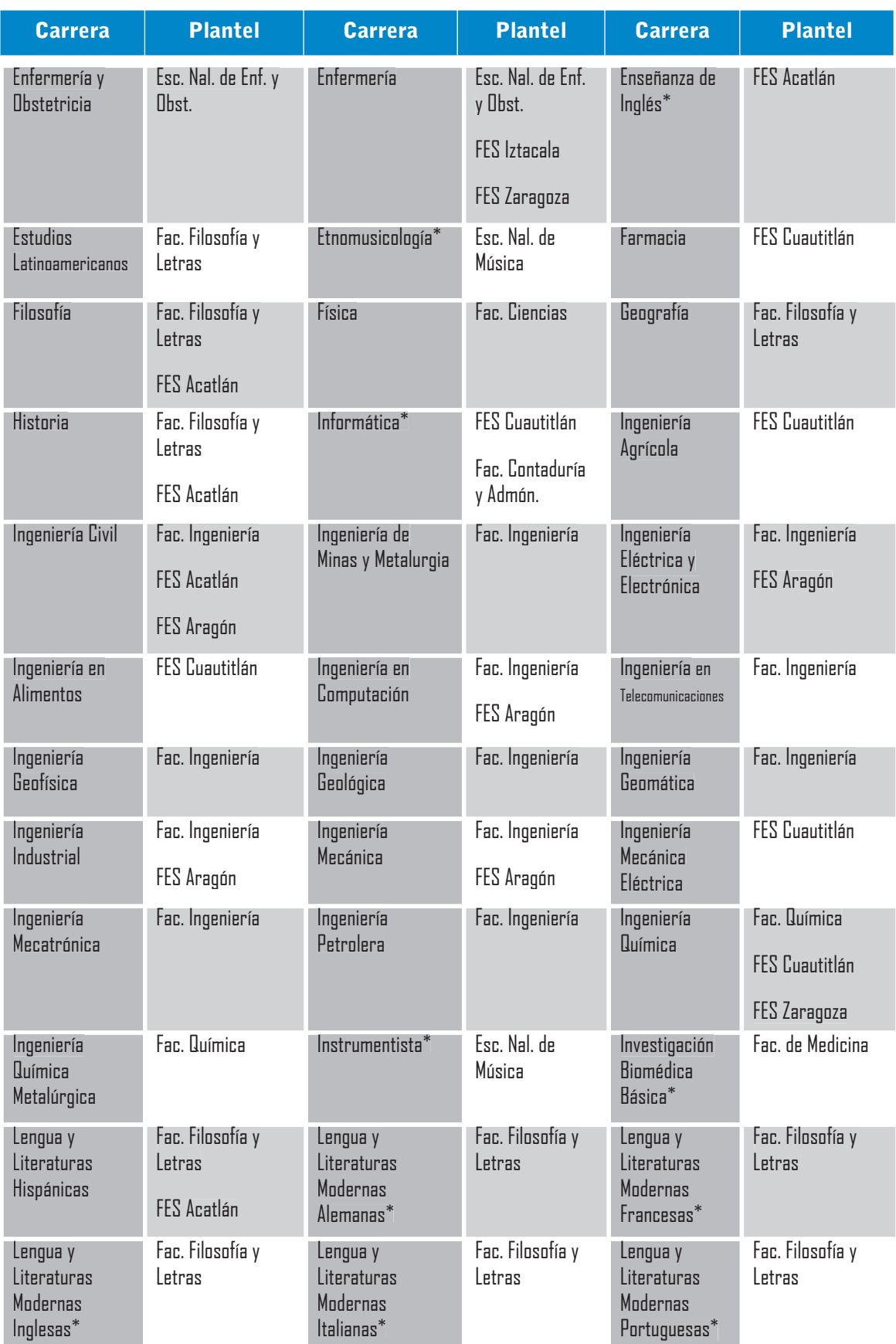

 $\left(\mathbb{B}\right)$ 

 $\bigcirc$ 

#### **DISEÑO Y DESARROLLO DE UN TUTORIAL PARA LA ASIGNATURA DE DISEÑO DIGITAL II.**

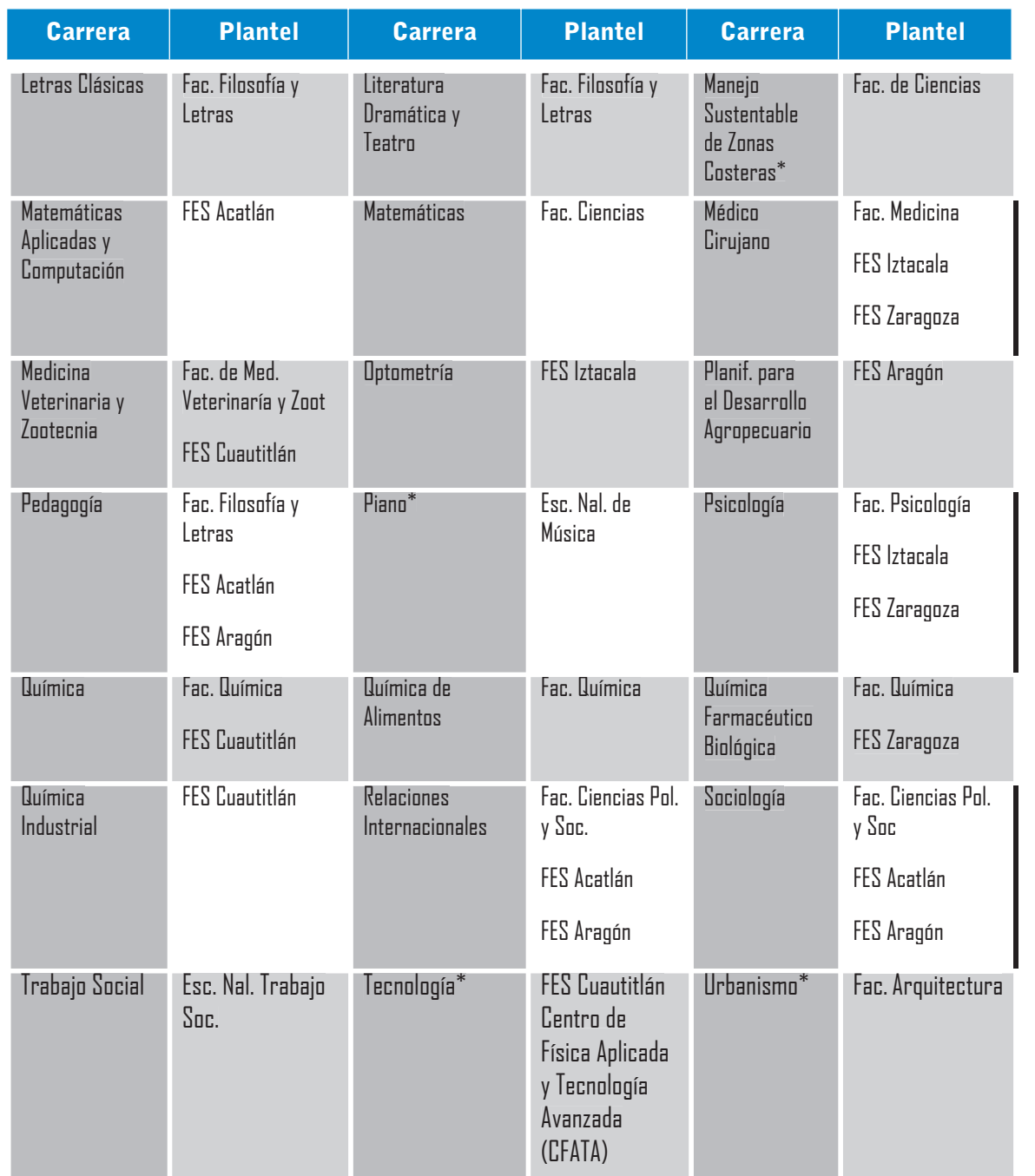

\* Carreras con prerrequisitos

### Sistema Universidad Abierta y Educación a Distancia

**Son menos las carreras que tiene el sistema abierto, ya que depende de muchos factores como el personal docente, los recursos logísticos y el tipo de prácticas, ya que algunas disciplinas requieren la instrucción de forma local.**

 $\bigcirc$ 

**CAPÍTULO 1**

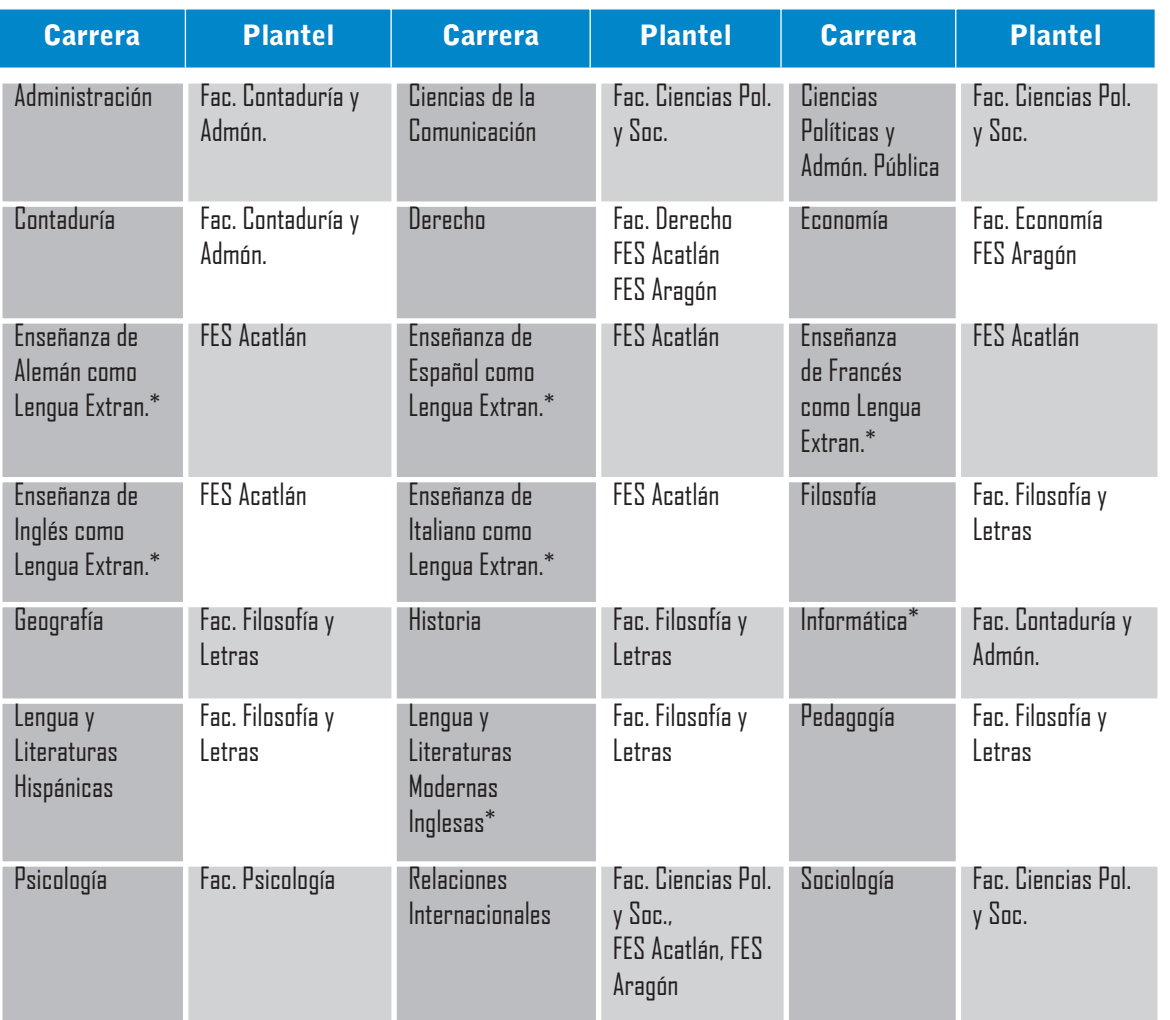

*Información obtenida de la DGAE. Dirección General de Administración Escolar, en el folleto de ingreso a la UNAM.*

**Por historia y tradición es la Ciudad Universitaria (CU) donde se albergan la mayor parte de las facultades y escuelas de la UNAM, sin embargo por el constante crecimiento en la demanda estudiantil y por las nuevas áreas de estudios que se van integrando, es que se ve la necesidad de desplazar sedes a otras zonas del Distrito como es el caso de la Escuela Nacional de Artes Plásticas, que es la escuela en la cual aplicaré la presente propuesta del tutorial.**

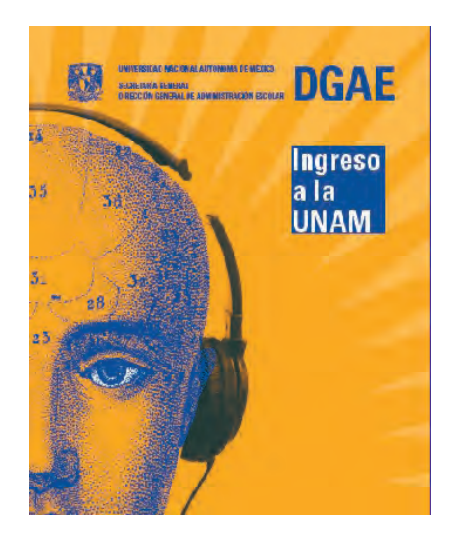

20**ESCUELA NACIONAL DE ARTES PLÁSTICAS** ESCUELA NACIONAL DE ARTES PLÁSTII

### La Academia de San Carlos / La Escuela Nacional de Artes Plásticas.

"La historia de la Academia inicia el 4 de noviembre de 1781 cuando en honor al Rey Carlos III, comenzaron las clases en la Academia de las Tres Nobles Artes de San Carlos: arquitectura, pintura y escultura de la Nueva España. Tres años después, en 1784, se expidió la Cédula Real para constituir la Real Academia de San Carlos de la Nueva España y el Virrey Matías de Gálvez, difundió la real orden para su fundación el 1º de julio de 1785." 1

**La relación de la Academia San Carlos con la ENAP, surge en el año de 1910 al incorporarse la Academia de San Carlos a la Universidad Nacional de México, pero existió un periodo de receso con motivo de la Revolución Mexicana; por lo que se vio obligada a suspender actividades por un periodo de tres años.**

**La Academia de San Carlos está ubicada en el Centro Histórico de la Ciudad de México en la calle de Academia No. 22 a dos cuadras del Palacio Nacional, y ha sido fundadora de los artistas más importantes del país, en el año 1929 se declara la autonomía de la Universidad y en ese tiempo la Academia se divide en la Escuela Nacional de Arquitectura, que se traslada a la Ciudad Universitaria en 1933, y la Escuela Central de Artes Plásticas. Fue en el año de 1970 que se constituyó la licenciatura en Artes Visuales y dos años después el Posgrado, por ese periodo se**  crearon las carreras de Diseño Gráfico y Comunicación Gráfica **las cuales estuvieron en la sede de la Academia de San Carlos hasta el año de 1979, cuando estas carreras se desplazan a las nuevas instalaciones ubicadas en Xochimilco, asignándosele el nombre de Escuela Nacional de Artes Plásticas (ENAP).**

"Actualmente en la Academia de San Carlos está la División de Posgrado en Artes Visuales y Diseño Gráfico, la Jefatura de Educación Continua, la Coordinación de Difusión Cultural, distintos talleres, galerías, biblioteca y su Acervo Patrimonial" 2

*1 http://www.arts-history.mx/semanario/especial.php?id\_nota=07122006180151 consulta 3-04-2009. 2 Ibid.*

**CAPÍTULO 1**

**Desde el traslado de la Escuela Nacional de Artes Plásticas (ENAP) a Xochimilco ha tenido un crecimiento constante por la gran demanda, pero no por ello disminuye la calidad de la enseñanza, en el año 1998 se hace una revisión y reforma al plan de estudios; que dentro de los cambios sustanciales fueron que de ser tres carreras, que eran licenciatura en Artes**  Visuales, Diseño Gráfico y Comunicación Gráfica, se fusionan **las dos últimas, quedando conformada la Licenciatura en Diseño y Comunicación Visual, que comprende un periodo de estudio de 9 semestres, de los que 4 son el tronco común en un periodo de dos años, en el siguiente periodo de 2 años, el alumno elije una orientación de las cinco que son: a) Audiovisual y Multimedia, b) Diseño Editorial, c) Fotografía, d) Ilustración y e) Simbología y Diseño en Soportes Bi y Tridimensionales; este plan tiene la fi nalidad de que los alumnos tengan un área de especialización desde el momento de su formación educativa, al término de su área de especialización, cursan un noveno semestre que los prepara en el área de la investigación documental.**

**Este plan es vigente hasta el momento de realizar esta investigación, pero cabe mencionar que actualmente se está realizando la reforma al plan de estudios así como el currículo el cual puede cambiar en un momento dado. Y para tener un esquema más claro incluyo el mapa curricular de la carrera, puesto que es preciso ubicar la asignatura en la cual se propone el tutorial de la presente investigación.** 

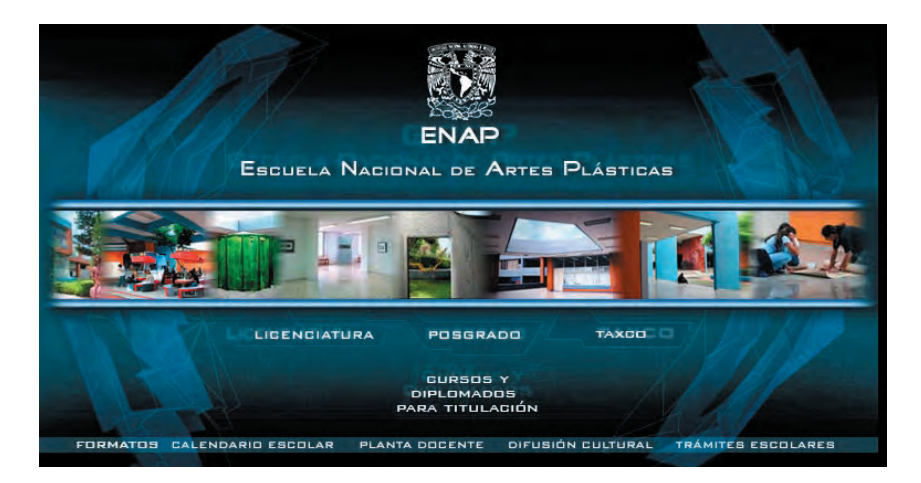

# **1.2 Mapa curricular de la licenciatura en Diseño y Comunicación Visual.**

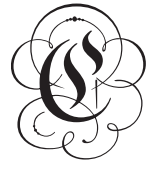

C**omo sabemos la misión de la universidad es preparar a sus estudiantes en diferentes disciplinas para lograr un país en vías de desarrollo, permitiendo que las generaciones** 

**de profesionistas egresados, se inserten en su campo de trabajo con calidad y profesionalismo en su área de estudio.** 

**Para ubicar más concretamente el proyecto, incluyo el mapa curricular de la Licenciatura en Diseño y Comunicación Visual, considerando que existen otras universidades públicas o privadas que tienen esta disciplina como parte de su oferta educativa, pero el currículo puede ser diferente, así como el contenido de las asignaturas, lo representativo en la ENAP, es que esta carrera convive con la de Artes Visuales, lo que repercute en una preparación expresiva y artística, el plan está constituido por nueve semestres dividido en tres niveles, con un total de 429 créditos.**

**El primer nivel es el básico, donde los alumnos adquieren los conocimientos generales, tiene una duración de cuatro semestres del I al IV, y cubre asignaturas obligatorias de un tronco común, que dan un total de 38 y que acumulan 222 créditos. El alumno deberá acreditar el 90% de las asignaturas de nivel básico para optar por el siguiente nivel y hacer la elección de una de las cinco orientaciones con las que cuenta la carrera.**

**CAPÍTULO 1**

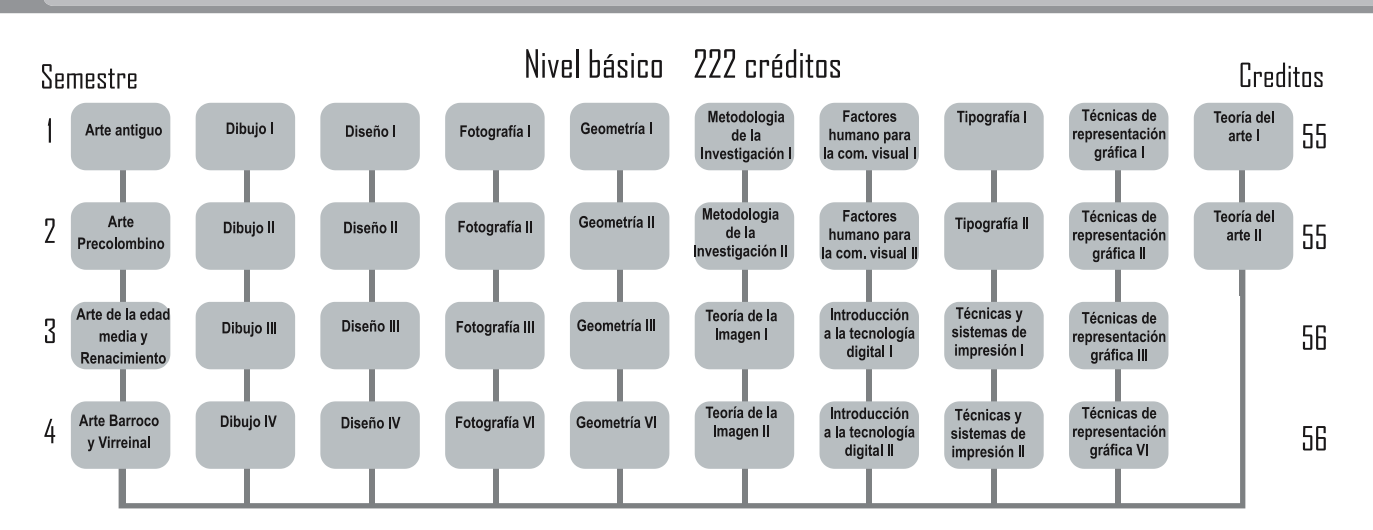

*Para más detalle del mapa curricular, en el anexo está el folleto informativo que se entrega a los alumnos terminando el tronco común, en el cuarto semestre de la carrera para elegir su orientación.*

**El nivel básico concluye en el cuarto semestre, donde el alumno deberá elegir la orientación profesional, de acuerdo a sus habilidades, capacidades e intereses y para hacer la elección correcta, deberá tomar un seminario obligatorio en el periodo interanual.**

**Una vez que realizan la elección continúan sus estudios en el siguiente nivel que es el profesional, con una duración de dos años y comprende los semestres del V al VIII en donde están situadas las cinco orientaciones profesionales que son:**

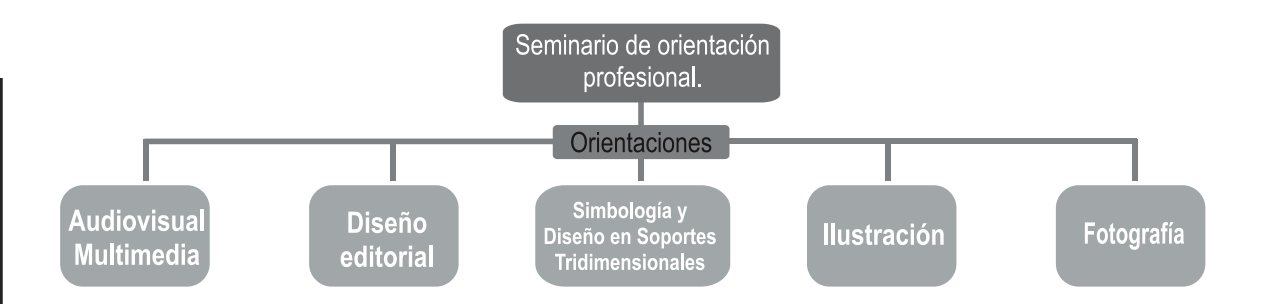

**De estas cinco áreas de especialización, es la orientación de Simbología y Diseño en Soportes Tridimensionales, donde se ubica la asignatura Diseño Digital II, en el sexto semestre, es en este segundo bloque de estudios donde el alumno dirige y especializa su conocimiento en el área profesional en donde se desarrollará, por lo que integró el mapa curricular de la** 

 $\bigcirc$ 

**orientación en cuestión, esto permite ubicar las asignaturas con las que comparte tiempo de estudio, así como la cantidad de asignaturas que llevan en cada semestre.**

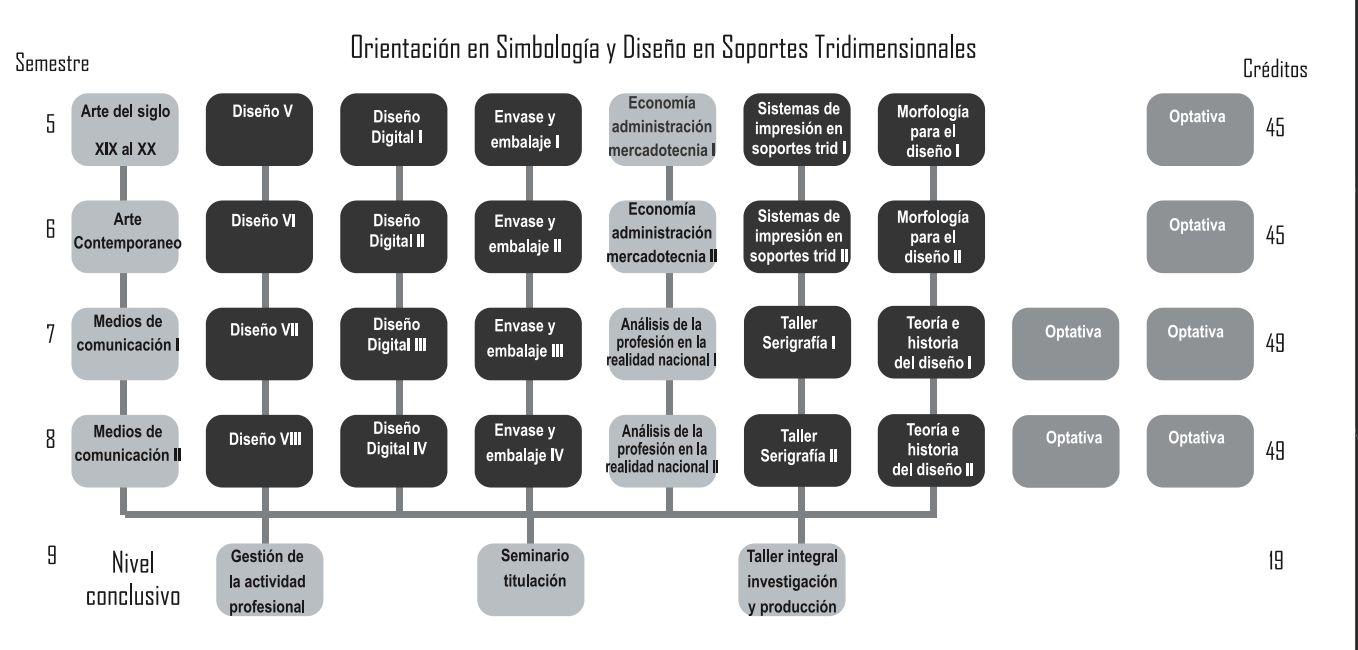

**En el último nivel que corresponde al noveno, están las asignaturas enfocadas a la investigación. Existen también los cursos extracurriculares obligatorios para las cinco orientaciones que son:** 

**Redacción y análisis de textos I**

**Redacción y análisis de textos II**

**Idioma extranjero (francés o inglés).**

**Las cinco orientaciones tienen diferentes asignaturas, pero es el mismo valor de créditos que se deben cubrir, a continuación los datos numéricos de cada orientación.**

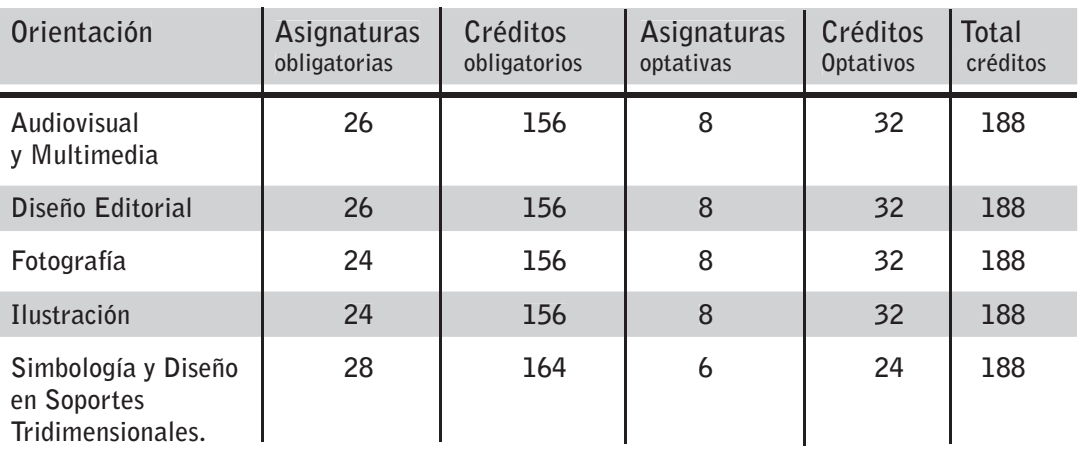

**CAPÍTULO 1**

**Las asignaturas optativas están situadas a partir del quinto semestre y comprenden 52 opciones que permiten al estudiante decidir los contenidos que son de su interés y que algunas de ellas integran conocimientos de las otras orientaciones. En cada semestre deben cursar una o dos, según el mapa curricular y** se conforman en pares y se identifican por el enlace que **corresponde a la seriación de las asignaturas optativas, esto quiere decir que si no se aprueba la uno, no se podrá cursar la dos, hasta que se acredite la primera en extraordinario o recursando la asignatura, las últimas seis no son seriadas.**

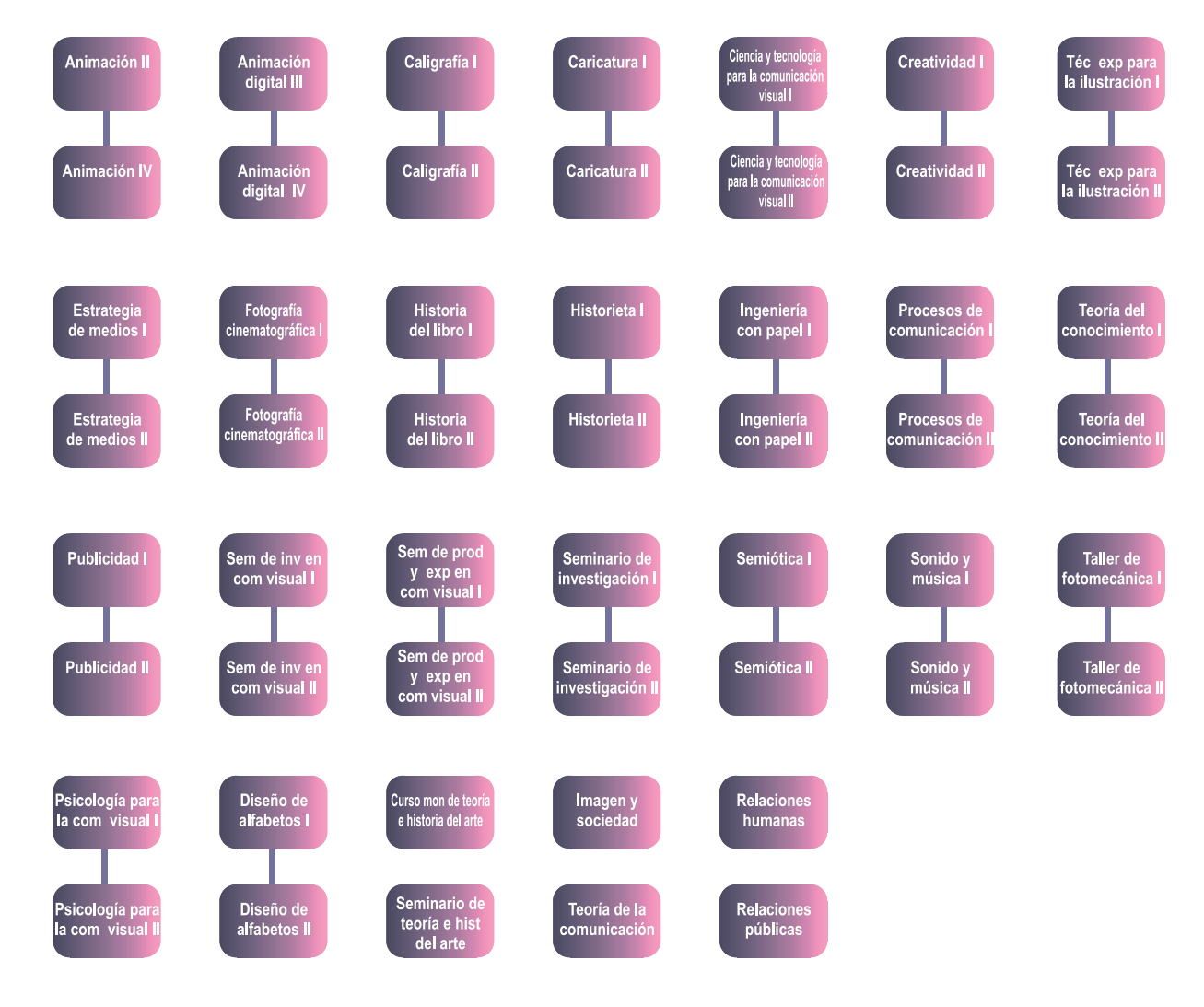

**Optativas** 

#### **DISEÑO Y DESARROLLO DE UN TUTORIAL PARA LA ASIGNATURA DE DISEÑO DIGITAL II.**

**Considerando el contenido temático de la asignatura en la que**  basaré dicho material, con la finalidad de contribuir a la exce**lencia educativa, que redundará en alumnos más preparados, para a su vez obtener profesionistas capaces para resolver las situaciones que se presenten en el ámbito laboral. Este proyecto busca ser un apoyo para los profesores que requieren implementar recursos didácticos, al proporcionarles opciones como el tutorial, que es analizado y evaluado, por lo cual queda a juicio de cada profesor si este recurso es útil en su clase, dejando abierta la posibilidad de que se realicen investigaciones que obtengan como resultado, otros recursos didácticos, la razón de analizar el tutorial es que cumple las características de lo que se requiere en la asignatura y además es funcional y actual, permitiendo su implementación en educación local y a distancia.**

*Mapa curricular de la carrera de Diseño y Comunicación Visual.*

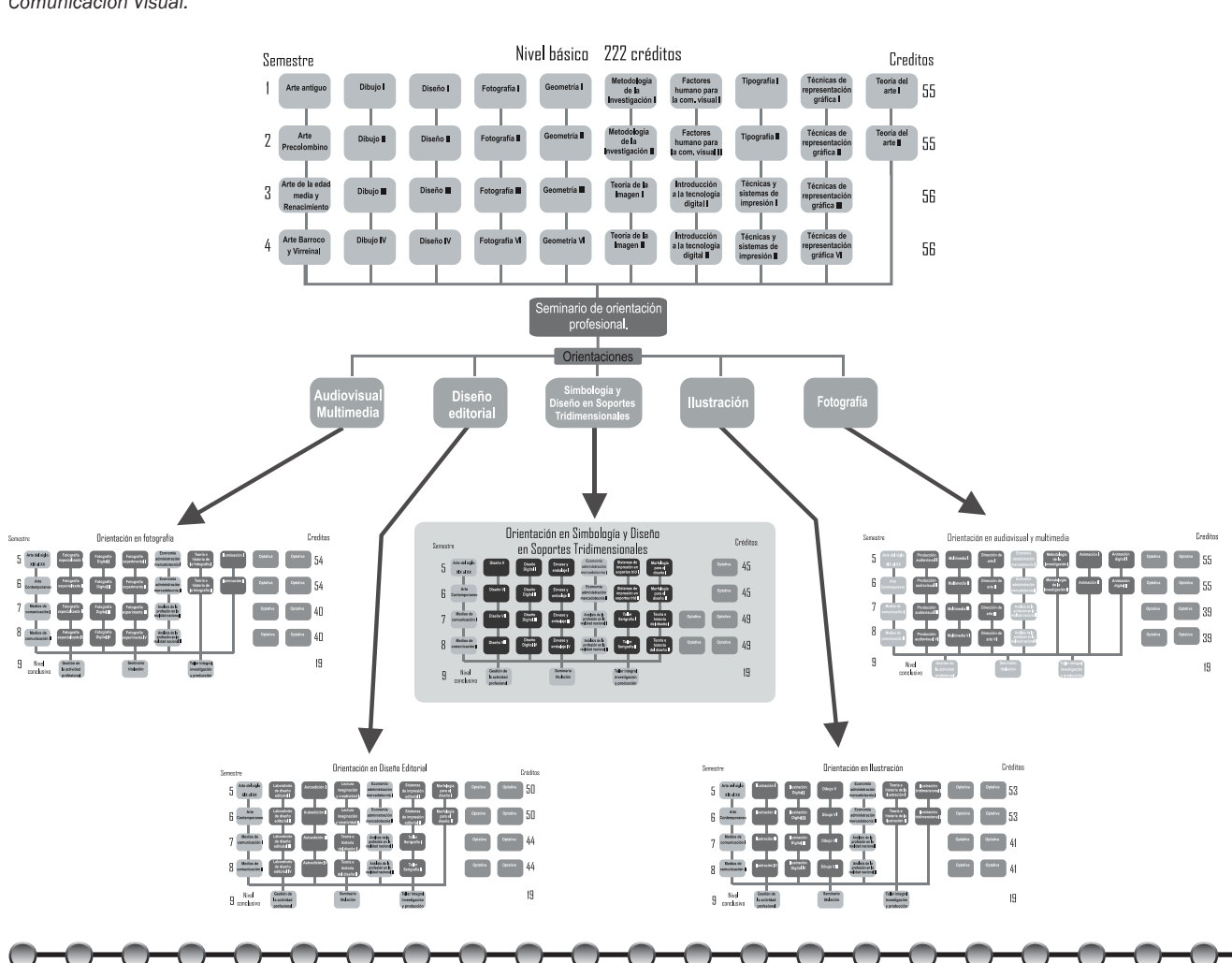

**CAPÍTULO 1**

DISEÑO Y DESARROLLO DE **UN** TUTDRIAL PARA LA ASIGNATURA DE DISEÑO DIGITAL 11.

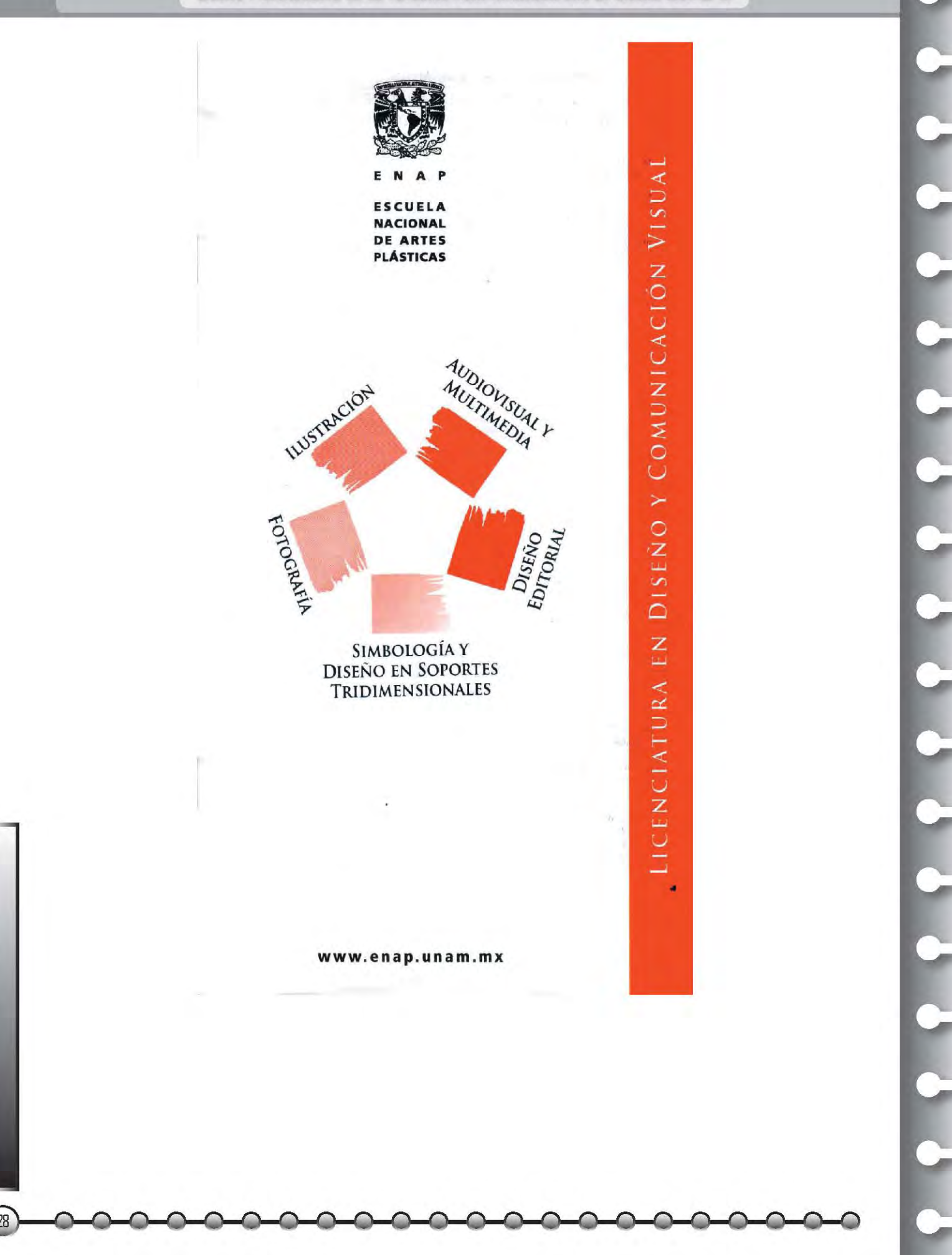

# **1.3 Contenido temático de la asignatura Diseño Digital II.**

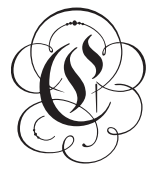

C**omo ya se describió anteriormente el currículo de la carrera de la licenciatura en Diseño y Comunicación** 

**Visual es extensa y completa, pero nos situamos en la asignatura de Diseño Digital II, para la elaboración del tutorial, por lo que incluiré el contenido temático de la misma.** 

**La asignatura se ubica en el sexto semestre de la licenciatura de Diseño y Comunicación Visual en la orientación de Simbología y Diseño en Soportes Tridimensionales, en línea horizontal comparte tiempo de estudio con las siguientes asignaturas:**

Arte Contemporaneo Diseño VI

Diseño<br>Digital II

Envase y embalaje II

Economía administración mercadotecnia II

Sistemas de impresión en soportes trid <mark>II</mark>

Morfología para el<br>diseño II

Optativa

29

**De estás 8 asignaturas, algunas son seriadas y otras son únicas en el nivel que se está cursando como la de Arte Contemporáneo, la asignatura de Diseño VI inicia desde el tronco común y las demás que son: Envase y embalaje II, Economía, Administración y mercadotecnia II, Sistemas de impresión en soportes tridimensionales II, Morfología para el diseño II, incluyendo la de Diseño Digital II, inician la seriación en el nivel profesional, la optativa varía de acuerdo a la elección del alumno de las 52 opciones disponibles, algunas son seriadas, otras sólo corresponden a un semestre de duración.**

 $\subset$ 

#### **DISEÑO Y DESARROLLO DE UN TUTORIAL PARA LA ASIGNATURA DE DISEÑO DIGITAL II.**

**Diseño Digital II inicia en el nivel profesional pero continúa en todo el bloque profesional de la orientación, por lo que es Diseño Digital I, II, III y IV, el contenido temático que se describe de la asignatura corresponde al año de 1997 cuando se dio la reforma del plan de estudios que en ese entonces consideraba a**  dos carreras antecesoras una llamada Diseño Gráfico y la otra Comunicación Gráfica, de las cuales se fusionaron en una sola **denominada Diseño y Comunicación Visual.**

> *Contenido programático del 3er año. Orientación en Simbología y Diseño en Soportes Tridimensionales. 14/abril/97*

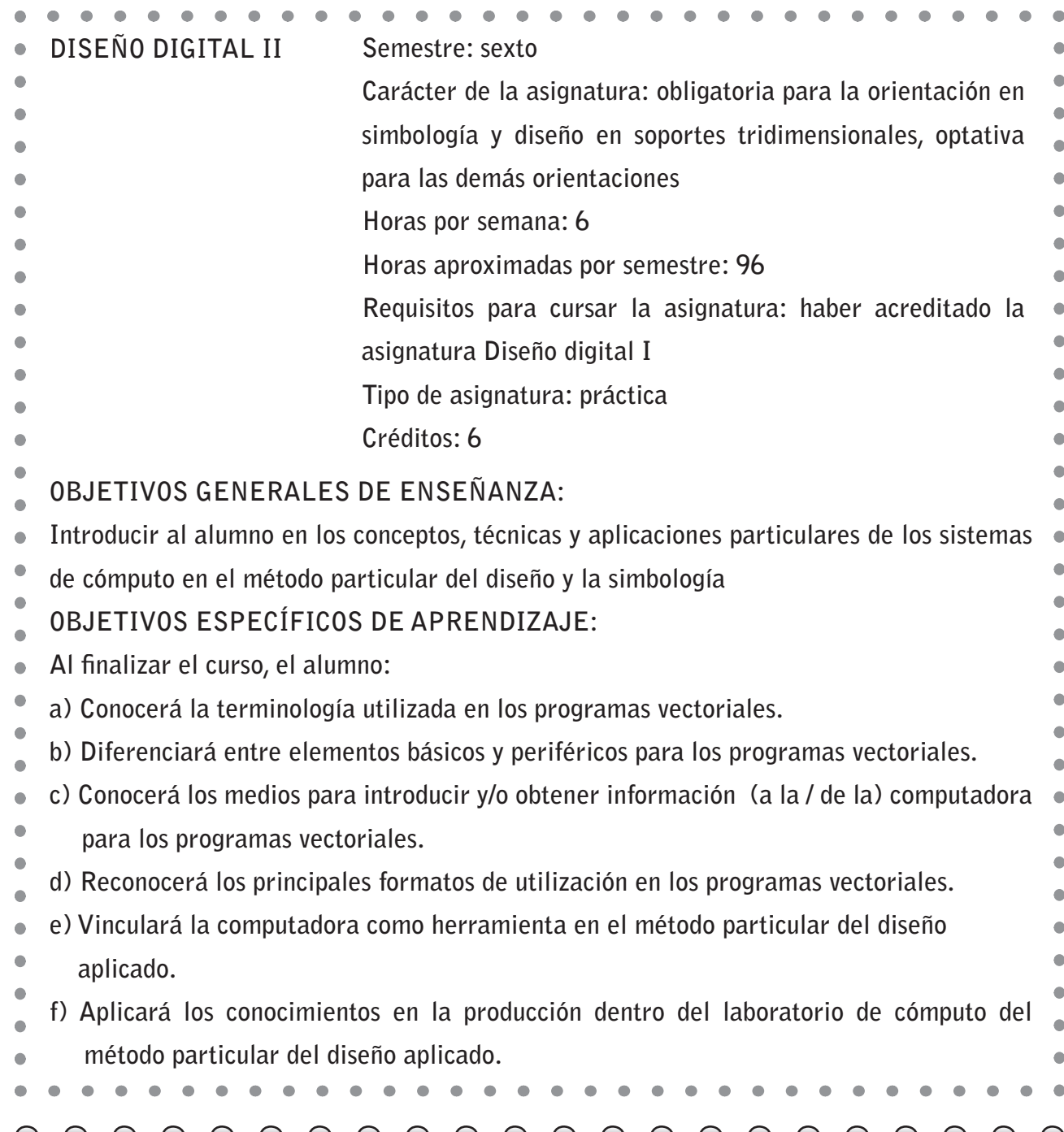

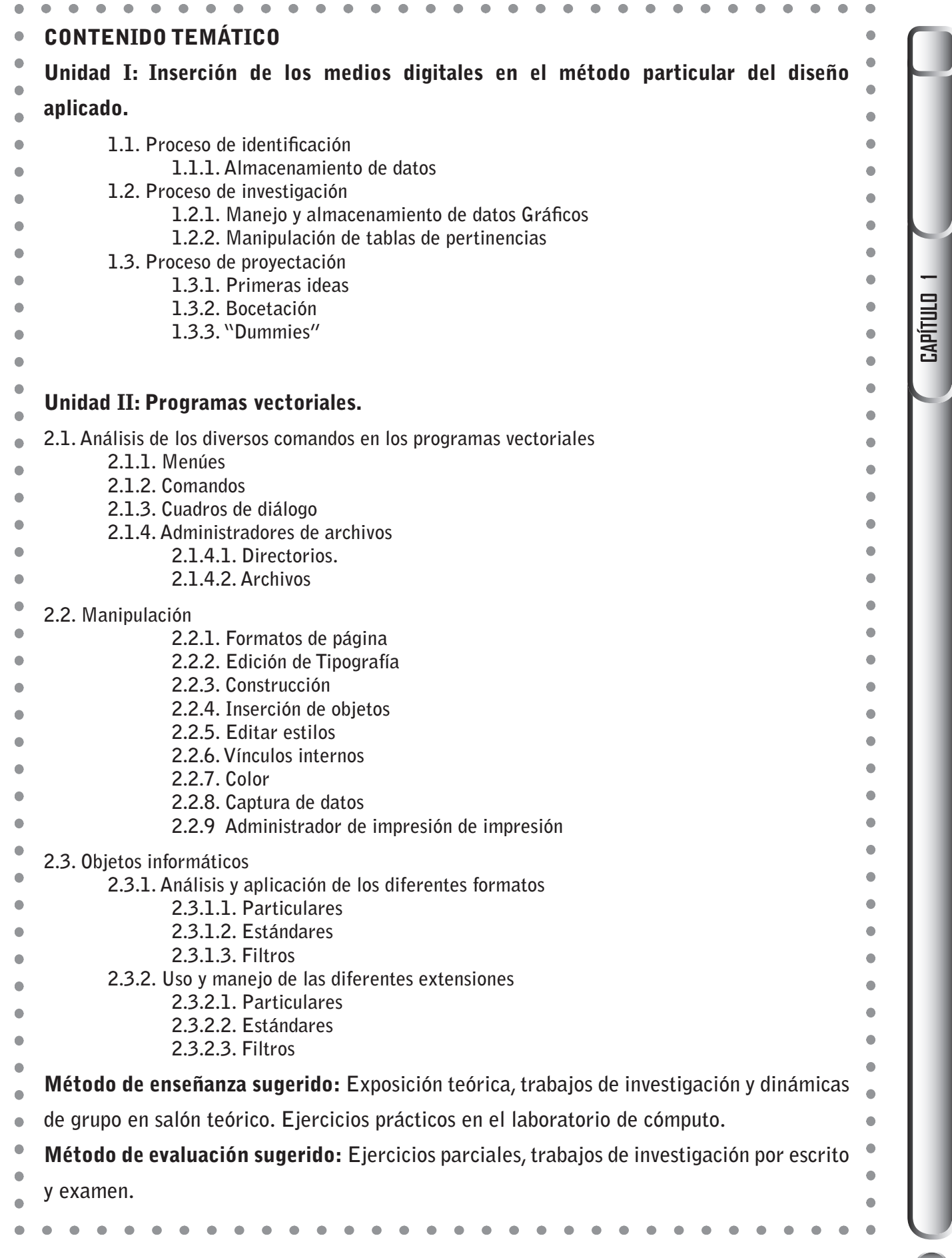

BIBLIOGRAFÍA BÁSICA**:** Breton, Philipe**: Historia y crítica de la informática. Ed. Cátedra. Col. Teorema. Madrid 1989.**  $\bullet$ Freedman, Alan**: Glosario de computación. Ed. McGraw Hill. México 1984.** Galloudec, F. y Lemoine, Philipe: **La informatización: riesgos culturales. Ed. Mitre. Barcelona 1986.**  $\bullet$ Gates, Bill**: Camino al futuro. Mc graw Hill. México 1995.**  $\bullet$  $\bullet$ Goldstein, Larry Joel: **IBM PC y compatibles. Ed. Prentice Hall Hispanoamericana. México 1992.** Hamilton, Edward: **Graphic design for the computer age: visual communication for all media. Van Nostrand Reinhold Co. Hearn, Donald y Baker, Pauline:** Gráficas por computadora. Ed. Prentice Hall, Mexico ă **1994.**  $\bullet$ Lewell, John: **Computer Graphics. A survey of current techniques and applications. Orbis Publishing Limited, London 1985.**  Lussato, Bruno: El desafio informático. Ed. Planeta. Barcelona 1982.  $\bullet$  $\bullet$ Negroponte, Nicholas: **Ser digital. Ed. Oceáno-Atlántida. México 1996.**  $\bullet$ Pfaffenbeger, Bryan, **et al: Diccionario para usuarios de computadoras. Ed. Prentice Hall Hispanoamericana. México 1993.** ó Rodwell, Peter: **Libro básico del ordenador personal. (Tomo I) Ed. Orbis. Barcelona 1986.**  Roszak, Theodore: **El culto a la información: el folclore de los ordenadores y el verdadero**  Ä **arte de pensar. Ed. Grijalbo. México 1986.** White, Jan: **Graphic Design for the electronic age. Ed. Watson Guptill Publications Inc. New York 1988.** *Información que recibe el profesor, en la Coordinación de la carrera de Diseño y Comunicación Visual, de la Escuela Nacional de Artes Plásticas, al ser asignado al grupo.*

#### **DISEÑO Y DESARROLLO DE UN TUTORIAL PARA LA ASIGNATURA DE DISEÑO DIGITAL II.**

**El tutorial sólo contempla una sección del contenido temático, que será descrito en el tercer capítulo.**

**El objetivo de este proyecto es determinar si el uso del tutorial benefi cia el aprendizaje del alumno, considerando las características de la información a tratar en clase, así como también determinar de que forma los medios actuales de acceso a la información como son las TIC en un momento dado inciden en este rubro educativo, las estrategias y recursos que utilizan los profesores son de acuerdo al tipo de asignatura que cubren, si es teórica o práctica y también es relevante considerar las posibilidades de tiempo e infraestructura que tiene el profesor en su clase, para decidir hacer uso de los determinados recursos a su alcance, así como el conocimiento que el tenga sobre la tecnología. Estos son aspectos a considerar para que los profesores elaboren sus materiales acordes a sus espacios, tiempos e infraestructura. Sobre todo que se pueden tener buenas ideas y producir el material pero si no se tiene los recursos físicos para su uso, es un trabajo infructuoso.**

En el caso de esta investigación, me dí a la tarea de identificar **aquellos recursos existentes en la web, que pudieran ser de utilidad en la enseñanza y descubrí que los tutoriales, existen de muy diversos temas, tanto para la enseñanza de tipo empírica sin valor curricular, como la especializada, además de que se utiliza en diversos espacios, como blogs, portales, plataformas educativas, es por ello que este recurso lo consideré óptimo para su estudio y aplicación en clase. Además de ser posible su producción por diversos medios o software, para el desarrollo de estos materiales de trabajo educativo, con este proyecto quiero compartir a los lectores las posibilidades que tiene el tutorial como recurso didáctico que coadyuva al aprendizaje de los alumnos, además de que es un medio versátil para hacer de las actividades de clase más dinámicas y efectivas.** 

**CAPÍTULO 1**

**Para determinar qué medios o recursos se deben implementar en clase, es conveniente saber la infraestructura con que cuenta la institución educativa, ya que si desea implementar un material, para el cual no existen las condiciones de equipo o espacio para usarlos, redunda en una pérdida de tiempo el pretender hacer uso de tales recursos; en el caso del tutorial, debemos tener en cuenta que se utilizará en equipos de cómputo y de**  forma individual, por lo que deben existir equipos suficientes **como alumnos en clase para poder hacer uso del mismo, porque existen otros materiales didácticos como la proyección visual con apoyo de audio (en algunos casos) que sólo requerirá en un momento dado de un equipo de cómputo y un proyector, estas condiciones son más comunes en los salones de uso general.**

**En conveniente mencionar que este recurso didáctico debe ser de apoyo, ya que el alumno en clase convive con sus compañeros y se retroalimenta constantemente en los trabajos que están realizando, así como el tener el apoyo del profesor en algunos momentos es básico, porque hacer uso de este recurso en su totalidad, hace que el alumno considere no conveniente asistir regularmente a clase, repercutiendo en que el grupo se disperse y no se logren en algunos momentos los objetivos de la asignatura.**

**Por lo que el siguiente aspecto a tratar es la infraestructura de equipo de cómputo y espacio físico con que cuenta la ENAP.**
# **1.4 Recursos disponibles.**

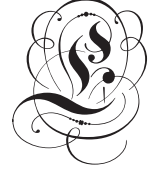

E**s conveniente saber con qué infraestructura cuenta la escuela para poder proponer y desarrollar materiales didácticos posibles a utilizar, en el caso del presente tutorial tendrá su aplicación en la Escuela Nacional de Artes Plásticas (ENAP), por lo que mencionaré los recursos e infraestructura disponible, para hacer uso de este prototipo, también incluiré la información del espacio físico (instalaciones) que existen, como salones, equipo de cómputo y software para la óptima utilización de este material.**

**Se debe considerar que existen reformas en los planes de estudio, que los recursos digitales están en constante cambio y evolución, que existen sistemas que facilitan la enseñanza a distancia, por lo que este material didáctico que se propone puede considerarse con una vigencia temporal, sin embargo el contenido del tutorial puede cambiarse de acuerdo a las necesidades del profesor y lo que es relevante e importante de esta investigación, es que a través de la metodología de la investigación-acción, se realiza un análisis de un recurso didáctico vigente, que puede ser implementado por cualquier profesor, y que haciendo una revisión de los conceptos de índole educativo, puede mejorar nuestra práctica cotidiana. Las expectativas educativas tienden a que el profesor sea investigador y promotor de los cambios en su actividad.**

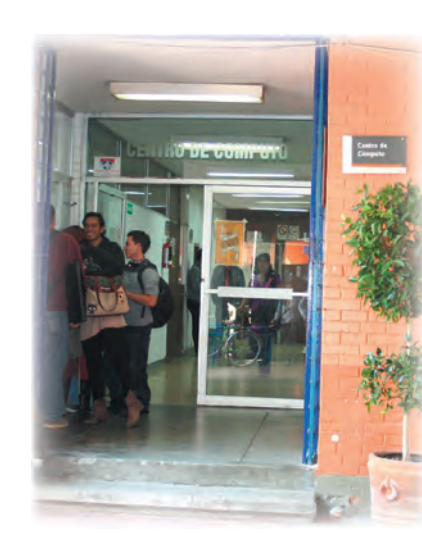

**CAPÍTULO 1**

**La asignatura de Diseño Digital II, se imparte en el Centro de Cómputo, es un área de la escuela vigilada y de acceso restringido por lo que para entrar se debe tener la credencial**  de la escuela o una identificación oficial, este espacio en su **origen contaba con dos salones, pero conforme fue posible se incrementaron salones y equipo de cómputo reciente, siendo en la actualidad un espacio de tres pisos con diferentes áreas de trabajo. Actualmente cuenta con 10 salones y da servicio a las asignaturas que requieren recursos digitales, este centro cubre las necesidades de las dos carreras que son Diseño y Comunicación Visual y Artes Plásticas, y son distribuidos de la siguiente manera:** 

#### **Planta baja (primer nivel) zona de acceso:**

- **1. Salón asignado para uso de profesores con 8 computadoras (4 Macintosh y 4 PC), dos impresoras blanco y negro y un escáner de cama plana. Esta zona está reservada para el uso de los académicos y en algunas ocasiones para estudiantes externos (tesistas) así como y para los asuntos ocasionales como son las votaciones o asuntos escolares**  (pasar calificaciones, etc.).
- **2. Servicio a usuarios; este salón es destinado para el personal que labora en este edifi cio como son prestadores de servicio social y personal de base que están encargados de la asesoría y mantenimiento de los equipos que existen**  en los diferentes salones del edificio, así como servicio a **los diferentes espacios que requieren de equipo de cómputo ocasional, como son la sala de exámenes profesionales, el auditorio, la sala de videoconferencias, etc. También se llevan a cabo los registros de inventario de equipo, así como las solicitudes de material para el área de cómputo.**
- **3. Salón Mac I que es destinado para las clases, de las diversas asignaturas que se imparten en la licenciatura, este espacio cuenta con 30 computadoras Macintosh Apple G4 con sistema operativo 10.3 con 1 Gb de memoria RAM**

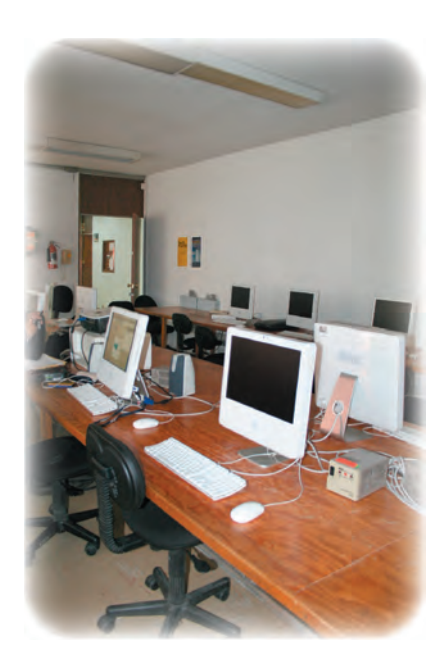

#### **DISEÑO Y DESARROLLO DE UN TUTORIAL PARA LA ASIGNATURA DE DISEÑO DIGITAL II.**

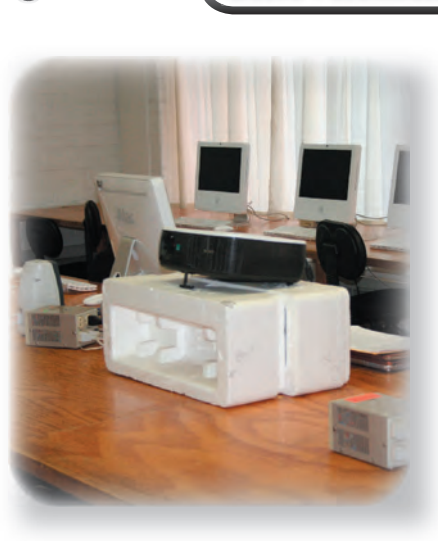

**y procesador G4 a 550 Mhz, un video proyector y sus respectivas sillas para cada equipo.**

- **4. Salón denominado Mac 2 que es destinado para dar servicio de clases a las diversas asignaturas que se imparten en la licenciatura, este espacio cuenta con 29 computadoras Macintosh Apple G4 con sistema operativo 10.4 con 1 Gb de memoria RAM y procesador Intel Core 2 Duo a 1.83 Ghz, un video proyector y sus respectivas sillas para cada equipo.**
- **5. Ofi cina de la coordinación del Centro de Cómputo, cuenta**  con mobiliario de oficina como es escritorio, librero y tiene **una computadora para manejo de documentación propia del área y una impresora laser.**
- **6. Bodega, cuarto para almacenaje de equipo de uso esporádico y de equipo en reparación, así como de material auxiliar como: bocinas, micrófonos, tabletas de dibujo, proyectores de reserva, etc.**
- **7.** Área de publicaciones, en este espacio está la oficina y **taller de armado de publicaciones de la Escuela, así como material de promoción para eventos como conferencias y materiales impresos diversos.**

#### **Planta alta (segundo nivel)**

- **1. Salón denominado de Teoría, cuenta con una computadora ensamblada AOPEN con Windows XP disco duro de 360 Gb, 512 de memoria RAM y un procesador Intel Celeron 1.1 Ghz, y un video proyector, este espacio es destinado para clases teóricas, cuenta con 40 sillas tipo butaca, un escritorio, un pizarrón digital y un sistema de audio especializado, para el uso del material de proyección y audio, que se puede exhibir en ese espacio y una silla para el profesor.**
- **2. Salón denominado PC 3 que es destinado para dar servicio de clases a las diversas asignaturas que se imparten en la licenciatura, este espacio cuenta con 9 computadoras**

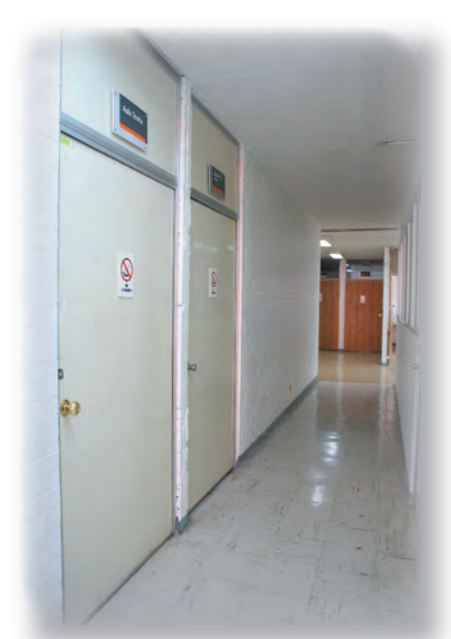

**ensambladas AOPEN con sistema operativo Windows XP disco duro de 320 Gb memoria RAM de 783 Mb y procesador Intel Celeron a 1.1 Ghz, 6 computadoras DELL con sistema operativo Windows XP disco duro de 320 Gb memoria RAM de 1 Gb y procesador Intel Core (TM) a 1.86 Ghz, 6 computadoras HP Compaq con sistema operativo Windows XP disco duro de 160 Gb memoria RAM de 783 Mb y procesador Intel Pentium 4, un video proyector y sus respectivas sillas para cada equipo.**

- **3. Salón denominado Mac 3 que es destinado para dar servicio de clases a las diversas asignaturas que se imparten en la licenciatura, este espacio cuenta con 28 computadoras Apple IMAC con sistema operativo 10.4.11 disco duro de 320 Gb memoria RAM de 520 Mb y procesador Intel Core2 Duo a 1.83 Ghz, un video proyector y sus respectivas sillas para cada equipo.**
- **4. Salón denominado PC 2 que es destinado para dar servicio de clases a las diversas asignaturas que se imparten en la licenciatura, este espacio cuenta con 26 computadoras ensambladas AOPEN con sistema operativo Windows XP disco duro de 320 Gb memoria RAM de 783 Mb y procesador Intel Celeron a 1.1 Ghz, un video proyector y sus respectivas sillas para cada equipo.**
- **5. Salón denominado PC 1 que es destinado para dar servicio de clases a las diversas asignaturas que se imparten en la licenciatura, este espacio cuenta con 26 computadoras ensambladas Octanux con sistema operativo Windows XP disco duro de 300 Gb memoria RAM de 3.25 Mb y procesador AMD Phenom a 9950 Quad Core, un video proyector y sus respectivas sillas para cada equipo.**
- **6. Salón denominado Post producción que es destinado para dar servicio de clases a las diversas asignaturas que se imparten en la licenciatura, este espacio cuenta con 4 Apple EMAC con sistema operativo 10.3 disco duro de 320 Gb memoria RAM de 1 Gb y procesador G4 a 550**

**Mhz, 4 Apple G4 con sistema operativo 10.3 disco duro de 1 Gb memoria RAM de 1 Gb y procesador G4 a 550 Mhz, 7 computadoras HP con sistema operativo Windows 2000 disco duro de 140 Gb memoria RAM de 1 Gb y procesador Intel Pentium Dual a 1.60 Ghz, un video proyector y sus respectivas sillas para cada equipo.**

**Considerando las existencias de infraestructura y recursos materiales, se realizará la propuesta considerando las dos plataformas de trabajo disponibles, estos datos fueron obtenidos de la coordinación del centro de cómputo de la ENAP.**

**En cuanto al software que se utiliza en los equipos antes mencionados, son diversos y en la mayoría de los casos no son los mismos en cada salón, algunos están optimizados para dar servicio a determinadas orientaciones con el software básico**  del área, esto es con la finalidad de no saturar los recursos **del disco duro (unidad de almacenamiento fi jo) y optimizar el performance de la máquina de acuerdo a la memoria RAM, el procesador y los diferentes dispositivos que tienen integrados, como una referencia la orientación en Diseño Editorial no requiere el uso de tarjeta de sonido especializada, o entradas específi cas de video, como lo requiere la orientación de Multimedia.**

**Ahora por otro lado, es necesario mencionar que los software especializados para la creación de material didáctico, algunos están en línea (internet), y para el tutorial que se propone se utilizará el software existente en el centro de cómputo, con la fi nalidad de que se pueda actualizar y que no exista confl icto en el sistema operativo para su uso.**

**La Universidad Nacional Autónoma de México como sede principal y en concreto la Escuela Nacional de Artes Plásticas, se realizan mejoras en las instalaciones, se adquieren recursos** 

**modernos a mediano y largo plazo, por lo que toca a nosotros los académicos abordar aspectos de mejora en nuestra actividad que es la enseñanza y preponderar el uso de estos recursos, con estructura, orden y contenido establecido por nosotros, para que nuestra labor en el aula, esté a la vanguardia y en evolución en la mejora constante. Debemos hacer de nuestra labor algo que deje huella para futuros profesionistas docentes.** 

**El proponer este tutorial, corresponde a la investigación previa que realicé, en cómo se aprende y sobre todo que es un recurso que se utiliza en los sistemas educativos e-learning, que son aprendizajes dirigidos y en línea, pero cabe mencionar que existen otros recursos como los blogs, los wiki, etc., y considerando que se busca aprovechar los espacios y el tiempo que el profesor tiene en clase, es que abordo opciones locales, de producción accesible y versátil en este tipo de material, y aunque es sabido que los accesos a la carretera de la información (internet) es un recurso constante en clase, también es cierto que estos pueden ser aprovechados cuando no existan las condiciones físicas del salón y en las instalaciones de la escuela o para llevar a cabo actividades de tareas o complemento del conocimiento para que los alumnos indaguen de forma personal fuera del tiempo de clase, en este sentido se pretende hacer el proceso de enseñanza más actual con los recursos que pueden implementarse y hacer el trabajo en el aula lo más dinámico, variado y claro en los conceptos y temas que se manejen en la asignatura.** 

**Debemos considerar que las nuevas generaciones de alumnos ya tienen contacto con los medios digitales de forma constante, lo que en un tiempo pasado, unos 10 o 15 años atrás, era una utopía, ahora es una realidad. Antes los alumnos no tenían la posibilidad de tener equipo de cómputo en casa y ahora hasta traen su equipo portátil, es por ello que surge mi inquietud en hacer esta propuesta que pueda ser aprovechada y que** 

#### **DISEÑO Y DESARROLLO DE UN TUTORIAL PARA LA ASIGNATURA DE DISEÑO DIGITAL II.**

**otras asignaturas también puedan hacer uso de estos recursos actuales, obviamente, con sus temas y con los objetivos que establezca la misma.**

**No se pretende usar lo que no existe, simplemente aprovechar lo que hay y adecuarlo para un óptimo desempeño en la labor docente, cualquier material didáctico local o en línea tiene la función de guiar el aprendizaje, del que está buscando incrementar su conocimiento, para lo cual, si esto se aprovecha y se elaboran materiales didácticos en las diferentes asignaturas; el nivel de aprovechamiento del alumno puede ser más efectivo.**

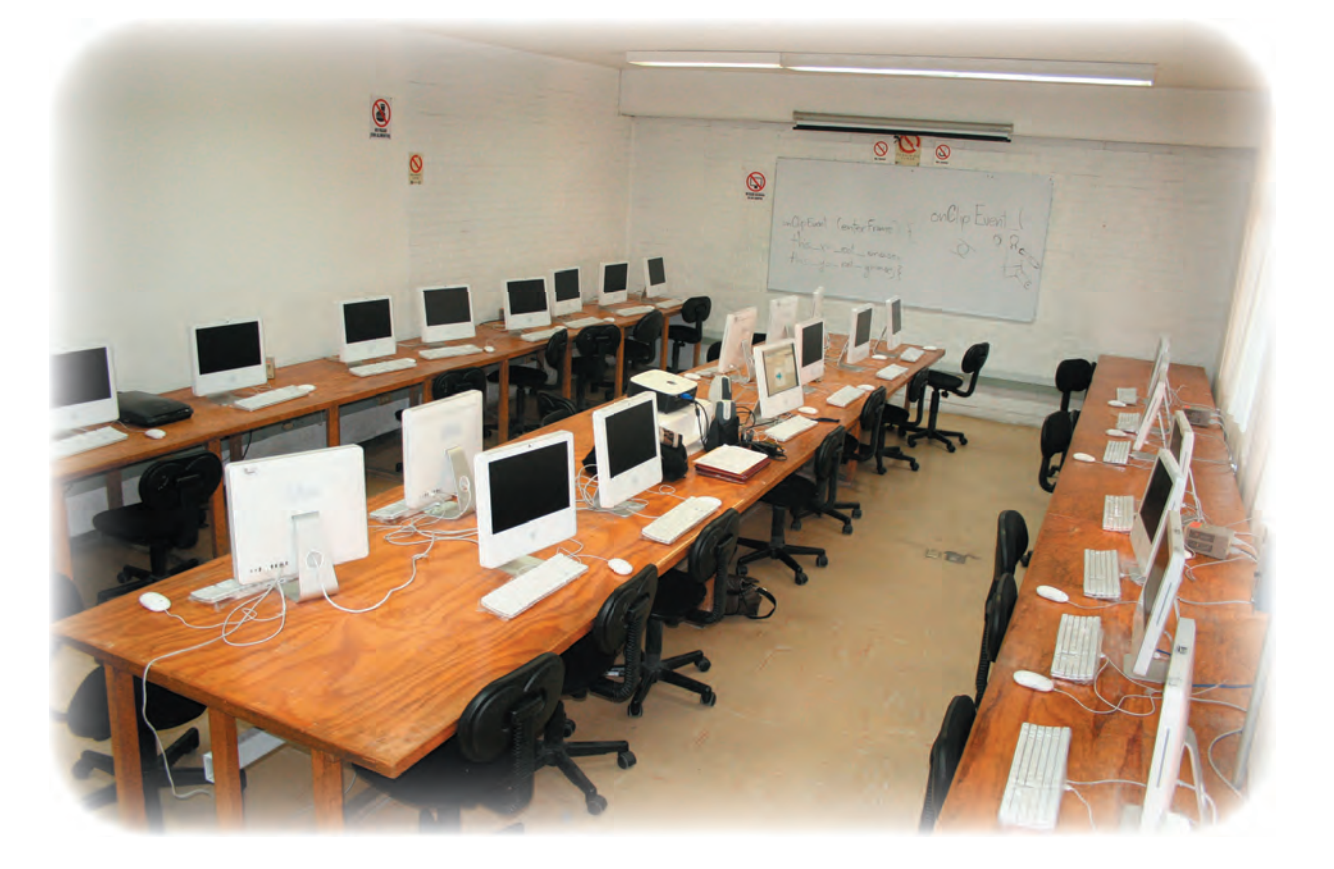

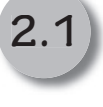

### **Principales teorías del aprendizaje.**

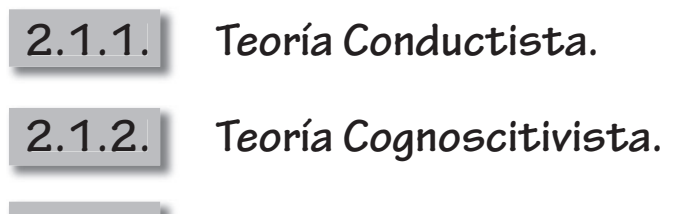

**2.1.3. Teoría Constructivista.**

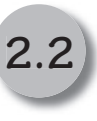

### **El Diseño Instruccional.**

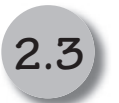

### **El tutorial.**

**Capítulo II.**

**Bases para enseñar.**

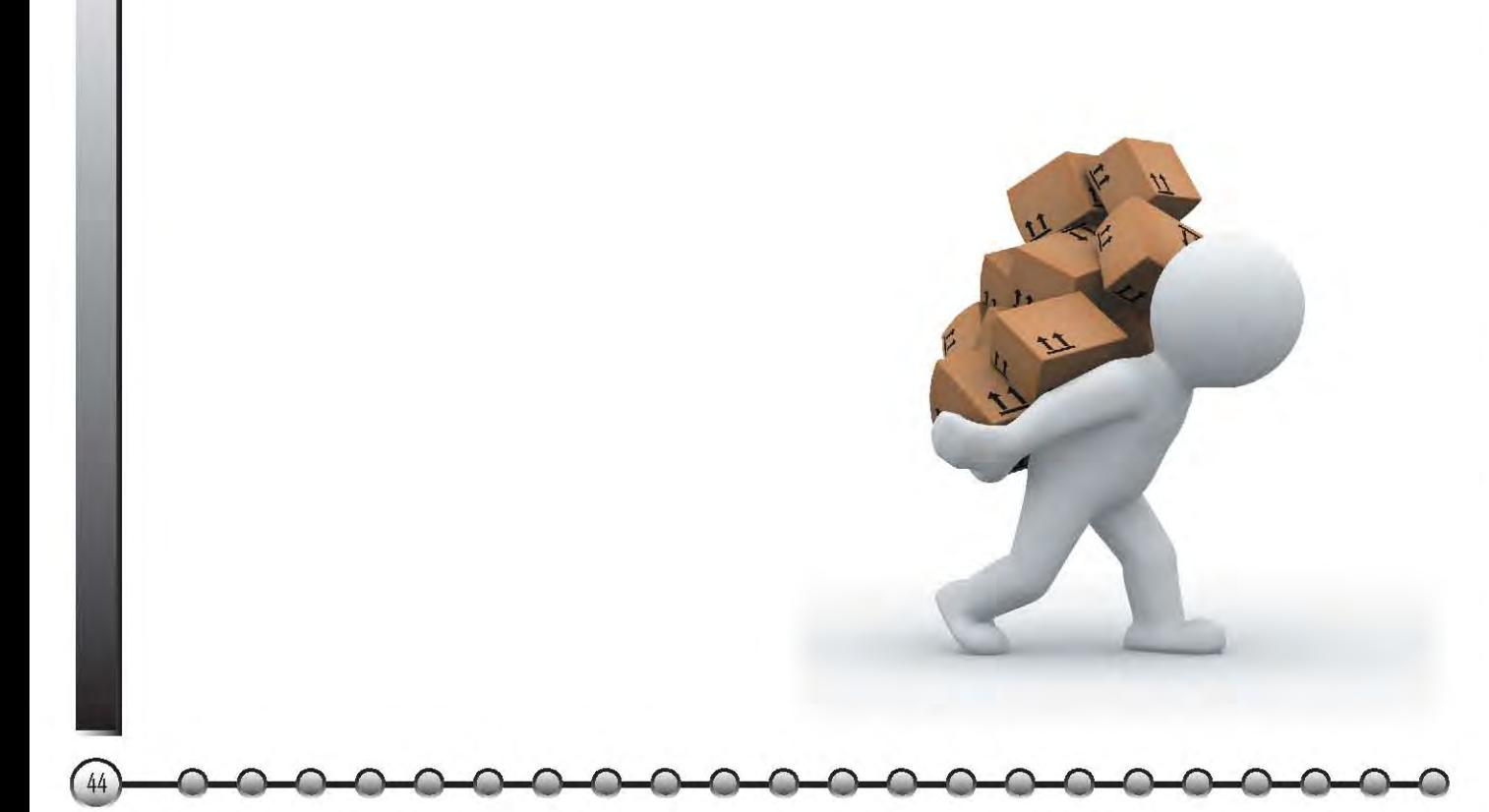

# **2.1 Principales teorías del aprendizaje.**

C **omienzo este capítulo con el tema, de las principales teorías del aprendizaje, las cuales a través de los principios y estudios que se han realizado al respecto del ¿cómo aprende el ser humano?, permean en los diversos niveles educativos a lo largo de la historia, a través de la implementación en los programas de estudio y son principios que nos permiten saber, cómo es que se aprende, bajo qué mecanismos los conocimientos y aprendizajes se hacen válidos. Es aquí, cuando me surgen algunas inquietudes que tienen que ver con las situaciones de los recursos y técnicas apropiadas para que el proceso de enseñanza sea efectivo. Para que una vez que se conocen, se puedan aplicar en el material didáctico conocido como tutorial.** 

**Considero necesario saber respecto de este tema, para que la actividad de la enseñanza sea planteada con estos principios y los alumnos se vean beneficiados, al tener un aprendizaje más eficaz. podemos darnos cuenta que las actuales estructuras educativas, se están transformando, por lo que se debe considerar en la actualidad, al académico como una figura de investigador de su entorno y necesidades de su actividad cotidiana, para lograr un beneficio conjunto, como lo será para la institución, de forma directa e indirecta, en la función del profesor que tendrá los perfiles más acordes a las necesidades** 

**actuales y en los alumnos para que su aprendizaje sea acorde a los cambios que se observan en los medios y dinámicas actuales de información y conocimiento, para que al egresar, puedan insertarse en el sector productivo con una formación profesional de calidad.** 

**Si pensamos que el profesor puede reflexionar sobre su práctica e integrar en sus programas, reformas con base en las teorías del aprendizaje, que emergen de los procesos de enseñanza y aprendizaje. Podemos decir que puede pasar a una posición activa de indagación dentro de la propia práctica, y que define por sí mismo una metodología y un estilo de información más manejable, que puede adaptarse a las situaciones cambiantes del contexto social. Como sabemos el proceso de enseñar, no es tarea fácil, debemos saber qué enseñar (contenido temático), con qué recurso (estrategias y métodos), y algo de lo más complejo es el saber, si lo anterior que se estructuró y planeó, surte efecto en el resultado esperado (que es el aprendizaje del alumno).** 

**A lo largo de la historia se han realizado estudios basados, en ¿cómo aprendemos los seres humanos?, considerando que contamos con la masa encefálica llamada cerebro, —que nos diferencia de los demás seres vivos, sobre todo con el uso del lenguaje— por lo que surgen las teorías que basan sus principios, en el aspecto social, neuronal, evolutivo del ser humano de acuerdo al desarrollo físico, y existen excelentes investigadores en la materia como Platón, Sócrates, Piaget, por mencionar algunos. Esto ha dado en el transcurso de la historia, cambios en los ámbitos educativos, a través de las pruebas realizadas a grupos de personas previamente seleccionadas, que son objetos de observación, estudio y análisis, con mecanismos de respuesta ante estímulos condicionados, que van dando origen a las teorías del aprendizaje, estas las conforman y establecen a través de estudios específicos de comportamiento y evolución en** 

**las pruebas aplicadas, que van dejando huella o camino andado en estos rubros.**

**Existen diversas teorías pero me abocaré a tres principales, que coinciden en la C y son:** 

**Teoría Conductista.**

 **Teoría Cognoscitivista.**

 **Teoría Constructivista.**

**Consideré sólo estas porque están integradas en el modelo del diseño instruccional, que retomé para resolver mi propuesta. También porque las otras teorías son específicas al área en la cual se utilizan.**

**Deseo mencionar la diferencia entre una teoría y un modelo, que son términos frecuentemente utilizados.**

La teoría.- proporciona una explicación general de las observaciones científicas realizadas, explican y predicen comportamientos y pueden ser objeto de modificaciones y si en las pruebas pierde validez, estás tienden a desaparecer. (Dorin, Demmin y Gabel, 1990).

El modelo.- es una estructura mental que nos ayuda a entender las cosas que no podemos ver o explicar directamente (Dorin, Demmin y Gabel, 1990).

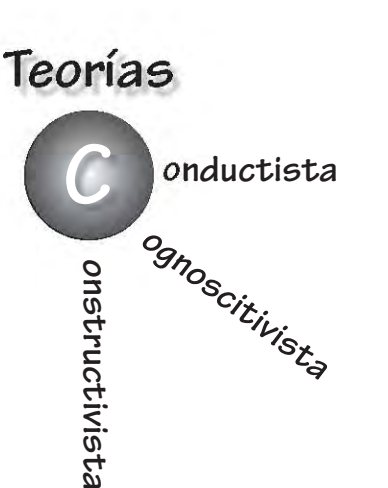

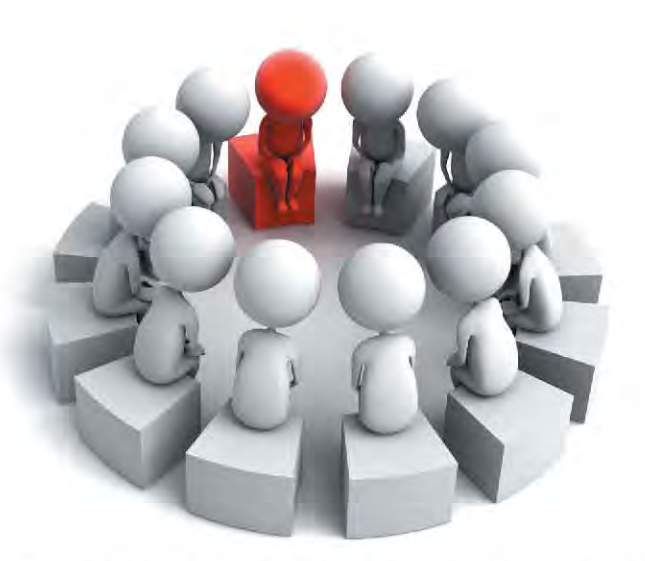

### **2.1.1 Teoría Conductista.**

**En el proceso de saber ¿cómo se aprende? la teoría conductista, basa sus principios en la observación de la conducta del individuo y se enfoca en la repetición de patrones que permiten la reacción del sujeto de una manera automática. Esta teoría en el tiempo en que surge (el siglo pasado), se puede pensar que no es vigente, pero sus aportaciones permitieron establecer las bases para algunas de las teorías que actualmente son aplicadas.** 

**Este principio establece que a través de la repetición, se logra el aprendizaje, ahora enfocándolo a la actividad docente, el profesor inicia su actividad de enseñar, a través de un proceso ya adquirido en su experiencia de estudiante, por lo que en algunas ocasiones repite lo aprendido, de la misma forma en que lo adquirio, por lo que se puede decir que enseñar resulta de un proceso empírico repetitivo.**

**Para saber más concretamente la importancia de esta teoría, mencionaré a algunos exponentes y sus planteamientos que nos dan la referencia de sus aportaciones en este rubro.** 

"El conductismo, como teoría de aprendizaje, puede remontarse hasta la época de Aristóteles, quien realizó ensayos de "Memoria" enfocada en las asociaciones que se hacían entre los eventos como los relámpagos y los truenos. Otros fi lósofos que siguieron las ideas de Aristóteles fueron Hobbs (1650), Hume (1740), Brown (1820), Bain (1855) y Ebbinghause (1885) (Black, 1995)."

**Como podemos ver grandes pensadores de la historia aportaron sus estudios al respecto del aprendizaje. Menciono a continuación los exponentes más representativos de esta teoría como son:**

#### Pavlov (1849 – 1936)

**El fisiólogo ruso es conocido por su trabajo en condicionamiento clásico o sustitución de estímulos, el experimento que él llevó a cabo fue con un perro, comida y una campana, que determina tres momentos antes de la condición que es referente inicial de la observación de la conducta, durante la condición establecida con ciertos estímulos y después observar la reacción con el estímulo apropiado (condicionado).**

**Las observaciones de Pavlov con estos patrones condicionados nos indican que estas respuestas esperadas, deben de ser continuas, para que no se extingan, pero si esto ocurriese se puede recuperar activando los mismos patrones y que a partir de ello es posible adecuar nuevos patrones para otros resultados superiores.**

**Esto viene en relación a los métodos de estudio anteriores donde sólo se hacían repeticiones de datos sin una comprensión o aplicación a la realidad.** 

#### Thorndike (1874 – 1949)

**En su investigación realizó experimentos con personas y utilizó los métodos usados en las ciencias exactas, para los problemas en educación al hacer énfasis en el tratamiento cuantitativo exacto de la información, nos dice que cualquier cosa que exista debe tener una cantidad y por lo tanto puede medirse, menciona que para aprender se deben establecer las conexiones entre estímulo y respuesta. Esto es una reacción natural del ser humano, el reaccionar, pero el condicionar los estímulos para tener un resultado específico es lo que le da bases a esta teoría.** 

**Thorndike establece la ley del efecto, cuando una conexión estímulo respuesta es recompensada (retroalimentación positiva) la conexión se refuerza cuando se castiga (retroalimentación negativa) la conexión se debilita. Esto nos lleva a los métodos de acción con los niños, una conducta reprobable se castiga y la conducta esperada o positiva se premia y esto le permite al niño distinguir entre el bien y el mal, en su acción.** 

**También estableció la ley del ejercicio, la cual nos dice que mientras más se practique la unión estímulo-respuesta mayor será la unión, pero que una práctica sin retroalimentación no necesariamente refuerza el rendimiento.** 

#### Watson (1878 – 1958)

**Este investigador retomó los estudios de Pavlov y Thorndike, pero desde su estructura de conocimiento que es la psicología, nos dice que todos los seres humanos desde el nacimiento ya traemos algunos reflejos y reacciones emocionales (sentimientos) amor, furia, etc., y que los demás comportamientos se adquirían a través de la asociación estímulo—respuesta mediante el condicionamiento. A Watson, se le atribuye el término "conductismo".**

### **2.1.2 Teoría Cognoscitivista.**

**Esta teoría se basa en los procesos de los cambios de conducta, que son observados para usarse, como indicadores para entender lo que está pasando en la mente del que aprende. Esta teoría surge a partir de 1920 cuando algunos investigadores encontraron limitaciones en el conductismo para explicar** 

**el proceso de aprendizaje y para explicar ciertas conductas sociales. Los niños no imitan todas las conductas que han sido reforzadas, es más ellos pueden desarrollar nuevos patrones de conducta días o semanas después de su observación, sin que estás hubieran recibido ningún refuerzo. Para lo cual Bandura y Walters, difieren de la explicación del condicionamiento operativo tradicional, en la que el niño debe realizar y recibir refuerzo antes de haber aprendido. Ellos en su libro publicado en 1963, Aprendizaje Social y Desarrollo de Personalidad, mencionan que un individuo puede adoptar conductas mediante la observación del comportamiento de otra persona. Esto dio principio a la teoría cognitiva social. (Dembo, 1994)**

"Los teóricos del cognoscitivismo reconocen que una buena cantidad de aprendizaje involucra las asociaciones que se establecen mediante la proximidad con otras personas y la repetición. También reconocen la importancia del reforzamiento, pero resaltan su papel como elemento retralimentador para corrección de respuestas y sobre su función como un motivador. Sin embargo, inclusive aceptando tales conceptos conductistas, los teóricos del cognoscitivismo ven el proceso de aprendizaje como la adquisición o reorganización de las estructuras cognitivas a través de las cuales las personas procesan y almacenan la información. (Good, Brophy 1990).

**CAPÍTULO 2**

51

**El cognocitivismo comenzó a evidenciarse en la década de los 50's en la psicología norteamericana. Uno de los principales protagonistas fue Jean Piaget, quién planteó los principales aspectos de esta teoría.**

**Algunos conceptos de esta teoría son:**

Esquema.- **que nos dice, que existe una estructura de conocimiento interna en el ser humano, y que se puede combinar, ampliar o alterar para dar espacio a la nueva información.**

Modelo de procesamiento de la información.- **donde se establecen tres etapas, la primera es un registro sensorial, después se procesa en la memoria de corto plazo y posteriormente se transfiere a la memoria de largo plazo para su almacenamiento y recuperación.** 

Registro sensorial.- **se recibe la información a través de los sentidos, la cual se retiene entre uno y cuatro segundos y desaparece.**

Memoria de corto plazo.- **El registro sensorial que se considera importante se transfiere a la memoria de corto plazo donde es retenida por 20 segundos o más si se ensaya repetidamente, esta capacidad de retención se puede incrementar si la información se divide en pequeñas secciones que tengan algún significado.**

Memoria y almacenamiento de largo plazo.- **se auxilia en el registro de la memoria de corto plazo, y esta memoria tiene capacidad sin límite. Algunos materiales son forzados a la memoria de largo plazo mediante memorización remota y sobre el aprendizaje significativo.** 

Efectos de posición serial.- **establece que es más fácil recordar información al principio o al final que la intermedia a menos que sean claramente diferenciadas.**

Efectos práctica.- **la práctica y la repetición mejoran la retención, sobre todo si la práctica es distribuida y el estudiante la asocia con diferentes contextos en lugar de uno sólo con práctica intensa.**

Efecto de transferencia.- **nos dice que los efectos del aprendizaje previo nos permiten una mejor adhesión al aprendizaje de nuevas tareas.** 

Efectos de interferencia.- **son cuando los aprendizajes previos, interfieren el aprendizaje nuevo, se deben tener los parámetros claros entre un tema y otro para que sea asimilado.** 

Efecto de organización.- **es cuando el estudiante organiza los elementos nuevos y esto facilita su localización, este proceso a veces se da de manera inconsciente.**

Efecto de niveles de procesamiento.- **las palabras se pueden procesar para análisis esquemáticos de alto nivel, mientras más profundo sea el proceso de análisis, más fácil será recordado.**

Efecto de estado independiente.- **determina que si el aprendizaje se realiza en determinado contexto será más fácil recordarlo, que en un contexto diferente.**

Efecto esquema.- **consiste en que si la información no se ajusta a los esquemas de una persona será más difícil para ella recordar y comprender.**

### **2.1.3 Teoría Constructivista.**

**La teoría constructivista establece la premisa de que cada persona construye su realidad y conocimiento a partir de los registros mentales, que va formando y construyendo a través de sus propias experiencias y esquemas mentales. El constructivismo se enfoca en la preparación del que aprende** 

**para resolver problemas en condiciones ambiguas (Schuman 1996); ejemplo: los Boy Scouts cuando están en campamento, experimentan situaciones no comunes o conocidas por ellos y buscan la forma de resolverlas como la supervivencia con los alimentos, o el caso de un bebé en la etapa de conocer el mundo a través de llevar los objetos a su boca distinguiendo sabores, texturas y materiales, que descubren al sentirlo en su boca, que relacionan con algo agradable o lo contrario, y se almacenan los datos en su mente, conformando su conocimiento de los objetos y su ambiente.**

**Esta surge porque las otras teorías estaban siendo rebasadas en cuanto a sus principios y aunque no es ajena a las otras está recobra aspectos que subyacen en los nuevos planteamientos que están moviendo la estructura educativa como son las plataformas educativas y los sistemas de educación a distancia como son las herramientas de las TIC, algunos puntos fundamentales de esta teoría son:** 

"Lo que alguien conoce es aterrizado sobre las experiencias físicas y sociales las cuales son comprendidas por su mente." (Jonasson, 1991).

"El constructivismo retoma las premisas epistemológicas del paradigma 'interpretativo' y las aplica al aprendizaje, considerado una actividad cognoscitiva del aprendiz, quién organiza y da sentido a la experiencia individual. De manera sucinta, el constructivismo es la creencia de que los estudiantes son los protagonistas en su proceso de aprendizaje, al construir su propio conocimiento a partir de sus experiencias. El constructivismo se centra en la creación y modificación activa de pensamientos, ideas y modelos acerca de los fenómenos y afirma que el aprendizaje está influenciado por el contexto sociocultural en que está inmerso el aprendiz (Doolitle, 1999). Como consecuencia, el aprendizaje es un proceso autorregulado por la actividad creativa e interpretativa del sujeto epistémico quién le da significado personal al

#### **DISEÑO Y DESARROLLO DE UN TUTORIAL PARA LA ASIGNATURA DE DISEÑO DIGITAL II.**

**CAPÍTULO 2**

55

conocimiento, dentro de un contexto sociocultural determinado" (Soler 2006).

**La teoría del constructivismo establece algunos supuestos que son:**

- **1.- El aprendizaje es un proceso cognoscitivo en el cual el aprendiz está construyendo una representación o modelo a partir de la realidad.**
- **2.- La interpretación de la realidad es personal y constituye una perspectiva sobre el mundo externo, por cuanto no hay allá afuera una realidad compartida de modo unánime por quienes aprenden.**
- **3.- El aprendizaje es un proceso cooperativo, por cuanto el crecimiento conceptual depende del hecho de compartir perspectivas con otros aprendices sobre un problema particular.**
- **4.- El aprendizaje es un proceso activo en el cual se construye el signifi cado de lo que se conoce sobre la base de la experiencia del aprendiz renovada de manera progresiva.**
- **5.- El conocimiento es siempre situado en un contexto variado,**  auténtico y que es reflejo del ambiente sociocultural, dentro **de una comunidad de aprendizaje.**
- **6.- La evaluación del aprendizaje debe estar integrada con**  la tarea misma de aprender. Se verifican los resultados **del aprendizaje cuando se muestra cómo el aporte de**  cada aprendiz colabora a ampliar el campo específico **investigado por la comunidad de aprendizaje respectiva (Merril, 1991).**
- **7.- El resultado del aprendizaje son las varias interpretaciones y elaboraciones mentales de los aprendices, quienes comparan y contrastan sus aportes con los de los demás. Se intenta llegar a un consenso sobre nuevos constructos y modelos de aprendizaje.**

**Estos supuestos teóricos conforman el proceso de aprendizaje que nos propone el constructivismo.**

**El constructivismo enfatiza el aprendizaje "situado" y exige la identificación del contexto en el cual las habilidades serán aprendidas y aplicadas. Se habla del aprendizaje anclado o situado que se ha convertido en la característica distintiva del nuevo proceso de enseñanza—aprendizaje.** 

**Para lo que se puede establecer el siguiente orden.**

**Primero.- La base conceptual, los principios y supuestos.** 

**Segundo.- Las ventajas e implicaciones en el salón de clases.**

**Tercero.- El dilema de lo cognitivo versus lo social.**

**Cuarto.- La instrucción "anclada" .**

**Quinto.- Las aplicaciones al diseño situado.**

**A estos puntos se le llama "aprendizaje situado" y como veremos más adelante tienen relación con el siguiente tema que es diseño instruccional, que consiste en la organización y estructuración del curso.**

**El tener estas bases teóricas, respecto a cómo se aprende y poder aplicarlas en una guía o en un plan, que en este caso es el tutorial, por lo que consideró tiene las bases teóricas que lo fundamentan, ahora para que el aprendizaje resulte eficiente, el profesor es el guía que se encarga de estructurar los contenidos y puede apoyarse en el diseño instruccional, que es el enfoque de la enseñanza actual, considerando también que existen recursos dinámicos para que este proceso se cumpla.** 

## **2.2 El diseño Instruccional.**

T **enemos los conceptos básicos de las principales teorías del aprendizaje, pero ahora se debe resolver el ¿cómo aplicarlas? lo cual tiene relación con el diseño instruccional, el cual surgió de los nuevos enfoques educativos basados en la premisa de que el proceso educativo debe ser sistematizado, planificado y estructurado, estos son los aspectos que conforman el concepto de diseño instruccional.**

**El diseño instruccional esta formado por dos palabras que son Diseño, que se refiere al bosquejo, esbozo o dibujo, dentro del ámbito gráfico, pero con relación al concepto educativo, tiene relación con las partes que integran la enseñanza desde los ámbitos pedagógicos, psicológicos y sociales, que es con la que se relacionará este término. Y por otra parte la Instrucción que se refiere al proceso de dirección de los conocimientos, actitudes o habilidades que son transportados intencionadamente. Lo anterior incluye la planeación, la evaluación y realimentación, que ligado a lo que se denomina: Métodos de Enseñanza.**

**El trabajo de B. Frederic Skinner (1950) se caracterizó en la aplicación de la Tecnología Instruccional derivada en modelos teóricos del aprendizaje, en su teoría basada del estímulo-respuesta, la realimentación y el reforzamiento de las respuestas deseadas en el aprendiz, como elementos de la Instrucción** 

**CAPÍTULO 2**

**Programada; es por lo que se le considera el progenitor del Diseño Instruccional.** 

**En los años 60 Patrick Suppes (1966) realizó trabajos para la Instrucción Asistida por Computadora (CAI) a través de un análisis curricular sistemático, que proporciona realimentación al aprendiz ramificando y rastreando sus respuestas.**

**Desde el inicio de la propuesta del diseño instruccional, hasta nuestros días, han surgido varios modelos, que han evolucionado en las partes que lo componen, para tener una referencia al respecto mostraré algunos, pero el modelo que esta investigación retoma, está basado en un Estudio a nivel doctoral que se aplicó en la Escuela Nacional de Artes Plásticas, considerando que es el contexto en el cual se está proponiendo el tutorial.**

**El modelo de James Popham (1969).**

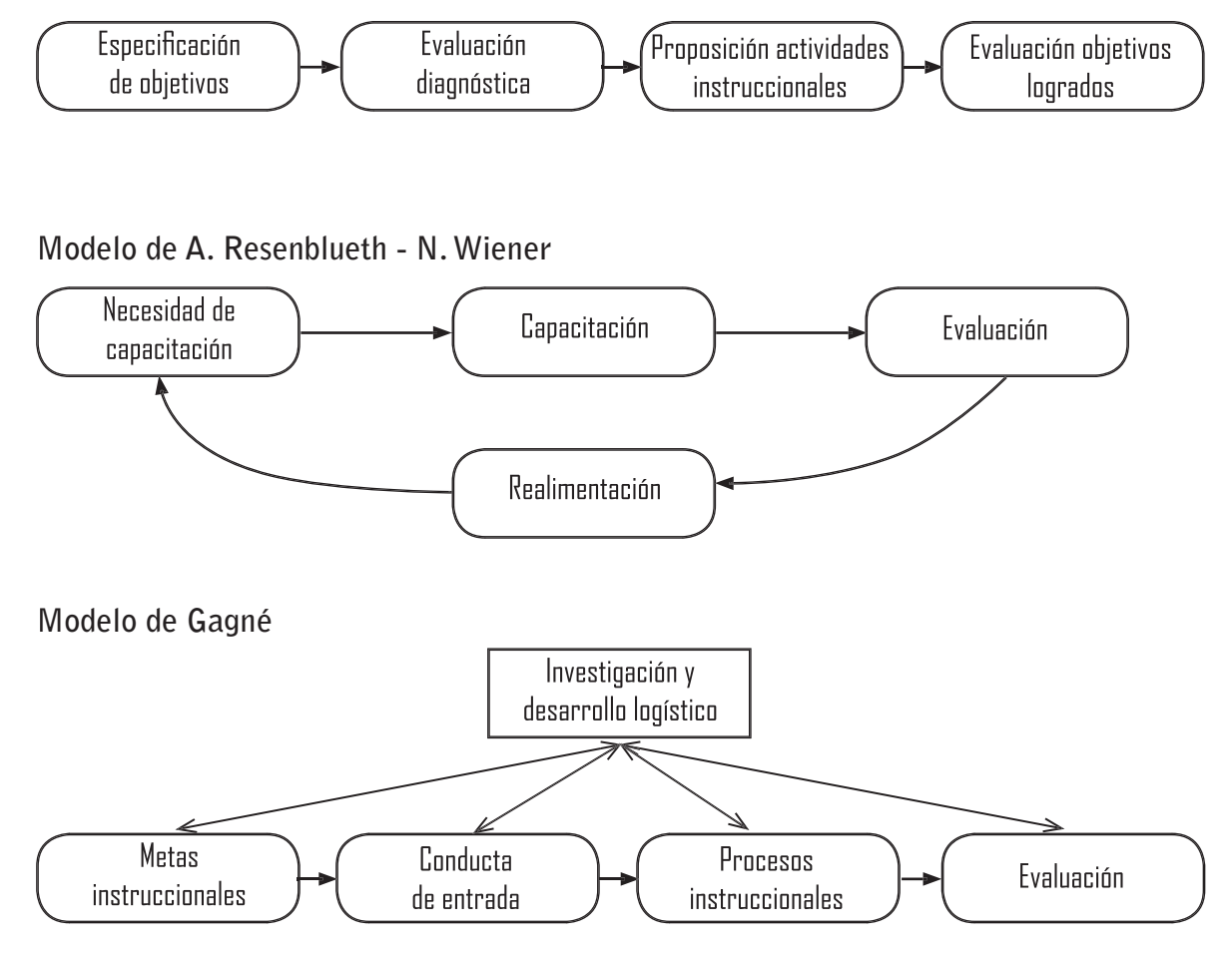

**EL DISEÑO INSTRUCCIONAL**EL DISEÑO INSTRUCCIONAL **DISEÑO Y DESARROLLO DE UN TUTORIAL PARA LA ASIGNATURA DE DISEÑO DIGITAL II.**

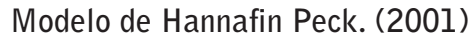

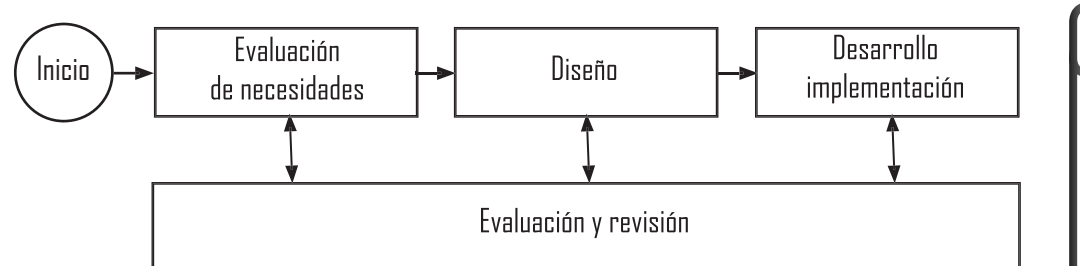

#### **Modelo de Watson, Russel (1981).**

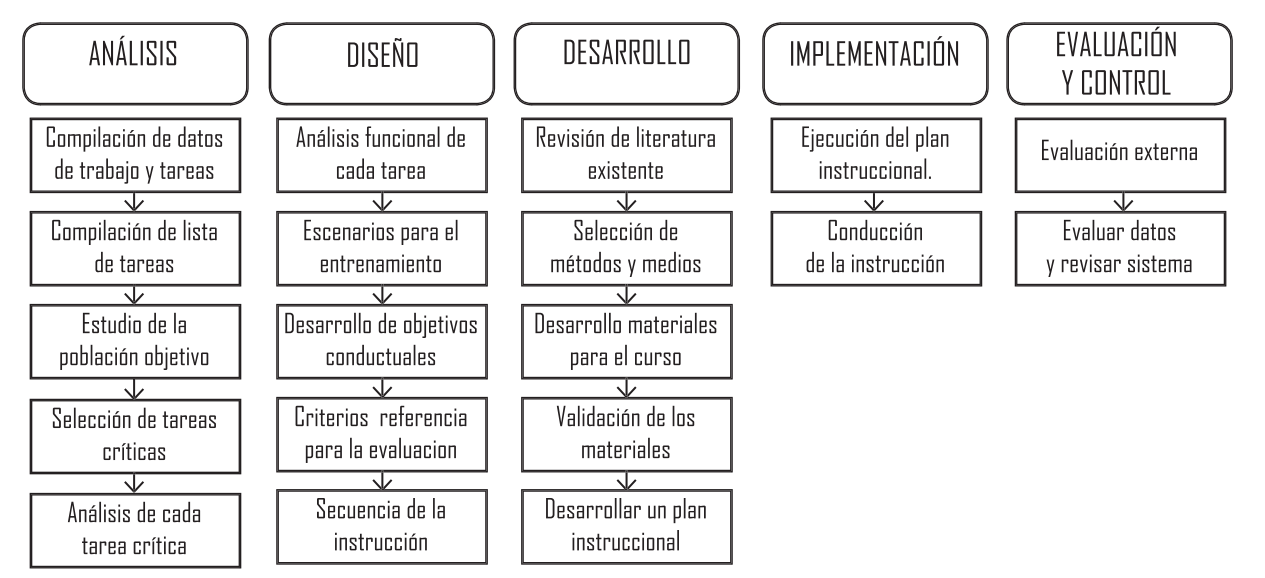

**Frederick G. Knirk y Kent L. Gustafson (LTS, 1998)**

**CAPÍTULO 2**

 $\subset$ 

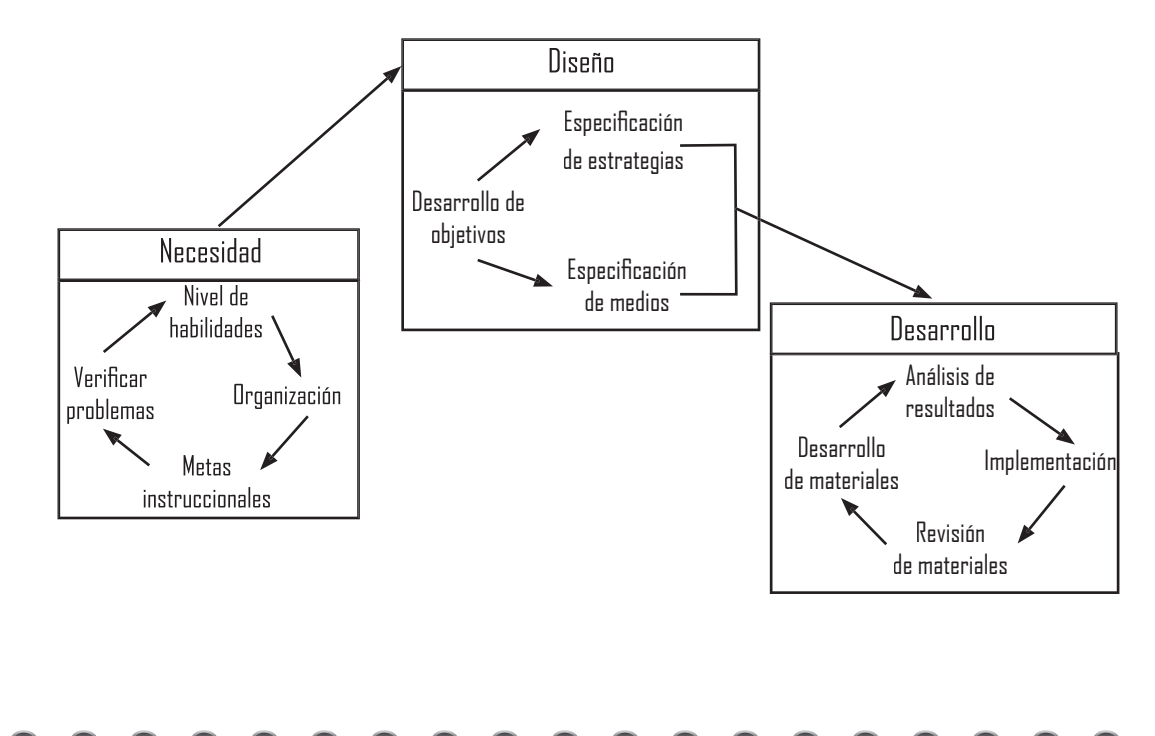

**El Modelo de Dick - Carey (Dick, W., Carey L. y Carey J. O. 2001)**

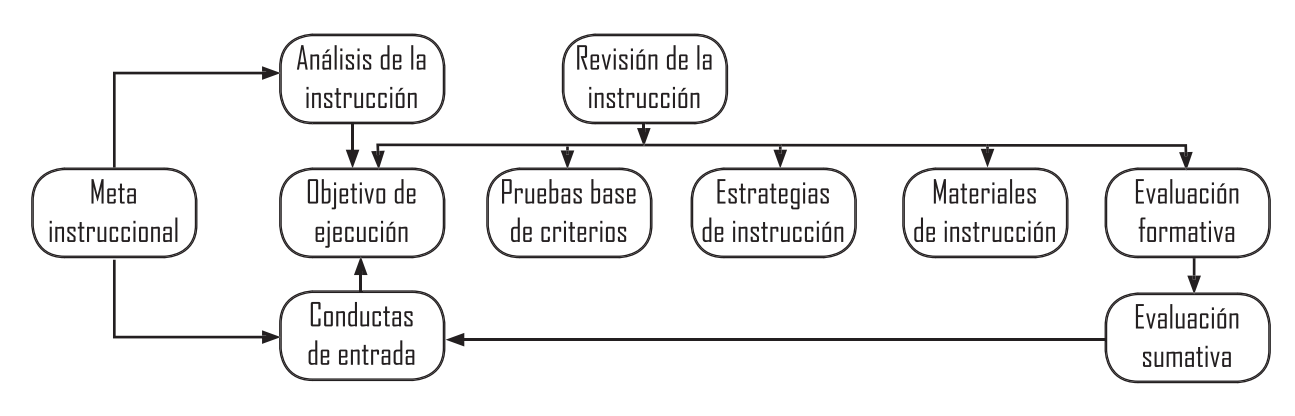

**Modelo de Gerlach, V. S. y Ely D. P., (1980).**

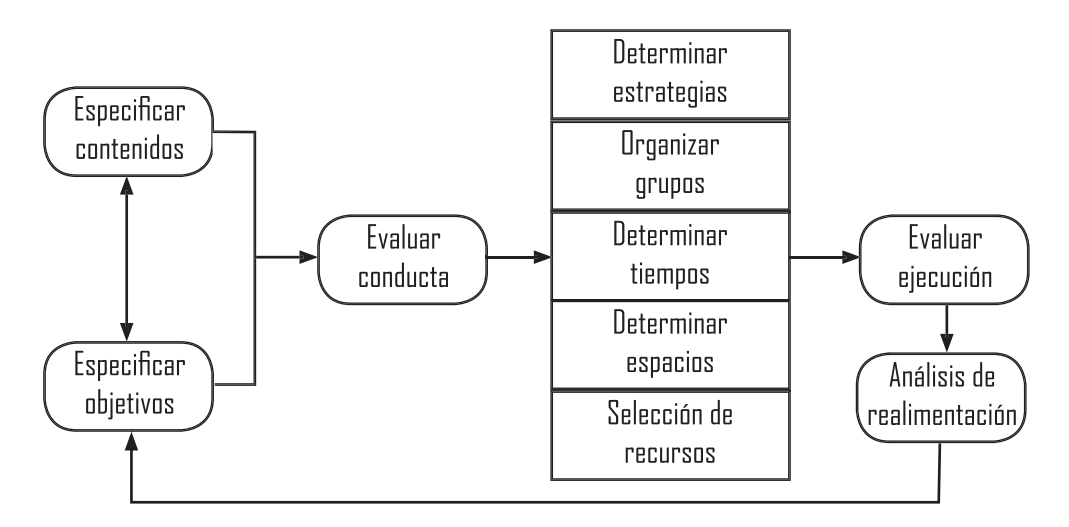

**Existen diversos modelos que han cambiado a lo largo de estás décadas, la intención de mostrarlos es para identificar las partes que los diferencian y los aspectos que integran, pero que tales elementos son útiles para el proceso de planeación de una actividad instruccional, no existe un modelo único, por lo que el diseño instruccional es un área amplia para el conocimiento especializado, que se enfoca a generar ambientes de aprendizaje, basados en la creación de materiales claros y efectivos, que permitan al alumno a desarrollar la capacidad para ciertas tareas (Broderick, 2001).** 

**En el diseño instruccional se consideran aspectos como los que se abordaron en capítulos anteriores, concernientes al entorno**  **y los contenidos, para que a través de ellos se establezcan las secuencias de enseñanza basados en las teorías del aprendizaje, recurriendo a los recursos y estrategias de acuerdo a los objetivos a lograr.**

**El diseño instruccional ha sido investigado, planteado y aplicado, por lo que actualmente es la base de los sistemas de enseñanza en línea, se le considera como una ciencia, enfocándolo a la rama del conocimiento de la investigación, sobre estrategias instruccionales, que permiten la implementación de métodos óptimos para la instrucción sistematizada.** 

**El diseño instruccional tiene diferentes puntos en su estructura (dependiendo de la institución educativa) pero se se apoya en la orientación psicopedagógica del aprendizaje, en auxilio del trabajo en clase, lo considero conveniente como base para mi proyecto de investigación, porque al ser un material didáctico dirigido a las necesidades del grupo, requiero de la estructura idónea para dicho material para su producción, así como su puesta en marcha para valorar su eficacia. Esta inquietud surge porque la manera en que se logra la enseñanza actualmente lleva estas directrices en las diversas instituciones educativas, sobre todo porque surge la tendencia de la educación a distancia y el diseño instruccional es básico en estos nuevos paradigmas educativos.** 

**El diseño instruccional desde mi apreciación es el modelo en el que el docente se apoya para llevar a cabo la planeación y ejecución de un curso, porque nos ofrece los puntos en los cuales se puede hacer una revisión y análisis para determinar el contenido y la forma de abordarlo.**

**La utilidad de estos recursos está en la planeación y medición para lograr los objetivos en la asignatura y que el alumno capte de manera efectiva los conocimientos, ya que se analiza, se** 

**CAPÍTULO 2**

**dosifica y se dirigen a las situaciones concretas del entorno educativo donde se aplica, esto aunado al seguimiento del profesor en el salón de clases; en la asignatura en la cual se propone es de índole práctica, para lo cual el alumno, necesita saber del seguimiento del conocimiento que va adquirir, así como su comprobación y aplicación de acuerdo a su propia estructura mental como lo vimos en las teorías anteriormente descritas.** 

"Cuando hablamos de diseño instruccional nos referimos a una materia, a una secuencia de enseñanza, con contenido específico, de duración corta y centrado en una asignatura, materia o disciplina. El programa educativo se concibe como un mecanismo listo para lograr metas y objetivos, bajo condiciones específicas y contando con recursos instruccionales predeterminados"(Soler, 2006).

**En este sentido tiene impacto por los nuevos paradigmas educativos donde se aplica la tecnología educacional, así como la instrucción programada, dando por consecuencia la secuencia individualizada, para que el aprendizaje sea asistido con los recursos de la computadora, para una aproximación en sistemas de instrucción.**

**Existen instituciones educativas de renombre que hacen uso de este esquema y lo imparten de forma presencial o a distancia (por situaciones actuales de tiempo y la distancia que tienen que recorrer los estudiantes para llegar al campus) esto ha permitido que las personas que no terminaron sus estudios, los terminen o se actualicen en su área de trabajo, y se sitúan en el nivel superior, (licenciatura, maestría, doctorado y especialidades) algunos de ellos se implementan en el esquema del diseño instruccional, con el fin de tener las herramientas necesarias para que el alumno conozca el contenido de la carrera y los objetivos que debe cumplir, el diseño instruccional permite or-**

**ganizar y establecer un modelo de trabajo, en el área de estudio que debemos cubrir, podría pensarse que es un registro de área o un syllabus, o un plan de trabajo, pero el diseño instruccional más que ser un registro de acciones es un modelo que nos permite hacer un análisis de cómo se lleva a cabo la acción docente haciendo ajustes en la parte que corresponda, para clarificar en qué consiste. Incluyó el contenido de algunos diplomados donde se llevan a cabo este tipo de estudios, algunos son: El Centro de Estudios Superiores La Salle y tiene el siguiente contenido.** 

#### **Módulo 1**

#### **Sociedad de Información.**

- Herramientas tecnológicas básicas.
- Herramientas tecnológicas educativas.
- Nuevas tecnologías.
- Brecha digital.
- Tendencias tecnológicas y multimedia.

#### **Módulo 2**

#### **Educación virtual**

- Concepto, características y modalidades.
- Evolución.
- Uso educativo de las herramientas tecnológicas.
- Tecnología educativa: marco conceptual.
- Ambientes virtuales de aprendizaje.

#### **Módulo 3**

#### **Elementos del diseño instruccional.**

- Marco institucional: filosofía, ideario, misión institucional y modelo educativo.
- Infraestructura tecnológica y recursos humanos necesarios.
- Fundamentos teóricos: modelos pedagógicos y teorías para el aprendizaje.
- El tutor en un proceso de formación virtual.
	- Habilidades docentes para la enseñanza virtual.
- Estrategias de enseñanza virtuales.
- El destinatario: aprendizaje, persona, contexto.
- Estudio independiente y metacognición.
- Redes de aprendizaje y aprendizaje colaborativo.
- Características, elementos y fases que conforman al diseño instruccional.
- Material didáctico.
- Criterios de calidad para la evaluación de cursos virtuales.

#### **Módulo 4.**

**Diseño y Desarrollo de una Propuesta de Curso Virtual.**

**Estos estudios especializados también se imparten en el CUAED (Coordinación de Universidad Abierta y Educación a** 

**Distancia)3 con el siguiente contenido:**

**Unidad I Paradigma del aprendizaje.**

**Unidad II Planeación del curso en línea**

**Unidad III Desarrollo de los guiones instruccionales.**

**Unidad IV Calidad en el diseño de un curso en línea.**

#### **Estructura del curso**

**Información general del curso**

**Ubicación curricular del curso**

**Introducción del curso**

#### **Objetivos**

**Fundamentación**

**A quién va dirigido**

**Contenido**

**Temario**

#### **Dinámica**

**Sistema de evaluación Plan del curso Prácticas y actividades Refuerzo del aprendizaje** 

**Hablar de diseño instruccional es referirnos a la aplicación de las teorías en las actuales formas de llevar el aprendizaje, debemos tomar en cuenta que la teoría cognoscitiva domina en su aplicación en el diseño instruccional, porque se busca la predisposición al aprendizaje del estudiante y los conductistas evalúan a los aprendices para determinar el punto de inicio para la instrucción. Se debe analizar la situación y el conjunto de metas a lograr. Las tareas o actividades individuales se subdividen en objetivos de aprendizaje. La evaluación consiste en valorar si los objetivos se han alcanzado.**

*3 CUAED (Coordinación de Universidad Abierta y Educación a Distancia) Dirección postal: Edificio de la CUAED, Ciudad Universitaria, Universidad Nacional Autónoma de México, C.P. 04510, Ciudad de México.*

# **2.3 El tutorial.**

T **enemos la parte de estructura de los modelos de diseño instruccional, ahora conoceremos a que se le denomina TUTORIAL que es la parte sustancial de la propuesta que se desarrollará en el tercer capítulo.** 

**El tutorial es un término utilizado comúnmente en la web y ha tenido su aplicación más directa en las plataformas educativas, pero lo precede el de TUTORÍA y el de TUTOR, pero ¿qué es cada uno? el tutor es la figura académica y la tutoría es la acción que realiza el profesor en el seguimiento del aprendizaje, durante todo el ciclo escolar, que no tiene que ver directamente con el contenido de una asignatura, sino más bien es la guía y auxilio durante todo el ciclo escolar, la tutoría es personalizada, a diferencia de la actividad en clase donde el profesor se dirige a todo el grupo —es variable el número de alumnos que conforman un grupo— en la tutoría se revisa y trabaja en el desempeño general del alumno, no sólo en una asignatura específica, por lo tanto el profesor que centra su tiempo en una persona, recibe el nombre de tutor.**

**Pero ¿qué es un tutorial? Es una lección educacional a través de pasos establecidos, para conocer las características y funciones de un tema y/o proceso, los tutoriales tuvieron su mayor auge en los sistemas de cómputo ya que se requería dar las instrucciones** 

#### **DISEÑO Y DESARROLLO DE UN TUTORIAL PARA LA ASIGNATURA DE DISEÑO DIGITAL II.**

**paso a paso para instalar un dispositivo y posteriormente en el proceso de compartir información de cómo resolver algún determinado proceso ya previamente comprobado, es por ello su gran uso y difusión en diferentes ámbitos sobre todo el educativo, que de forma inicial es compartir conocimientos y algunos los ofrecen a nivel comercial, de hecho existen muchos prototipos en la web, ¿por qué se utiliza o se retoma tal proceso ya por muchos utilizado? Porque se ha comprobado su efectividad y el aplicarlo en un sistema escolarizado permite que el trabajo en el aula sea más dinámico y eficaz.**

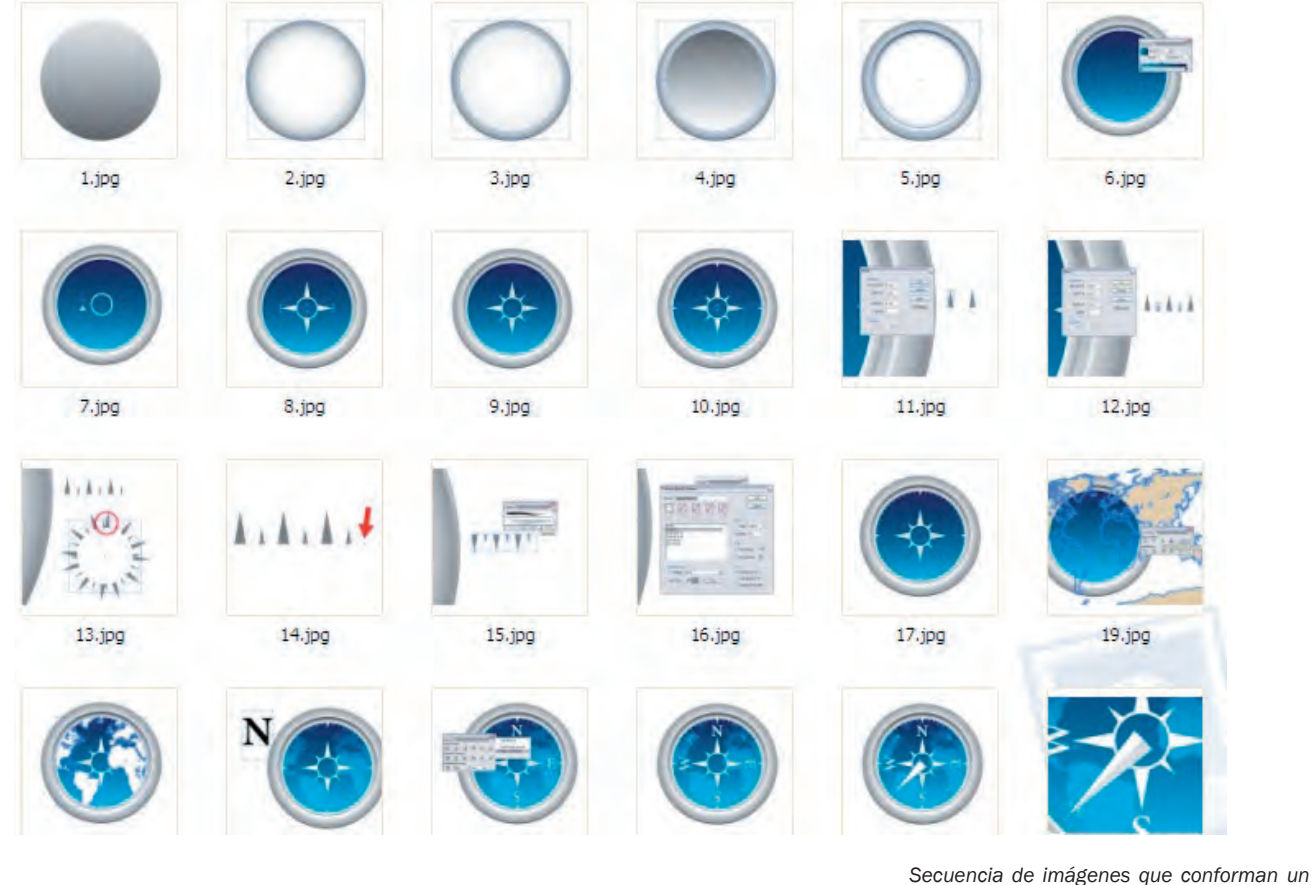

**Por lo tanto tutorial (sistema descriptivo de acción), tutoría (seguimiento del avance del alumno en forma particular) y tutor (figura docente que está designada a guiar y ayudar al alumno) están ligados entre sí, por lo que pueden parecen lo mismo.** 

*tutorial, pero sin el apoyo de información de texto, resulta ambiguo seguir o entender, aunque visualmente sea atractivo.*

**La tutoría representa un nuevo enfoque educativo, flexible y centrado en el aprendizaje. La tutoría es individual o pero en** 

( RR

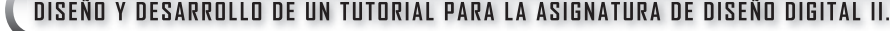

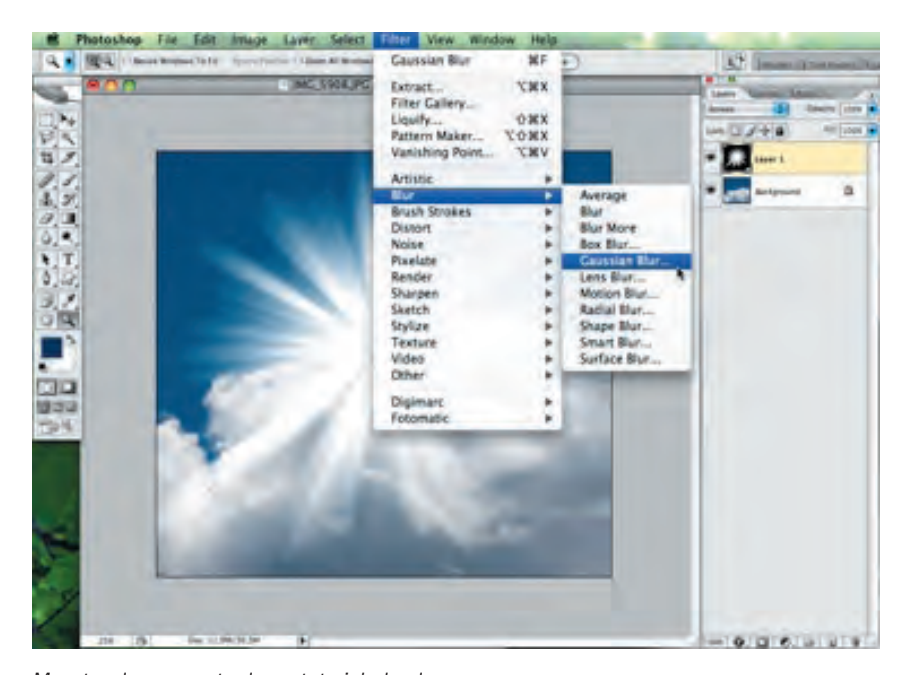

**sistemas de plataformas educativas puede ser en grupo, donde se da el aprendizaje colaborativo, a través de la tutoría se tiene el seguimiento del alumno, por lo que se pueden promover hábitos y habilidades de estudio por medio de estrategias pedagógicas, así como el registro de los conocimientos que debe saber el alumno. Esto es posible con** 

*Muestra de una parte de un tutorial, donde se describen ciertas opciones del software, estos se aplican a un ejercicio concreto.*

**el uso eficiente de los recursos que actualmente se tienen para lograr los objetivos de aprendizaje.** 

**El término de tutoría se utiliza desde tiempos remotos donde se establecían las formas de transmisión de los conocimientos a lo largo de las generaciones en diferentes ámbitos, desde los pequeños talleres (enseñanza de un oficio a un aprendiz) hasta los actuales más institucionalizados.**

A principios del siglo XX en Estados Unidos surge un proyecto educativo para la enseñanza básica denominado Plan Dalton, cuyas características fundamentales son la atención individualizada, la actividad educativa con la mayor autonomía posible para el alumno, el autoaprendizaje, así como el desarrollo del sentido de la responsabilidad y la satisfacción por el trabajo. Éste es un proyecto exitoso que se conoce en otras partes del mundo como Inglaterra, Japón y los países nórdicos, lugares donde se desarrollan propuestas similares..4

**Esto fue personalizado y desarrollado por diferentes autores en algunas universidades estadounidenses, brasileñas y signi-**

*<sup>4</sup> http://colaboracion.uv.mx/meif/otros/guia/Cap1/Cap1Antecedentes.htm (1 of 2) [02/03/2009 11:59:43 a.m.]*

**CAPÍTULO 2**

**ficó un cambio radical en la organización de la enseñanza: el avance del estudiante a su propio paso y el empleo de estudiantes avanzados como monitores. En Inglaterra, las tutorías constituyen la forma de enseñanza única para el doctorado; en España se han desarrollado de manera especial en la enseñanza secundaria (Rus, 1999) y en la** 

#### NKSCAPE tutorial: BÁSICO

.<br>Este tutorial demostrará los usos básicos de Inkscape. Este es un documento regular de Inkscape que usted puede ver, editar, copiar, descargar o guardar.

El tutorial Básico cubre la navegación en canvas (pizarra), manejo de documentos, herramientas de formas básicas, técnicas de selección, transformación de objetos por medio del selector, agrupado, configuración de relleno y borde, alineación y orden-z. Para visualizar otros temas más avanzados, ingrese al menú Ayuda.

#### Configurando la pizarra

Existen varias maneras para configurar la pizarra. Primero intentemos: Ctrl+Flecha Teclas para desplazarse por la pizarra. (Puede intentar esto en este mismo documento) También es posible por medio del arrastre a través del botón intermedio de ratón. O también por medio de las barras de desplazamiento (presione Ctrl+B para visualizarlas o/u ocultarlas). La rueda del ratón también funciona para el desplazamiento de manera vertical; presione Mayus con la rueda para realizar desplazamientos horizontales.

**educación superior es paradigmática la Universidad Nacional de Educación a Distancia (UNED) (Aretio, 1996).**

*Muestra de la sección de un tutorial, este es un ejemplo de descripción de información, pero no maneja una concordancia de información y gráfica, por lo que podría resolverse sólo con texto.*

**En México es una actividad reciente, se aplica en estudios de posgrado, donde la investigación se considera primordial y por ello la figura del profesor tutor es fundamental.** 

Un antecedente importante se encuentra en el Sistema de Universidad Abierta (SUA) de la UNAM, en el cual la tutoría constituye un pilar de los procesos académicos. Desde la perspectiva de la facultad de Psicología de la UNAM, la tutoría es importante no sólo en su sentido de enseñanza personalizada o de pequeños grupos, sino también como un proceso de modelamiento, en el que el tutor se convierte en una figura guía para el estudiante. En ese enfoque se basa la tutoría implementada en esa facultad y en otras como la de Medicina, también de la UNAM, donde la enseñanza tutorial se considera la base para el aprendizaje del saber hacer del  $m$ édico. $5$ 

**Existe una preocupación constante en las instituciones educativas de nivel superior, para conformar un sistema tutorial** 

*5 Capítulo III del Reglamento General de Posgrado de la UNAM,. 11 de septiembre de 1986.*

#### **DISEÑO Y DESARROLLO DE UN TUTORIAL PARA LA ASIGNATURA DE DISEÑO DIGITAL II.**

**que pueda contribuir a la solución de los asuntos de aprendizaje con nuevas tecnologías y adelantos que la misma evolución social determina, la tutoría se encuentra incorporada desde años atrás al marco jurídico académico de las IES en los estatutos del contrato colectivo de trabajo del personal académico, y forma parte de la agenda de trabajo como un derivado de las políticas educativas y de financiamiento nacional. Por lo que la tutoría forma ya parte esencial de los niveles superiores de educación, sobre todo ahora que los recursos tecnológicos están rompiendo las barreras de tiempo y espacio, es que se ve la figura del tutor (profesor asignado de forma personal a un alumno). La tutoría como sistema integral de trabajo en una institución educativa y el tutorial como material de apoyo y didáctico que sirve de auxilio a la enseñanza, como recurso actual para cubrir los objetivos de aprendizaje.** 

**Los sistemas tutoriales tienen la particularidad de adaptarse a cada estudiante y pueden ser flexibles al currículo de la institución educativa dentro de ciertos límites. Existen los siguientes aspectos que dentro de la estructura académica pueden flexibilizarse y son los contenidos, los tiempos y los espacios, los primeros porque algunas estructuras de los currículos permiten que el alumno decida la materia optativa a cursar (como son** 

*Muestra de la sección de un tutorial, en este caso podemos ver que describe y hace un muestreo del resultado a nivel código. Estos temas son comunes en los aspectos del uso del tutorial.*

Esto se puede hacer tanto con Gimp como con Photoshop o el programa que más os guste. Aquí aparece como negro porque es una imagen jpg, pero para realizar el efecto se pueden descargar las imágenes en formato tif en este paquete zip. Una vez que tenemos esto abrimos el MathMap dentro de Gimp yendo a Filtros -> Genérico -> MathMap -> MathMap. En la pestaña Expression quitamos lo que haya y pegamos este código. Obtendremos algo como esto:

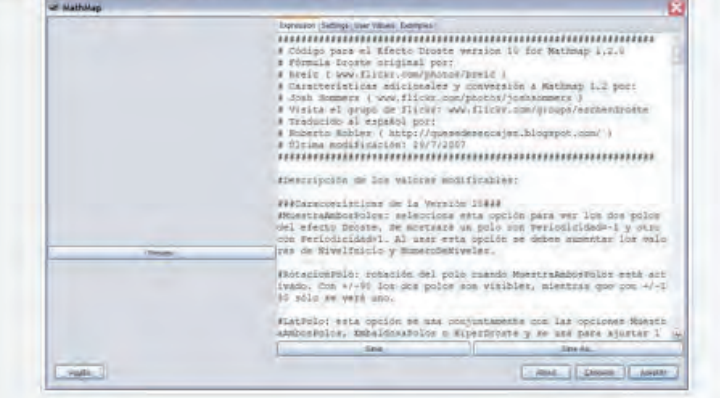

**los créditos escolares) los tiempos de estudio en base a un calendario para cubrir el temario, la forma y los medios que se utilizan durante el proceso de enseñanza permiten en un momento dado llevar el seguimiento de los temas que se llevan en clase para que puedan cubrirse correctamente, porque se pueden implementar actividades que** 

69

**CAPÍTULO 2**

**son externas o que simplemente exista una compartición con espacios de otras asignaturas para coadyuvar el aprendizaje del alumno a través de actividades grupales como exposiciones en espacios abiertos, eventos, concurso o muestra de trabajos colectivos.**

**Las nuevas estructuras educativas dirigen el trabajo de manera que el alumno no sea únicamente el receptor de la información, sino que decida el camino y sobre todo que determine su avance en su aprendizaje, de acuerdo a sus intereses. Ello significa desde un punto de vista psicológico que el alumno debe internalizar gradualmente las habilidades que le permitan integrarse en un campo productivo en el futuro, sobre todo que pueda dar soluciones a situaciones que en un momento dado pueden ser reales para adquirir experiencia y le permitan convertirse en su propio regulador de aprendizaje.**

**Esta forma de aprender permite que el alumno, se vuelva por si mismo autónomo, al ser capaz de adquirir la información de libros, bibliotecas, museos, teatro, etc., así como del contexto cultural en donde vive; y que más allá de su conformación curricular constituye la ruta del conocimiento en su vocación y profesión.**

**El aprendizaje autónomo es la condición para el desarrollo de la disciplina del autoaprendizaje para toda la vida, esta habilidad es necesaria para adentrarse actualmente en el trabajo.** 

**Por lo que esta situación se ve reflejada también, en respecto a la definición de tutoría, la cual se va reestructurando de acuerdo a la institución educativa que lo implementa; por lo que existen todavía variables en lo que respecta a la acción del profesor—tutor, y que finalmente está más identificada la figura del profesor como tal, en cualquier caso, tanto la tutoría como la asesoría están dirigidas a crear estrategias de atención** 

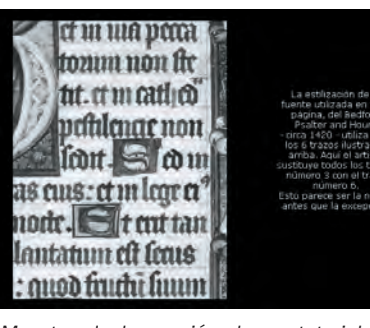

*Muestra de la sección de un tutorial, en este caso podemos ver que existen algunos temas como la caligrafía, que requieren más la experiencia directa que la descripción en pasos, sobre todo por el tipo de trazos que logra el estudiante con el movimiento de los instrumentos.*

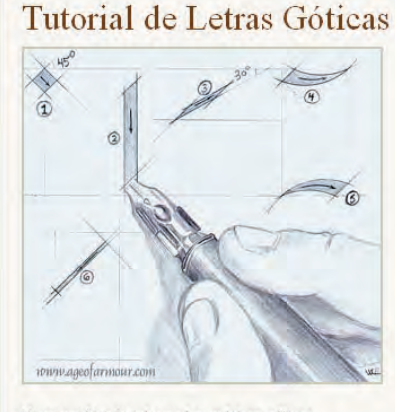

Un pequeño tutorial para hacer letras góticas.

#### **DISEÑO Y DESARROLLO DE UN TUTORIAL PARA LA ASIGNATURA DE DISEÑO DIGITAL II.**

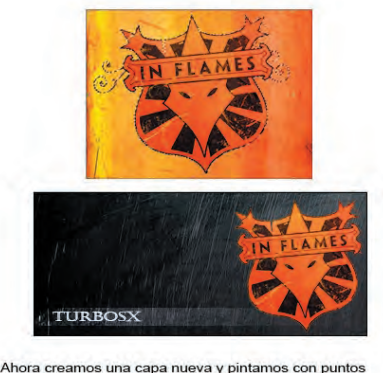

blancos con mayor opacidad en la derecha que en la<br>izquierda para imitar la luz de la imagen de fondo

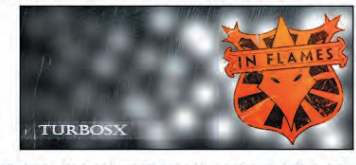

Aplicamos filtro > desenfocar > desenfoque radial, ponen en 100 y de tipos zoom y optima. lo hacemos 2 veces.

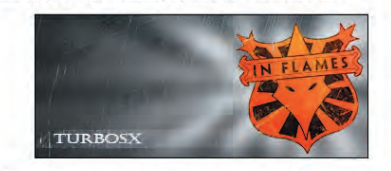

.<br>Ahora en el panel de capas, elejimos como fusion (donde dice normal) ponemos "luz suave". Y también le damos este valor a la capa del logo que pusimos

*Muestra de un seguimiento descriptivo de un tutorial, no existe un diseño base de la información que describe en su secuencia.*

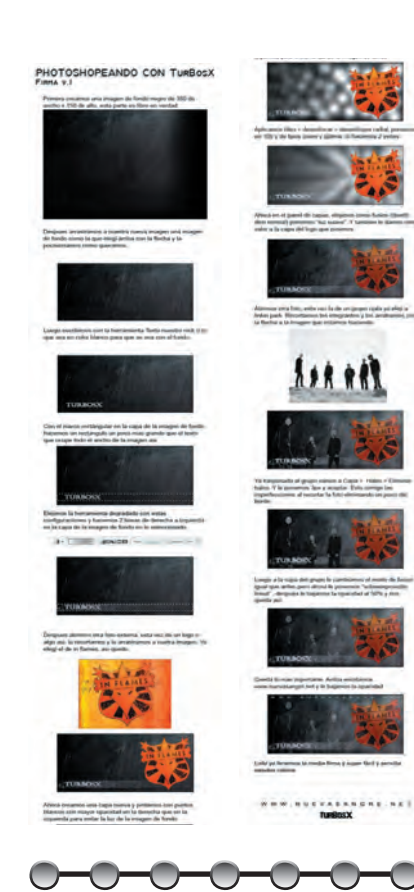

**individualizada a los alumnos, ahora no sería posible designar a cada alumno un profesor, porque esto implicaría tener una planta docente muy por encima de las demandas estudiantiles, por lo que podría resultar insuficiente para todos los alumnos que ingresan al nivel de estudios superior, es por ello que el papel del tutor está más ligada a estudios de nivel de posgrado ya que los estudiantes llevan a cabo procesos de investigación, en los que sólo requiere en un momento dado de una guía y una asesoría del seguimiento de la propuesta, más que a una transmisión de conocimientos especializados.** 

**La tutoría como proceso dinámico permite que el estudiante conozca y obtenga la información más relevante y con la inclusión de las TIC, permite que el conocimiento se de a través de diferentes espacios geográficos institutos en línea y en universidades de cualquier parte del mundo, que si se valora en tiempo y recursos económicos ya es posible lograrlo.**

**De acuerdo a estás repercusiones que tiene el factor tutor/tutoría que son las figuras que guían la experiencia de aprendizaje, es razón de que en muchos países, a través de las instituciones educativas se involucren en proyectos que pretenden a corto plazo, la eliminación de fronteras con la firme intención de lograr una educación sin límites y restricciones de tiempo, espacio y cobertura.**

**Por lo que es importante tener claras las figuras tutor, tutoría, tutorial, en razón de las necesidades laborales internas para la diversificación de cargas académicas y para los reportes que deben entregarse a la Secretaría de Educación Pública, puesto que el hecho de que la tutoría surja como una estrategia de trabajo que ha mostrado bondades en el mejoramiento de los indicadores de desempeño de la educación superior, razón de que se incorpore a las políticas educativas, es por tanto también**
**instrumento de financiamiento como un indicador importante para el acceso a los recursos económicos.** 

**La relevancia de este proyecto, es que los tutoriales son efectivos y utilizados, pero si agregamos el factor calidad en el sentido de generarlo con un objetivo educativo definido y una estructura de contenido temático preciso, este TUTORIAL tendrá la posibilidad de ser aprovechado e implementado en la ENAP, permitiendo servir de base tanto a académicos que tienen inquietud de saber que recursos digitales son viables para implementar en clase, así como para los probables profesores que desean tener una guía de los aspectos que se requieren para realizar un tutorial.** 

**Ahora podemos saber que existen muchos tutoriales, pero no todos cumplen con las estructuras educativas, que permitan ser funcionales, y los nuevos enfoques educativos nos están llevando al uso e implementación de recursos didácticos más funcionales a las situaciones que se presentan, como las plataformas educativas.**

*Muestra de un tutorial, donde existe orden en los datos, un diseño y una correcta distribución de la información que describe en su contenido, así como el uso constante de imágenes para apoyar los temas.*

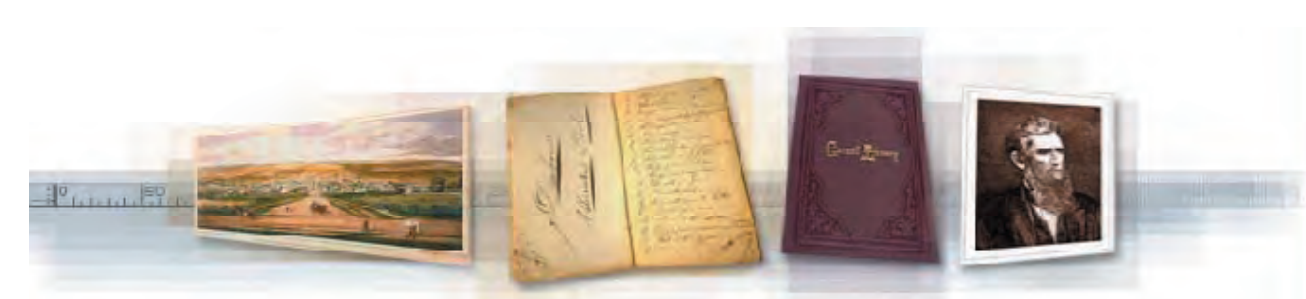

Llevando la Teoría a la Práctica Tutorial de Digitalización de Imágenes

¿Tiene alguna pregunta? Tabla de contenidos Cómo utilizar este tutorial **Imprimir este tutorial** 

72

**EL TUTORIAL**

Prefacio

- 1. Terminología básica
- 2. Selección
- 3. Conversion
- 4. Control de calidad
- 5. Metadatus
- 6. Infraestructura técnica
	- A. Cadena de digitalización
	- **B.** Creación de imágenes
	- C. Gestión de archivos
	- D. Entrega
- 7. Presentación
- 8. Preservación digital
- 9. Gestión
- 10. Formación continua

### **DISEÑO Y DESARROLLO DE UN TUTORIAL PARA LA ASIGNATURA DE DISEÑO DIGITAL II.**

**Los tutoriales dentro de sus características de enseñanza, tienen la particularidad de que permiten al estudiante, hacer de su aprendizaje un proceso continuo y a su ritmo, permitiéndole trabajar de forma independiente, sin perder el contacto personal con los profesores y compañeros de clase, estos recursos son utilizados, en las TIC (tecnología de la información y la comunicación) como son: los chats, los foros de discusión y otras herramientas de comunicación que facilitan la interacción entre los participantes de un curso en salón o en línea, ampliando las expectativas que en un momento dado nos limitan en un salón por tiempo y espacio. Con estas opciones se logra el estudio independiente y dejar en el estudiante la responsabilidad de su avance, cuando el estudiante siente el compromiso de su aprendizaje, más directamente ligado a su acción en el mismo, el vínculo al conocimiento se logra de manera eficaz, propiciando el aprendizaje significativo y a su vez el situado.**

**Probablemente estos aspectos concernientes a los tutoriales que mencioné y que es el objetivo principal de la investigación, se verán más reforzados en el tercer capítulo, ya que aparte de ser planeados y producidos, se pondrán en uso y con estos resultados, tendremos una mayor certeza de todo lo que aquí se ha descrito.** 

**Para terminar este capítulo menciono los puntos que considero la base para la tutoría, con respecto a la posición del estudiante y refiriéndonos a las teorías del aprendizaje que lo conforman:** 

- $\dots$  **El conocimiento se construye a partir de estructuras y conocimientos previos vinculados a la experiencia.**
- $\diamondsuit$  **El aprendizaje es una visión particular del mundo y de la vida.**

- v **El aprendizaje es un proceso activo en el cual los signifi cados derivados de los conocimientos se desarrollan con base en la experiencia.**
- v **El crecimiento conceptual se da a través de la negociación de signifi cados, del compartir múltiples perspectivas y de la modifi cación de nuestras propias representaciones a**  través del aprendizaje colaborativo y significativo.

74

**EL TUTORIAL**

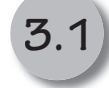

**Metodología para desarrollar el tutorial.**

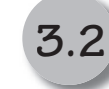

**Descripción del modelo instruccional.**

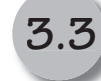

**Diseño y producción del tutorial.**

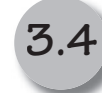

**Aplicación y evaluación.**

**Capítulo III.**

**Diseño y Desarrollo del TUTORIAL.**

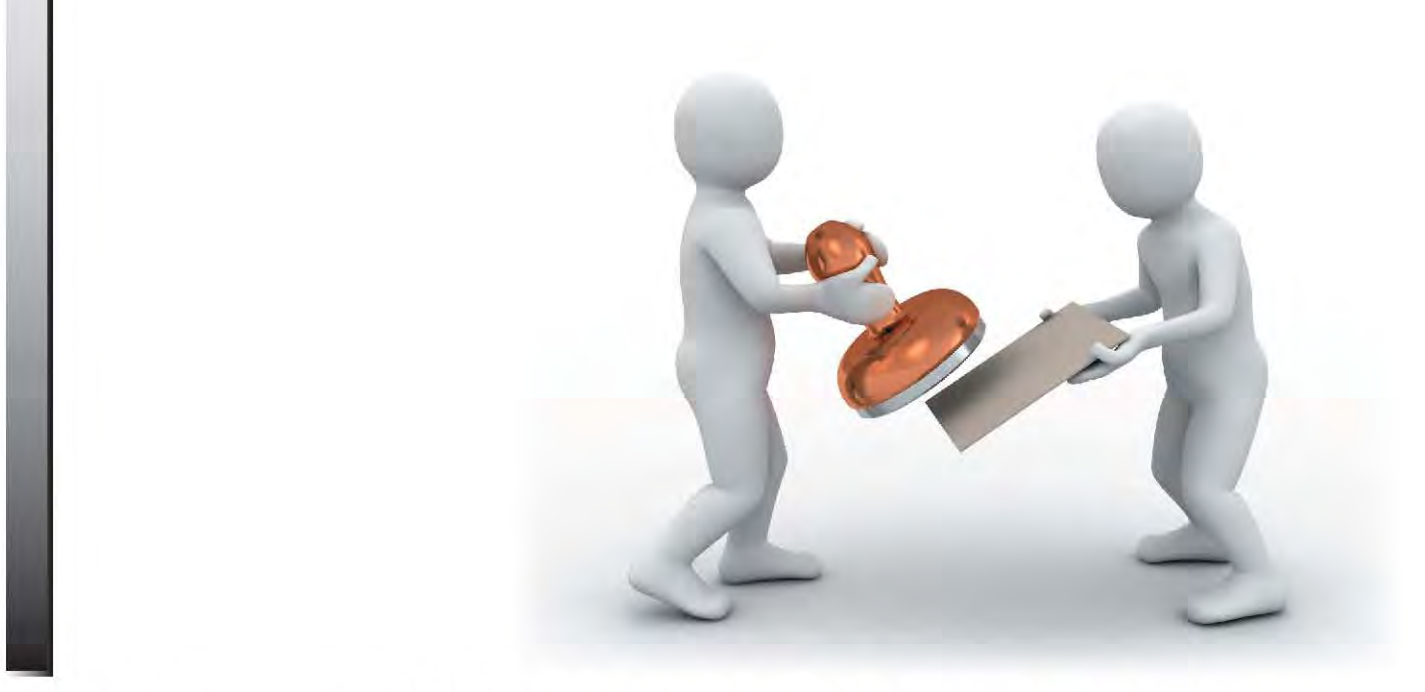

# **3.1 Metodología para el desarrollo del Tutorial.**

E **nn el presente capítulo describiré la metodología para la realización del tutorial para la asignatura de Diseño Digital II, cabe mencionar que son varias las metodologías que conforman este capítulo, como la inicial que corresponde a la investigación-acción, que es uno de los pilares sobre los cuales se apoya la reforma educativa, en la búsqueda de elevar la calidad de la enseñanza. Este planteamiento se considera debido a que el profesor es el profesional autónomo que investiga y reflexiona sobre su práctica cotidiana, conjuntando la experiencia de su área y los recientes planteamientos educativos, que permiten ir adecuando en su práctica recursos didácticos, permitiendo dar un nuevo enfoque a la investigación e innovación educativa.**

**La metodología de la investigación que se aplicó en este proyecto tiene los siguientes pasos** 

Planteamiento.- **es la necesidad o problemática a resolver, este aspecto se da en relación a la implementación y/o actualización de materiales didácticos para la mejora en la enseñanza, considerando los recursos tecnológicos actuales, que hacen del aprendizaje un proceso más dinámico y eficaz.**

**Si tomamos en cuenta que las tendencias educativas nos llevan a formas de trabajo diferentes a las que existieron hace algunos** 

**años, cuando el profesor sólo recurría al uso del pizarrón con los respectivos materiales para la escritura como el gis o plumón para dar su cátedra, y en la actualidad se integran recursos con información visual, audiovisual e interactiva para que el alumno obtenga un aprendizaje más dirigido y estructurado bajo sistemas locales y en algunos casos a distancia. Si se investiga que recursos disponibles existen para apoyo en clase y se realizan los ajustes en el curso luego entonces el proceso de enseñanza estará actual a las nuevas perspectivas educativas.**

Diagnóstico.- **A partir de la problemática inicial que es la propuesta de un tutorial, se plantea la necesidad de saber si los alumnos conocen este tipo de material didáctico llamado tutorial, para que en base a esta información inicial sobre el conocimiento del mismo; posteriormente realizar la evaluación de su utilidad, es necesario tener esta información con la finalidad de poder cuestionarlos sobre la efectividad de este recurso. Se considero este material didáctico de las opciones existentes, por las condiciones de espacio, equipo y por las características del trabajo que se realiza en clase para el aprendizaje que deben obtener de acuerdo a la asignatura.**

Análisis.- **Este se da con base en los datos obtenidos, con relación al diagnóstico previo, para lo cual se procede a la planeación, realización e implementación del tutorial, partiendo de que se tienen las pautas iniciales de que sí coadyuva en el aprendizaje, y con el precedente de que no lo utilizan en su cotidianidad, lo cual es la razón para realizar esta propuesta y cumpla con las expectativas educativas actuales. En esta parte se integra otra metodología que corresponde al modelo del diseño instruccional, la cual permite ubicar el uso del tutorial.**

Producción.- **A partir de los datos obtenidos en el análisis se procede a realizar el diseño y armado del tutorial, donde se integra otra metodología relativa al área profesional que es la** 

**gráfica, donde se describen aspectos básicos para que un material sea efectivo tanto visual como en el aspecto comunicacional, a su vez que el contenido integre un diseño general, en este aspecto existen otras áreas que pueden resolver las situaciones específicas del método didáctico o de contenido, pero en el aspecto de impacto y funcionalidad en relación a la claridad de la información la comunicación visual es la indicada.**

Puesta en marcha.- **Esta parte es esencial para determinar que esto que se propone, en este caso el tutorial cumple y funciona como se plantea en la hipótesis inicial, también para valorar su funcionalidad. Una forma de iniciar este proceso es planificar una parte del contenido, producirlo y ponerlo en marcha para validar todo el proceso en el ambiente y los resultados nos permitirán tener un prototipo o esquema en forma de matrices de ideas, los cuales al ser evaluados por estudiantes y docentes de forma reiterada nos permite tener un prototipo complejo, compartido y satisfactorio para la institución, en beneficio de los métodos o formas de enseñanza.**

Evaluación.- **Considero que un proyecto que no se evalúa, carece de posibilidades de concreción y realidad, ya que sólo queda en los supuestos, por lo que este proyecto fue evaluado por los alumnos, posterior a su uso, con lo que a partir de estas respuestas, es que se determina si estos recursos didácticos son funcionales y convenientes para aplicarse en la ENAP.** 

**Por lo tanto si consideramos que al realizar este tipo de material, se hace la indagación de cómo se aprende y que de acuerdo al enfoque de las teorías del aprendizaje y de las expectativas que se desean reforzar con el uso del tutorial, se pueden cubrir las necesidades de la enseñanza de acuerdo a las nuevas tendencias educativas, considero que está es una de las varias razones por la que tiene relevancia.**

**El planteamiento del problema surge cuando al observar el desempeño de los alumnos, durante la clase, se detecta que captan la información de lo que se explica, pero tiempo después al momento de ponerlo en práctica, algunos detalles se olvidan, razón por la que se debe hacer un repaso de la información. También se detecta que al integrar diferentes estrategias de trabajo incluyendo materiales didácticos, la clase se hace más dinámica, razón por la que inicialmente me aboqué, a la revisión de materiales didácticos que cubrieran las necesidades que estaba identificando como los videos, las presentaciones con apoyo de diapositivas, y me percaté que estas opciones mantienen al alumno en estado pasivo, repercutiendo en que después de un rato, se distraiga o ponga poca atención a lo que se expone.**

**Por lo tanto identifico que el tutorial es funcional por las características de la información que se trabaja en clase, en cuanto a la descripción de las partes que componen el funcionamiento del software, (no al nivel de un manual de uso por el exceso de los datos), dado que con la explicación en la clase se entiende, pero esto nos permite tener un repaso y sobre todo un material de consulta constante en el momento que se requiere, reforzando el trabajo con prácticas.**

# **Diagnóstico**

**Realicé una búsqueda más concreta con este material didáctico, ¿qué son los tutoriales?, y a partir de ello, hice una valoración previa con tutoriales existentes en la web, donde se obtuvo lo siguiente:**

### **Antecedente del recurso.**

**Se inicia el proceso de trabajo a través de conocer si el tutorial es algo conocido por los estudiantes, considerando que en la hipótesis inicial, se planteó que los alumnos podían conocer este recurso, por existir en la web tutoriales de diversos temas y** 

**tipos, que es algo muy importante para tener una base sobre la cual establecer la utilidad de dicho material.**

**Se realizó un sondeo previo a un grupo piloto de la asignatura de Introducción a la Tecnología Digital, del tercer semestre que corresponde al tronco común, de la carrera de Diseño y Comunicación Visual, de la Escuela Nacional de Artes Plásticas, perteneciente a la UNAM. La intención de este sondeo era identificar si los estudiantes tenían conocimiento sobre los tutoriales.** 

**El grupo piloto estuvo conformado por 29 alumnos, se les solicitó realizaran tres tutoriales, es importante mencionar que debían resolver en una sesión de tres horas cada uno, cada tutorial es de diferente autor.** 

**Los tutoriales seleccionados tienen diferentes características en cuanto a estructura descriptiva, datos técnicos y gráficos, por lo que también fue relevante saber en qué medida la información bien descrita era de utilidad, así como la correcta descripción de los pasos a realizar.**

FONDO VERDE Y LA LLAMAMOS HIERBA, COJEMOS EL PINCEL CON FORMA DE HIERBA (EL DE UNA SOLA PUNTA) CON TAMAÑO 70 Y CON LOS COLORES FRONTAL #A40479 Y CE FONDE #385F16 Y PINTAMOS UNA LINEA COMO EN LA SIGUIENTE IMAGEN.

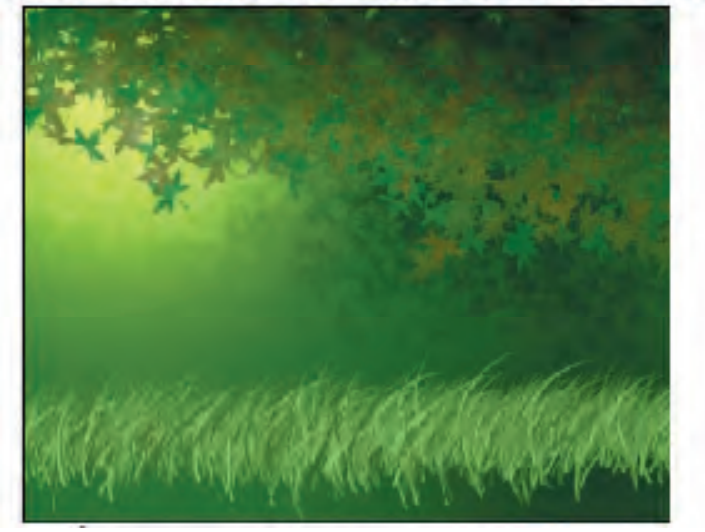

**Tutorial Paisaje.- Este tutorial es de un amateur del área gráfica, describe paso a paso como realizar una imagen raster, simulando un paisaje a través de la utilización de las diferentes herramientas disponibles como manejo de pinceles, efectos de color, y la profundidad a través del color, (teoría conductista).**

*Muestra tutorial 1 Por Darkluk tomado del sitio http:// www.myspace.com/lukyrdu*

**Tutorial Cartel.- Este tutorial fue realizado por un profesionista en el área gráfica, el cual describe paso a paso, como resolver la fusión de imagen raster para la solución de una imagen final que tenga la aplicación en un cartel (descripción cognitivista).** 

### Paso 5

Altora creamos el circulo 1 y lo situamos al centro de nuestro fondo, aplicaremos texturas y aplicar color a nuestro circulo y vamos a ir al menu layer > Layer style > y empezaremos

por la línea denominada Stroke e iremos ajustando los valores que parecen en la imagen, Size 7 px. Position cutside, Blend mode normal, Opacity 8%, Fill type gradient, Style lineal, Angle 90°, Scale 36 %

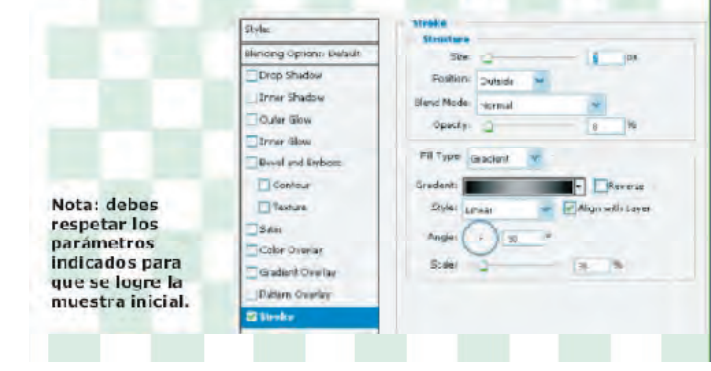

*Muestra tutorial 2 Información tomada de: http:// lookpsd.wordpress.com/2008/08/24/ creando-un-mundo-digital.*

**Tutorial Efecto Visual.- Este tutorial fue realizado por un master en el área gráfica como profesión y de enseñanza como vocación, donde describe paso a paso con datos técnicos, teóricos y gráficos, la posible solución visual para dar efecto de líquido en texto (descripción constructivista).**

### 4. Añada una sombra interior suave.

Rega die en el nombre dele sombra interior en la lista de efectes de la parte izquierda del caedro de diciogo. En la sección Estructura, defina el modo de fasión en Subexponencolor, la opacidad en 43% y el tumano en 0 pindes

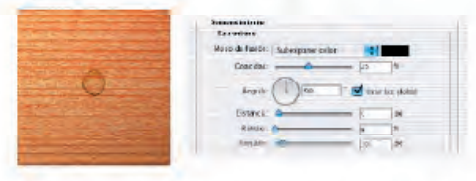

### 5. Anada otra sombra interior alrededor del borde de la forma.

Hege die en el nombre del resplandor interior en la lista de electos de la parte aquierda del cuadro de diálogo,

ân la seoción Estructura, defins di modo de fusión en Superpones, la opacidad en 20% y el color de muestra en negro. Para cambiar la muestre de tolor, haga clic en ella para abrir el Selector de color, arrastre el cursor hasta negro y. a continuación, haga clic en OK.

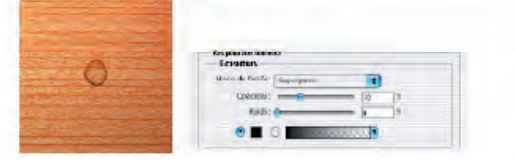

**Existen diferencias en el manejo del contenido, de acuerdo a las características de los autores; el primero es empírico, y a través de su descubrimiento en el uso del software, comparte paso a paso cómo resolver una imagen de un paisaje virtual. El segundo tiene conocimientos sobre su profesión y comparte a través de los tutoriales, el resolver algunas situaciones gráficas complejas. El tercer autor es un especialista en el área gráfica, pero también tiene bases pedagógicas o didácticas, ya que se encarga del desarrollo de tutoriales para conocer el software de manipulación de imagen raster.**

*Muestra tutorial 3*

*Greg Vander Houwen es el creador de PhotoshopTechniques.com. Su trabajo se puede ver en http:// www.netcandy.com/interact/.*

**El instrumento para obtener la información es un cuestionario.** Objetivo.**- Saber si los estudiantes conocen los tutoriales.**

Hipótesis inicial.**- Los tutoriales son un material didáctico que está disponible en la web, por lo que contribuye al aprendizaje de diversos temas.**

Variables**.- Se consideró con los diferentes autores, el manejo de la conformación visual, así como del contenido y el lenguaje utilizado.**

### Especificaciones de las pruebas:

**Se solicitó que los tutoriales fueran realizados de forma individual, para lo cual se destino una sesión para cada uno, (cada sesión corresponde a 3 horas), se indicó que al terminar y entregar el trabajo, se podían retirar (medición de tiempo requerido para realizar cada tutorial).** 

**El cuestionario se realizó en una hoja impresa tamaño carta a una tinta (color negro), para tener la constancia de las respuestas y poder revisar los resultados posteriormente, además de que así se tienen los datos para cotejo y almacenamiento de los datos.**

# **Datos globales.**

**En el caso de los tres tutoriales, en la primer pregunta se desea saber si fueron claros los pasos descritos para realizar la práctica, se solicitó que marcaran con números del 1 al 5, (siendo el número mayor el más correcto) en cada uno de los tutoriales, para saber si la descripción de los pasos, fue clara y efectiva.**

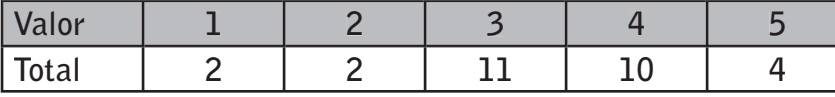

**¿Consideras que tener los pasos descritos para realizar una actividad digital, te permite lograr un aprendizaje efectivo?** 

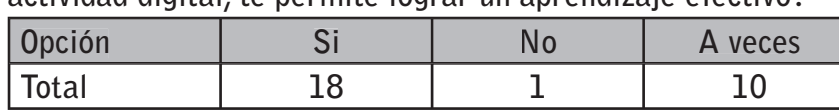

### **DISEÑO Y DESARROLLO DE UN TUTORIAL PARA LA ASIGNATURA DE DISEÑO DIGITAL II.**

**¿Consideras que los tutoriales son útiles para tu aprendizaje?**

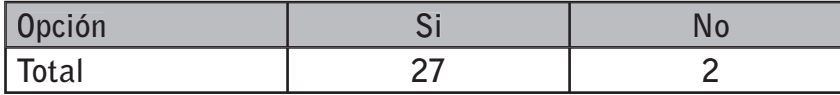

**¿Utilizas la tecnología de la información y la comunicación?**

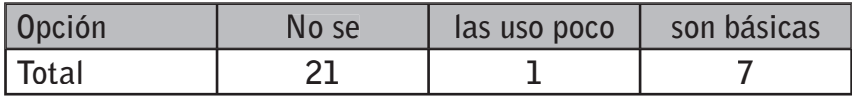

**¿Qué consideras más efectivo para tu aprendizaje? en el uso de los recursos digitales, asigna un valor a cada opción considerando el mayor puntaje a la más efectiva.**

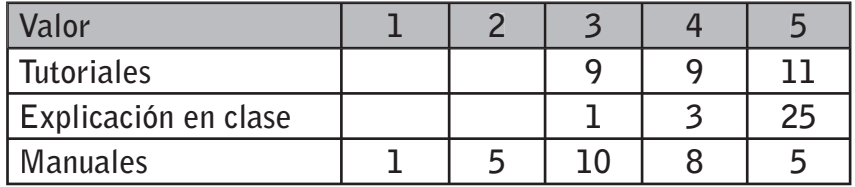

# **Análisis de datos.**

**De las respuestas que se obtuvieron se realizó el análisis de datos, resultando lo siguiente:**

Pregunta 1. **En esta pregunta se requería saber el valor que se asignaba al tutorial, en relación a la claridad de los datos descritos (los pasos a seguir), así como la efectividad en la instrucción para llegar al resultado final, mismo que se mostraba en el tutorial, se obtuvo que:** 

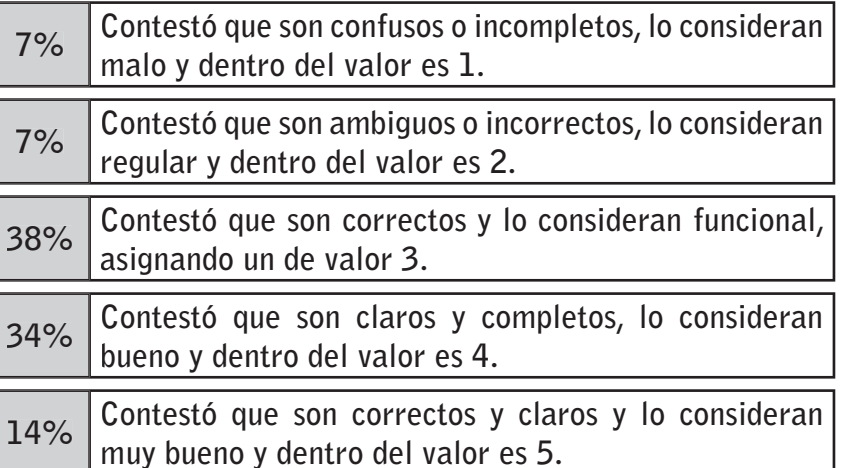

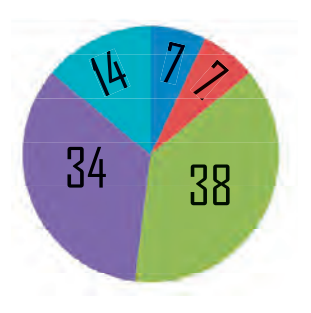

Pregunta 2 **En esta pregunta se requiere saber, si es efectivo este tipo de material para su aprendizaje, considerando que sólo contaron con el tutorial para lograr al resultado esperado, del cual los datos resultantes son:**

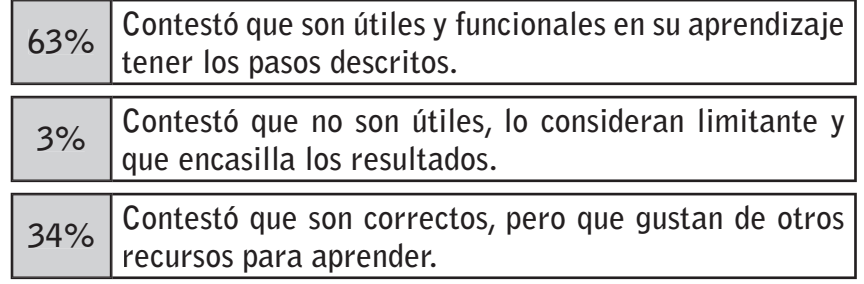

Pregunta 3 **En esta pregunta se requería determinar que tan funcional, resulta esta forma de trabajo para su aprendizaje, considerando que después de la experiencia adquirida tenían un referente de conveniente o sin utilidad de acuerdo a lo que lograron realizar con el tutorial, lo obtenido fue:**

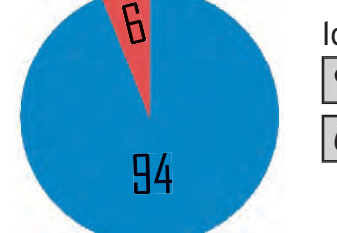

**94% Contestó que son útiles para su aprendizaje. 6% Contestó que no son útiles para su aprendizaje.**

Pregunta 4 **En esta pregunta se requería saber si los alumnos conocían o usaban las TIC, que son las tecnologías de la información y la comunicación, cabe mencionar que estas ya las utilizan de forma constante en los correos electrónicos, los chats, los blogs, los sitios virtuales como My Space, Netlog, Hi5, Facebook, etc., lo obtenido es:**

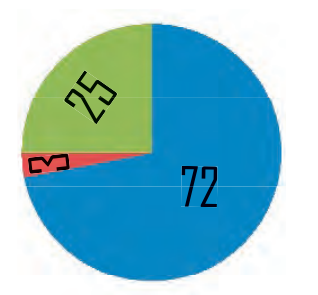

**72% Contestó que no sabían que son las TIC. 3% Contestó que utilizan poco las TIC. 25% Contestó que son básicas las TIC.**

Pregunta 5 **En esta pregunta tenemos tres medios de los cuales se puede auxiliar el aprendizaje de los alumnos, cabe mencionar que no todos se usan en clase, como los manuales o ayudas (help) del mismos software, que son de consulta específica por algún tema que se desea saber, en cuanto a los tutoriales, es lo que se está revisando en esta investigación, como recurso alterno** 

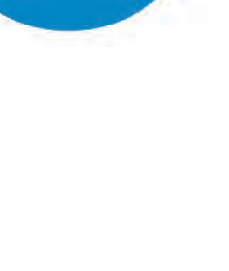

63

34

 $\boldsymbol{\beta}$ 

**para el mejor aprendizaje de los alumnos y la exposición en clase por parte del profesor, que es lo común pero que forma parte de los recursos con que cuenta el alumno para aprender y por las respuestas se considera lo más efectivo para aprender, resulta interesante por los sistemas a distancias que se están implementando en el ámbito educativo, donde ya no se cuenta con la figura del profesor exponiendo los temas, sólo se cuenta con el tutor que lleva la logística de la enseñanza a distancia, para lo cual los resultados son:**

# Tutoriales:

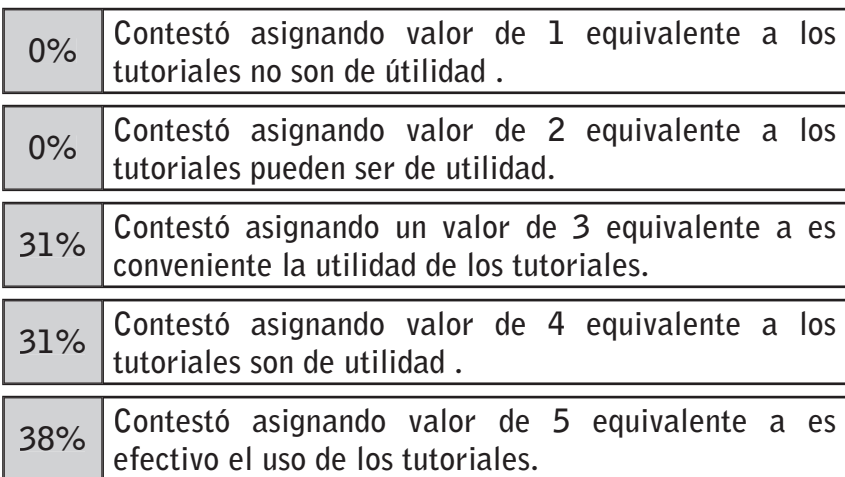

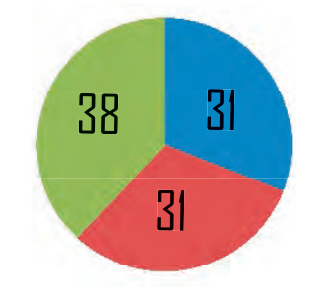

# Explicación en clase:

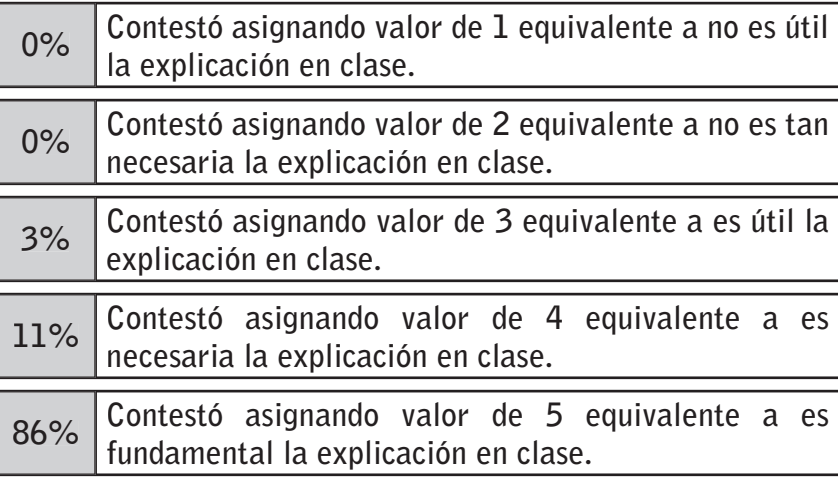

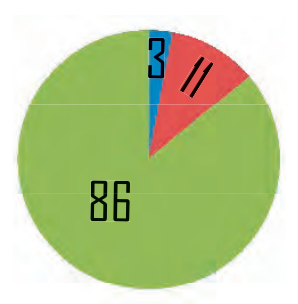

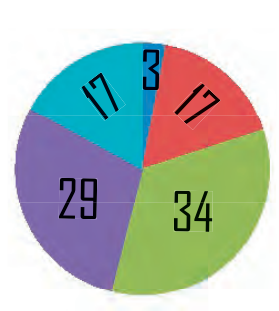

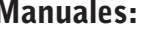

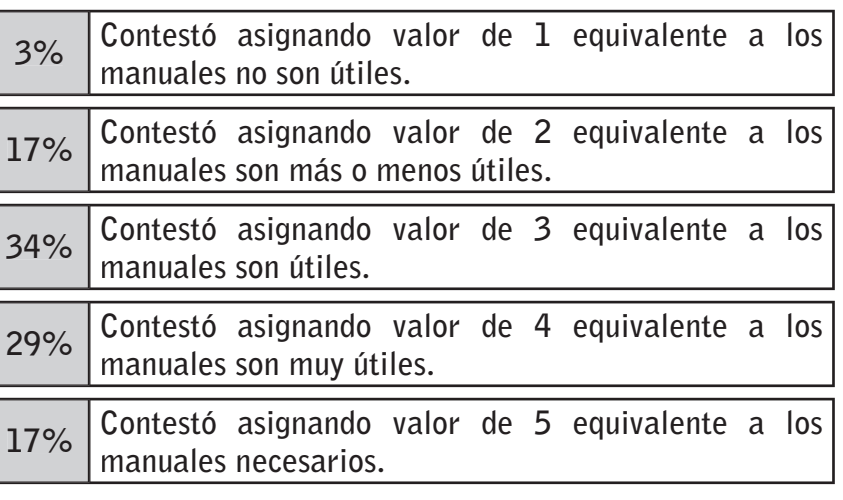

**Nota: los porcentajes aquí mostrados incluyen a los tres tutoriales, aunque se mencionó que eran tratamientos diferentes, lo relevante de los datos que aquí se muestran están en función al tutorial mismo como medio de aprendizaje efectivo.** 

# **Interpretación de datos.**

**Con estos datos podemos concluir que los tutoriales si son efectivos para el aprendizaje, que el poder llegar al resultado esperado, dependía en gran medida de la claridad de los pasos, así como la correcta descripción de los datos a modificar, así como también los alumnos aceptan este recurso didáctico llamado tutorial, y que aunque la gran mayoría no tenían la experiencia con el mismo, si su uso resultó benéfico, pero también fue posible descubrir que otros medios alternos como el manual no resultan funcionales por el tratamiento que estos llevan (descripción de todo el contenido del software), además con los tutoriales ellos aplican, lo que van conociendo y esto permite determinar qué tanto comprendieron de lo descrito, si esto se enfoca a soluciones propias de su área de interés, resulta por demás más atractivo, dando por resultado que el aprendizaje resulte significativo, además la actividad de exposición por parte del profesor resulta gratificante saber que el recurso es de mejor aceptación por parte de los alumnos.**

**Con respecto a que los alumnos utilizan las TIC podemos identificar que ellos no las conocen por ese término, ya que es una terminología más aplicada en la educación (enseñanza) por los investigadores del área, pero sabemos del uso frecuente que tienen en la web, que no está del todo ligada a la enseñanza (pero si en su gran mayoría), puesto que el correo electrónico es básico en la actualidad para todos los sectores como son el comercial, el educativo, el social, el de entretenimiento, etc., este es sólo uno de los muchos recursos que existen en la web, donde también se tiene acceso a los diferentes tipos de tutoriales como los integrados en esta parte del sondeo.**

**Fue necesario tener estos precedentes para conocer la situación real del recurso tutorial, porque en la hipótesis inicial, se consideraba que los alumnos conocían estos materiales didácticos, esto permitió hacer un diagnóstico del conocimiento del medio, así como determinar que útil, puede resultar el implementar estos recursos y sobre todo también saber los medios a partir de los cuales el alumno hace más efectivo su aprendizaje.**

**Por lo tanto podemos valorar las ventajas y beneficios que este recurso nos provee, al ser opciones que se vislumbran como óptimas. Otro aspecto importante radica en que las nuevas generaciones viven y se desarrollan en una cultura de la interacción, de inmediatez, de movimientos constantes de la información y la apropiación inmediata de datos, así es como hoy ven y usan los determinados conocimientos que adquieren en su formación profesional y en su vida cotidiana, por lo que su aprendizaje puede ser más rico y variado en recursos, que hacen de su experiencia de conocimientos adquiridos, algo que se valora y se recuerda gratamente.** 

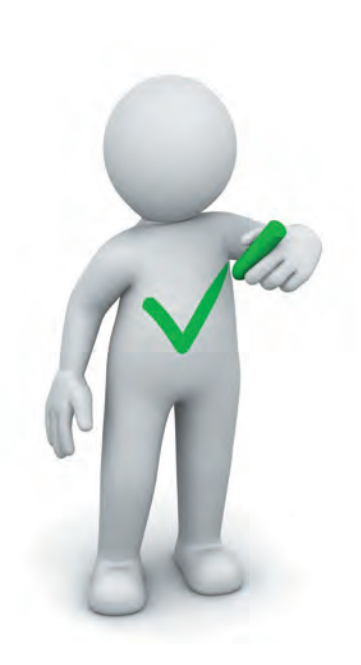

# **3.2 Descripción del modelo instruccional.**

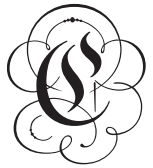

**Con los datos previos se puede establecer un estudio de caso en particular con alumnos de la Escuela Nacional de Artes Plásticas, donde se propone se de caso en particular con alumnos de la Escuela Nacional de Artes Plásticas, donde se propone se aplique este recurso didáctico llamado tutorial, considerando las características de la asignatura Diseño Digital II, que es una materia práctica y particularmente porque requiere del aprendizaje del uso de la tecnología digital (computadora), y no obstante que las sesiones son presenciales, también es posible mencionar que puede ser aprovechado el recurso para la enseñanza en línea conocido como E:learning, además de considerar la infraestructura, (hardware y software) existente en la ENAP para hacer uso del tutorial propuesto.** 

**Para lo cual el siguiente paso es determinar el modelo instruccional, que funciona como la guía sobre cómo abordar las situaciones que nuestra actividad docente requiere, en el se realiza la planeación, la selección de los materiales a utilizar, así como las estrategias didácticas que consideramos útiles para la asignatura, se denomina modelo porque establece puntos concretos, y se establecen de acuerdo a la institución educativa donde se aplica, pero el nombre que se conoce más generalmente es el de diseño instruccional, donde se gestionan todos los rubros educativos y se diseña la instrucción (enseñanza).**

**Con los precedentes que el sondeo nos refirió respecto al tutorial, y considerando que es funcional integrar las bases de las teorías del aprendizaje, se puede considerar como viable el realizar el tutorial como material de apoyo para la asignatura de Diseño Digital II.**

**La instrucción es una forma de promover el aprendizaje, la transformación de la conducta en la realización de trabajos y la persistencia de la misma transformación de forma constante. Por lo que se hace necesario: planear, dirigir, evaluar y tratar de disponer o construir algo para que el alumno valide el incremento de su saber en lo que realiza, dejando con claridad bajo estas acepciones el proceso de enseñanza aprendizaje.**

**De los diversos modelos de diseño instruccional retomé el del Dr. Jaime Resendiz, que propuso en el curso de Escultura en Papel, en la Escuela Nacional de Artes Plásticas, debido a que se aplicó en la sede donde se ubica este proyecto, también porque en la implementación del mismo ha ofrecido resultados óptimos, este modelo nos permite ubicar los puntos que se deben establecer en el seguimiento del curso, sin embargo este al situarse en la propuesta de un tutorial como recurso didáctico, no será descrito en su totalidad.**

**El modelo se basa en tres etapas, que considera: el entorno educativo, los recursos pedagógicos y de contenido, así como la forma de abordarla, esto nos orienta en la manera en que se organizan los temas y así realizar el material que se requiera para apoyo en la enseñanza. El cual muestro en el cuadro siguiente para esquematizar los puntos necesarios en la aplicación del diseño instruccional, del cual describo sólo una parte para llegar al punto en el cual se desarrollará el tutorial, que es el tema principal de esta investigación. En el siguiente cuadro están los puntos que conlleva desarrollar el total de un curso, sin embargo el tutorial que se propone,** 

**DISEÑO Y DESARROLLO DE UN TUTORIAL PARA LA ASIGNATURA DE DISEÑO DIGITAL II.**

**CAPÍTULO 3** 91 **COMPONENTES PRINCIPALES CONDICIONES MÉTODOS RESULTADOS I. Etapa del diseño a) Análisis instruccional. (Características del estudiante) Determinar las características de la instrucción. Análisis del ambiente o situación de aprendizaje Examen de las características del estudiante Análisis de las tareas de aprendizaje. Análisis de la audiencia en general. b) Identifi cación de objetivos. (Metas del curso o programa) Racionalidad de los objetivos de instrucción. Escribir los objetivos de realización.** Especificar los resultados esperados. **c) Contenido (Temas y unidades) Análisis del contenido temático por unidad. Creación del guión de los contenidos. II. Etapa de desarrollo a) Estrategias instruccionales y entrega. Selección de métodos instruccionales. Delinear estrategias motivacionales de entrega y contenido temático. Organizar y desarrollar el contenido Implantación de la instrucción Escribir y producir la instrucción. b) Materiales de instrucción (Materiales del curso y programas) Selección de materiales de instrucción Modo de utilización de los materiales Decisión de tecnología a usar para la entrega de material y contenido. Desarrollo y producción de materiales. c) Administración: Organización y administración de la instrucción (etapas y actividades) III Etapa de evaluación. a) Evaluación Revisión de las metas y estrategias. Desarrollo de la evaluación (Formativa y sumativa) b) Revisión Recolección y análisis de datos de la evaluaciones c) Difusión ETAPAS Y VARIABLES**

### **DISEÑO Y DESARROLLO DE UN TUTORIAL PARA LA ASIGNATURA DE DISEÑO DIGITAL II.**

**sólo integra una parte del contenido temático, ya que abordar todo el programa rebasa los objetivos del proyecto, para no perder de vista el objetivo inicial mencionaré que este material didáctico llamado tutorial, es sólo un recurso de los diversos que existen para apoyo a la enseñanza, y que de acuerdo a las condiciones y necesidades de la asignatura de Diseño Digital II, es que consideró conveniente proponer un material de estas características para auxiliar la enseñanza.**

**Para lo cual me enfocaré a la etapa II que corresponde al desarrollo, donde se determina la estrategia, los materiales y la administración, estos tres rubros se determinan en la etapa II.**

La práctica es toda acción que se realiza después de las nociones teóricas o empíricas de algún conocimiento nuevo.

# **Componentes principales**

# **Métodos II. Etapa de desarrollo**

**En este punto ya sabemos el perfil del alumno, que utilizará el material, alumnos de 6° semestre de la carrera de Diseño y Comunicación Visual, en la orientación de soportes bi y tridimensionales, el promedio de edad es de entre 21 y 23 años, con antecedentes en el uso de la computadora en funciones básicas, de la asignatura de Introducción a la Tecnología Digital I y II, así como la asignatura de Diseño Digital I previo al semestre en el cual se aplica este proyecto, en la que ya se utiliza la tecnología digital en la solución de proyectos gráficos, esto se lleva a cabo en la institución educativa llamada ENAP que pertenece a la UNAM, esto es sólo el contexto del entorno en el cual se aplicará el tutorial.**

**Los alumnos cuentan con equipo de cómputo de uso individual, y la paquetería necesaria para la actividad en clase, las sesiones de trabajo son de 6 horas a la semana, se cuenta con las condiciones de espacio e infraestructura en equipo y de personal.**

# **a) Estrategia instruccional y entrega.**

**La estrategia es la forma en cómo se decide realizar las actividades en clase, con los recursos disponibles. El establecer las estrategias instruccionales, implica la toma de decisión sobre cuál aspecto se debe preponderar en el aprendizaje del alumno, así como la forma en que puede ser lograda. Existen asignaturas que requieren de la consulta y análisis de la información, así como la exploración del medio en el cual inciden dichos datos, en este sentido se denominan teóricas. Otras en las que se requiere la recepción de información, la depuración de datos y la adecuación a un proceso productivo, estás son llamadas prácticas, existen casos en los cuales confluyen ambos procesos y reciben la denominación de teórico-prácticas. Para cada tipo se requieren estrategias diferentes que el profesor de acuerdo a su experiencia aplica, en el caso del tutorial desde su conformación, selección y/o producción, ya es en si una estrategia instruccional, porque es un medio para reforzar el aprendizaje, conformado con datos específicos y secuenciales en la mayoría de las ocasiones.**

**La forma de establecer las estrategias instruccionales se da como primer medio a través de la comunicación, está es guiada controlada y determinada por el profesor, de forma oral y en algunas ocasiones se auxilia de la mímica, a esta actuación en clase se le llama didáctica, y una estrategia dentro de la misma acción comunicativa, es a través de ejemplos o analogías como un dato complementario al tema, esto permite al estudiante ubicarlo en su realidad con aspectos más comunes, haciendo el conocimiento nuevo, más asequible a él, por lo tanto es posible con ello generar motivación en lo que va a conocer y aprender.**

# Selección de métodos instruccionales.

**Los métodos instruccionales nos permiten determinar cómo es que el alumno debe responder a la actividad descrita, y están ligados al nivel de aprendizaje que debe alcanzar en sus** 

La metodología es el camino que uno recorre en la resolución de problemas.

**diferentes habilidades motoras (de acción), de información (conocimientos organizados), intelectuales (ejecución de procedimientos asimilados) y cognitivos (desarrollo de solución a problemas).**

**En este sentido el tutorial se basa en la descripción de datos técnicos (intelectuales) apoyados en procesos cognitivos (descubrimientos de resultados), que se van desarrollando en secuencias motoras (ejecución de resultados), para que el alumno a través de la descripción de los pasos, asimile las posibilidades que tiene para resolver el trabajo establecido.** 

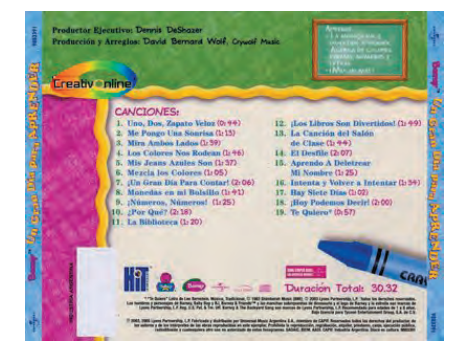

### Determinar estrategias de motivación y entrega.

**Los estudiantes tienen diversas estructuras mentales para hacer suyo el conocimiento, (formas de estudio, intereses, habilidades desarrolladas), por lo que se debe considerar, que cada cabeza es un mundo y no existe en ocasiones posibilidad de que las reacciones de los alumnos sean iguales respecto a la dinámica de la clase, por lo que se pueden dar momentos en que están atentos y otras dispersos, también esto puede ser razón de saturación de trabajo en las demás materias, es por ello que las estrategias deben ser planteadas en las condiciones y tiempo que se tiene en clase y buscar dinámicas que se realicen en clase para mantener la atención, en este sentido los tutoriales permiten que el alumno sea activo en clase con la dosificación de contenido y consideré su actividad como entrega completa. También que es un recurso factible para mantener su atención dirigida en un conocimiento que debe demostrar tener.** 

**Los conocimientos previos que los alumnos obtienen de su entorno, así como las situaciones personales, hacen que el grupo no sea homogéneo en sus avances y en su aprendizaje, razón por la que también consideré el tutorial como un auxiliar, ya que permite que cada alumno avance a su propio ritmo y sobre todo** 

La estrategia.- es la forma en cómo uno decide realizar o resolver las acciones específicas que se plantean.

### **DISEÑO Y DESARROLLO DE UN TUTORIAL PARA LA ASIGNATURA DE DISEÑO DIGITAL II.**

El método son los pasos que uno determina o realiza para resolver una problemática o actividad.

 $\bigcirc$ 

**le permite tener un material de consulta y guía a su vez, lo cual redunda en motivación para su trabajo y el logro en terminar en las fechas previstas.**

**La estrategia de motivación que se prevé con el tutorial, se establece en relación a que el alumno conoce, aplica y comprueba el conocimiento adquirido, de manera directa en la misma revisión del material, además de tener la confianza de que la información está a su alcance de forma permanente, también le sirve de guía sobre los temas que son tratados en clase.**

### Organizar y desarrollar el contenido

**Criterios que son determinados en el análisis de los temas y la forma en que pueden ser abordados, sirven de base para aplicarlos en las tareas instruccionales. A continuación se enlistan los más comunes.**

"**Situación.** Precisión en la descripción de los contenidos.

**Comportamiento.** Ser precisos en los pasos descriptivos de las acciones.

**Usabilidad.** Posibilidad de usar representaciones facilitadoras.

**Versatilidad.** Capacidad de representar tareas instruccionales en los diferentes niveles de la forma de impartir.

**Demostrabilidad:** Capacidad para alcanzar los objetivos instruccionales.

**Invariación.** Generar la in varianza en los contenidos de realización.

**Análisis.** Toma de decisiones instruccionales analizando cada tarea instruccional.

**Generalidad.** En la representación de cada materia.

**Comunicabilidad.** Generada en todo proceso.

**Reglamentación y sistematización.** En el proceso analítico de las tareas instruccionales.

**Factibilidad.** Demostración de la posible realización a través de la instrucción.

**Propuesta.** Favorecer el punto de inicio para generar la siguiente investigación. (Resendiz 1996)".

# Implementación de la instrucción

**Escribir y producir la instrucción.**

 $\overline{\phantom{a}}$ 

**Se debe analizar el contenido temático de la asignatura y seleccionar aquellos temas que pueden apoyarse con materiales de este tipo. En este caso se propone manejar el contenido de los tutoriales en tres bloques y cada uno tiene un tema principal, para que el alumno a través de la dosificación logre tener un conocimiento más completo del tema en general.**

**En el presente tutorial, se manejan los diferentes pasos que el alumno debe llevar a cabo de forma secuencial, este material tiene la cualidad que describe punto a punto lo que se debe realizar, por lo que está implícita la instrucción.**

**Los temas se manejan en tres bloques que son: 1er. Bloque Acción Interpolación de movimiento. Interpolación de tamaño. Interpolación de movimiento en una ruta. Interpolación de forma. Aplicación de mascarilla.**

**2do. Bloque Navegación Animación cuadro a cuadro. Creando un clip de película. Creación de botón.**

**3er. Bloque Ejecución Manejo de escenas.**

**CAPÍTULO 3**

97

**Aplicando pausa a la película. Aplicando acción a un botón.**

**Los tutoriales no cubren la totalidad del contenido temático de la asignatura, sólo son utilizados en las partes donde se considera que pueden ser de refuerzo de la información, debemos tener claro que el tutorial no sustituye la actividad del profesor, sólo la apoya y sobre todo permite que exista dinamismo y variedad en la forma de llevar la clase, lo que corresponde a usar diversas estrategias para lograr o mantener la atención y motivación del alumno.** 

**b) Materiales de instrucción** : Existe una amplia variedad de materiales que pueden ser útiles **para la instrucción, como son: las gráficas, las tablas, los textos o lecturas dirigidas, videos, presentaciones, etc., El determinar cuál es la mejor es relativo, puede ser determinado a través de la experiencia en el uso de los mismos o a través de la investigación-acción como medio de llegar a una respuesta más efectiva y concreta.**

> **Sucede en ocasiones que el profesor requiere de un auxiliar de material específico para su clase con un determinado tema y por desconocimiento de las opciones disponibles o dificultades para realizarlo, se ve limitado para implementar estos materiales digitales, sin embargo debemos entender que las opciones actuales de la enseñanza, nos dirigen en esa dirección. Por lo que resulta por demás decir que debemos empezar a conocerlo, este proyecto busca ser un auxiliar en la elección del tutorial como recurso didáctico para aplicarlo en clase.**

# Selección de materiales de instrucción

**Los materiales de instrucción son tan variados, por lo que Edgar Dale, dice que el estudiante se convierte en el observador del proceso y los clasifica de la siguiente forma:**

"SÍMBOLOS VERBALES SÍMBOLOS VISUALES GRABACIONES / RADIO, AÚN DIBUJO IMÁGENES EN MOVIMIENTO T E L E V I S I Ó N E X H I B I C I Ó N VIAJES DE CAMPO EXPERIENCIAS DEMOSTRADAS ARTIFICIALES EXPERIENCIAS DIRECTAS Y DETERMINADAS" (DALE 1991).

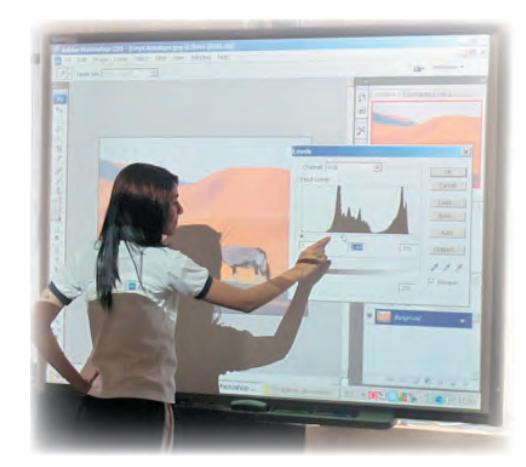

**Para ubicar algunos de estos recursos, así como la manera de enfocarlo a la actividad de la enseñanza, mencionaré algunos en el uso y su posible aplicación.**

Fuente de información**.- Tenemos los hipermedia.**

Como canal de comunicación interpersonal, para el trabajo colaborativo e intercambio de información e ideas.- **Existe el correo electrónico, los foros telemáticos, blogs, grupos de discusión, etc.**

Como medio de documentación.- **Tenemos los procesadores de textos y gráficos, las hojas de cálculo, editores de lenguaje html, elaboración de diapositivas para presentaciones, editores de multimedia, etc.**

Como instrumento cognitivo.- **Hojas de cálculo, gestores de bases de datos, materiales multimedia, software educativo, etc.**

Como instrumento para la gestión, porque automatizan trabajos en los centros.- **Tenemos plataformas educativas, enseñanza en red, secretaría, acción tutorial, asistencias en línea, bibliotecas, etc.**

Como recurso interactivo para el aprendizaje.- **Tenemos los materiales didácticos generados en imagen fija, animación, audiovisual, multimedia, estos están conformados para informar, entrenar, simular, guiar los aprendizajes, motivar, etc.**

Como medio lúdico y para el desarrollo psicomotor y cognitivo.- **Tenemos los juegos, los simuladores, los espacios virtuales, etc.**

 $^{\prime}$  98

**Considerando estos medios que van desde la oratoria y retórica, hasta el uso de equipos sofisticados de producción audiovisual, y de programación tecnológica, se debe tener en consideración que la realización de un prototipo requiere un tiempo arduo de trabajo y un conocimiento especializado para desarrollarlos, por lo que cada profesor utilizará aquel que esté más en su área de conocimiento y gestión, por lo que decir que uno es mejor que otro, está en función del uso correcto y la forma de aplicarlo, que en gran medida depende de las habilidades y destrezas que el docente domine.**

# Modo de utilización de los materiales

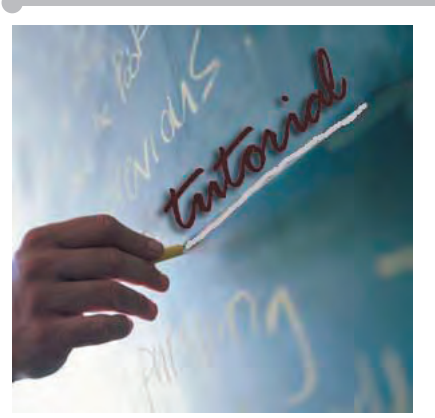

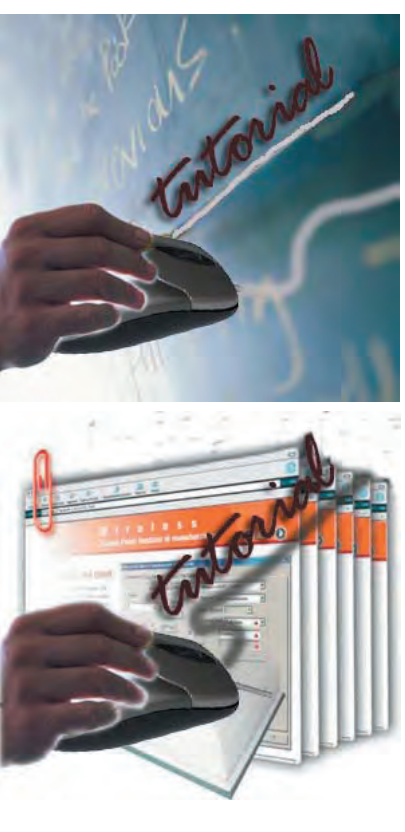

**Existe una gran diversidad de recursos humanos como técnicos para la producción y utilización de los materiales didácticos anteriormente descritos, mismos que son financiados y producidos por grupos de personas de diversas disciplinas; como el caso de los materiales que se realizan para aprender idiomas por dar un ejemplo, razón por la que posiblemente no se ha dado el uso exhaustivo de estos materiales, ya que el profesor debe adecuarse a sus posibilidades de conocimiento y producción, por lo que propongo el tutorial como recurso viable, en cuanto al tiempo de planeación, producción y ejecución que puede ser resuelto por el mismo profesor.**

**Con respecto a los otros recursos, es conveniente considerar que independientemente del que se utilice, el profesor requiere de la actualización didáctica y técnica de los medios disponibles, que le permitan hacer uso de los mismos e integrarlos en su práctica cotidiana, por lo que los materiales, así como los contenidos deben ser establecidos y dirigidos por el docente.**

**Para complementar esta información agrego a continuación una tabla donde está el recurso posible y las habilidades** 

**requeridas para su producción, es un dato concreto, ya que el recurso principal de este trabajo es el tutorial.**

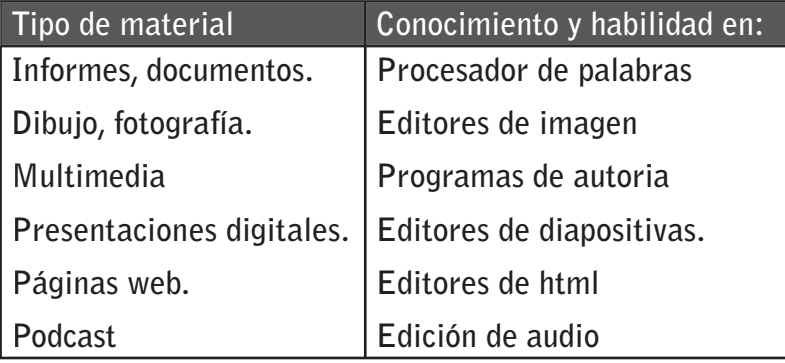

**Por lo tanto, de acuerdo a la necesidad de la información a integrar será el medio a seleccionar, por lo que el modo de utilizarlo se determinará por el recurso elaborado, en el que el profesor podrá ser el ejecutor de la puesta en marcha del mismo, si es un video estará supeditado a los recursos de infraestructura de la instancia educativa, ya que si no cuenta con televisor y el medio de reproducción de la cinta o video, no podrá hacer uso de este material, aunque reúna las condiciones de contenido que el profesor requiere para apoyar su clase.** 

**En el capítulo dos de esta tesis, menciono la infraestructura con la que cuenta la escuela para poder llevar a ejecución este material que propongo.** 

**Debemos prever desde el inicio, si deseamos realizar material didáctico con ciertas características de uso, las condiciones de espacio, de infraestructura y de recursos técnicos, que dispone la institución educativa en la cual implementemos estos recursos. Esto sin olvidar el tiempo que debemos destinar en la planeación, desarrollo y producción del mismo, porque resulta frustrante tener un material excelente que no sea posible aprovechar.** 

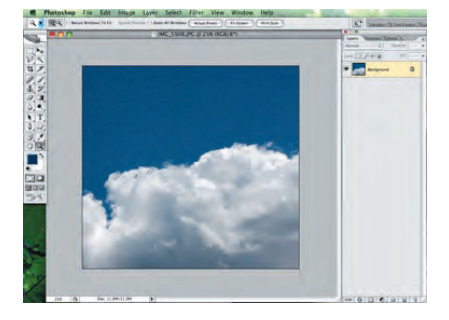

# Decisión de la tecnología a usar para la entrega de material y contenido.

**En el caso del tutorial que se propone, está realizado en un programa editorial que permite la salida en formato PDF, la razón de elegir este medio es porque nos permite una libre y amplia variedad de opciones en formación de texto e integración de imagen.**

**Este software es uno de varios disponibles para armar un material de estas características, también se puede utilizar un vectorial o mapa de bits o hasta un procesador de texto, por mencionar algunos, ya que varias aplicaciones pueden servir de medio para realizar este tipo de materiales.**

**Lo relevante de haber optado por este formato PDF (Portal Document File) que por sus siglas se refiere a un archivo de documento portátil, es que permite su uso en diferentes sistemas operativos, así como en una gran diversidad de equipos de cómputo no requiriendo características sofisticadas de recursos en memoria RAM y no requiere espacio en disco duro para su proyección, también porque el fabricante que es Acrobat, provee el lector (reader) en línea, de forma gratuita, es un formato ligero que permite la inclusión de audio, video, animación, así como la posibilidad de integrar interacción en zonas activas determinadas para permitir al usuario elegir la ruta de la secuencia en la información contenida, también es posible su consulta en sitios locales (en el aula) y remotos (en la red), no tiene límites en la plataforma de trabajo de que dispone el usuario, también puede ajustarse al área visible del monitor o pantalla LCD en un momento dado y puede compartir la zona visible con alguna otra ventana de software que se esté utilizando en ese momento, este material puede usarse en diferentes localidades y es de fácil uso, se puede manejar en bloques de datos y estar empaquetados para su mejor** 

**CAPÍTULO 3**

**almacenamiento sin perder continuidad en la información contenida.** 

**Estas son las razones que me guiaron para la utilización de este formato como medio idóneo para el material que realizo en este proyecto de investigación, el hacer un análisis más detallado de los otros recursos no es el objetivo de este trabajo, cabe a consideración del consultante de este documento tomar esta referencia como una posibilidad para la generación de su propio material, por lo que sólo mostraré los aspectos técnicos del recurso utilizado, posteriormente describiré los aspectos didácticos y el objetivo de la asignatura para la que fue desarrollado el tutorial.** 

### Desarrollo y producción de materiales.

**Una vez definidos los puntos anteriores, se procede a realizar la producción, en este prototipo se utilizó un software editorial también conocido como DTP, publicación de escritorio, existen otros software como de mapa de bits, o de uso de vectores para realizar este tipo de tutoriales, así como otros más complejos para registrar las acciones que se van realizando, para hacer los tutoriales más dinámicos.**

c) Administración: **La administración del material debe prever el tiempo de duración de la clase para que terminen la consulta, la ejecución, la práctica, o lo que se haya precisado cubrir con el material, el tener seccionado el contenido también permite una mejor distribución de las acciones para lograr los objetivos.**

# Organización y administración de la instrucción (etapas y actividades)

**El tutorial comprende tres etapas en las cuales están contenidos los temas y contiene tres bloques (cada bloque se cubre en una clase).**

**El tutorial planteado, busca ser un apoyo de aprendizaje y consulta en temas para que el alumno concrete una práctica de un portafolio; agregando dinamismo y diseño a su proyecto final que es una carpeta de trabajo con aspectos técnicos de funcionamiento.**

**Cuadro que describe de que forma el proceso se realiza.**

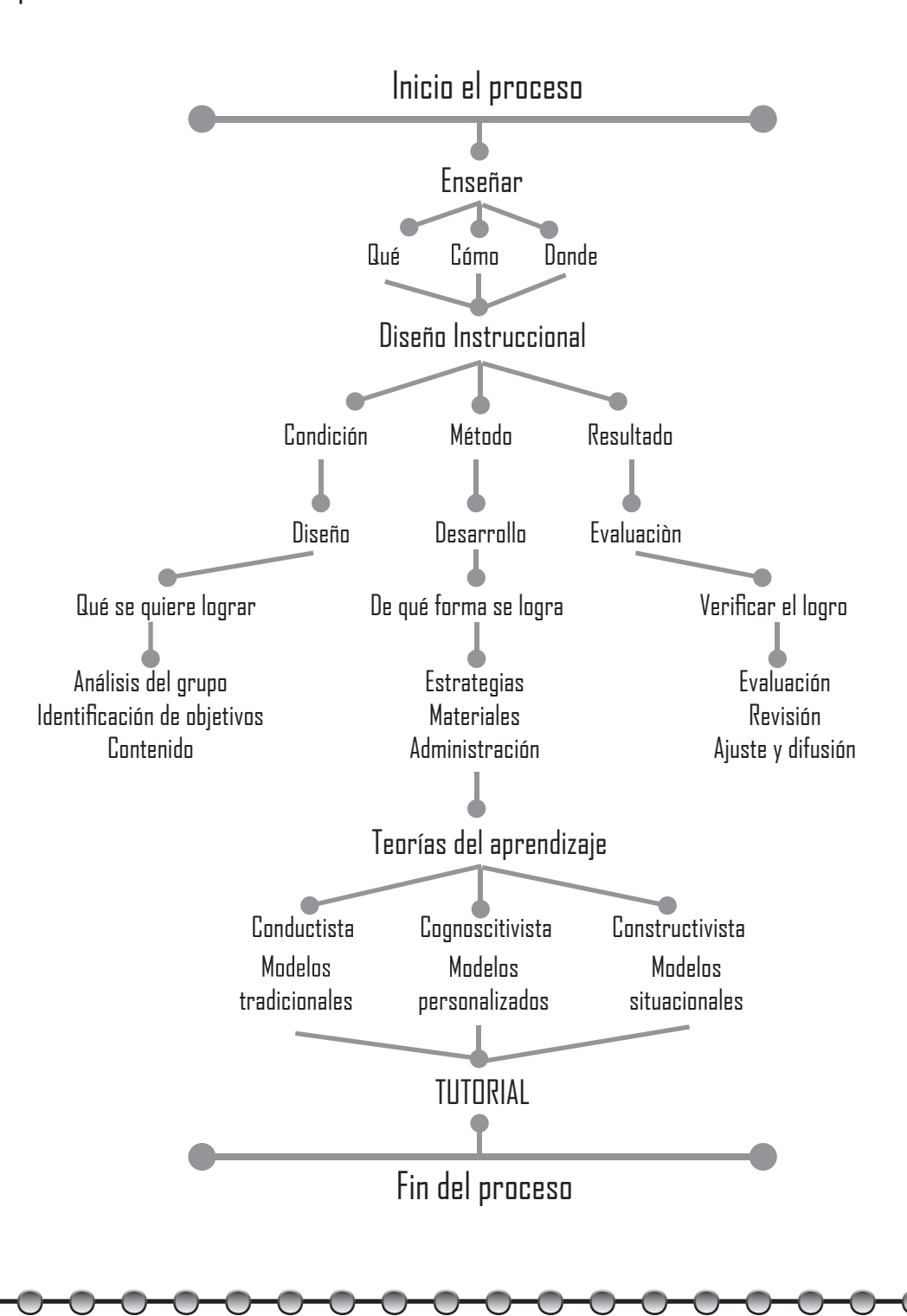

○

## DISEÑO Y DESARROllO DE **UN** TUTDRIAL PARA LA ASIGNATURA DE DISEÑO DIGITAL 11.

®.

÷

# **3.3 Diseño y producción del tutorial.**

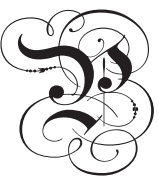

P**ara el diseño y producción del tutorial, se requiere aplicar la metodología de diseño, la cual de manera inicial no debe de ser rígida, por lo que no existe una receta o pasos concretos generales para resolver un problema de diseño, según lo que nos dice Jorge Frascara**  como teórico de la materia, es que se debe confiar en la **intuición y la imaginación, la cual está educada y basada en una aguda sensibilidad relacionada con todos los aspectos de la vida humana, los cuales son componentes necesarios para resolver un diseño. Esta postura es conveniente mencionarla, en función de que el diseño como tal, integra parte del ser creativo que lo genera lo, que comúnmente se conoce como el estilo personal. Pero también John Christoper Jones, menciona que lo realmente efectivo de los métodos de diseño es que se debe ser más consciente de cómo organizar el propio proceso de diseño y no verse confundido por él. Dado que estás aportaciones nos indican qué debemos establecer concretamente y cuáles son las partes que componen nuestro proceso de diseño, sin dejar de lado las cuestiones intuitivas y de estilo propio, que en el argot del diseño se conoce más concretamente como la musa inspiradora.**

**En este caso me referiré a la metodología utilizada en este proyecto. A continuación se describen los pasos realizados.**

**Problema: Realizar un tutorial para la asignatura de Diseño Digital II.**

**Por principio de cuentas ¿qué es el tutorial?, su definición más concreta es: Una lección educacional a través de pasos establecidos, para conocer las características y funciones de un tema y/o proceso.**

**En base a esta definición tenemos que la información que ya se determinó manejar es:**

**Título: Interpolación de movimiento:**

**Instrucciones: para realizar una animación de interpolación de movimiento seguimos los siguientes pasos.**

**1.- Nos posicionamos en el frame uno (cuadro) que está situado en la línea de tiempo.**

**2.- Dibujamos un gráfico en el escenario, el cual podemos crear a partir de una forma básica como es un cuadrado, para este caso es conveniente usar una figura cerrada.**

**3.- Nos ubicamos en el frame diez de la línea de tiempo y seleccionamos el menú insert/timeline/frame a continuación se hacen 9 figuras iguales que se muestran en color gris en la línea de tiempo.**

**4.- Nos ubicamos en el frame uno y seleccionamos el menú insert/timeline/create motion tween, a continuación se observan las frames sobre un color azul con líneas segmentadas, esto es indicativo de que falta concretar el punto de cambio, para lo cual nos ubicamos en el frame diez y movemos el objeto para que se complete la trayectoria de movimiento.**

**5.- Para comprobar lo realizado rebobinamos la cabeza de la línea de tiempo al inicio, en el menú control/rewind y presionamos la tecla enter o menú control/play para correr la animación.**

**Fin del proceso descrito a través de la información que se integra en el tutorial.**

**Como podemos observar hacer lectura de esta información no** 

**clarifica el fin que se persigue con los pasos descritos, es por ello que debe estar apoyado con información visual que oriente el proceso total.** 

**A continuación presento algunos tutoriales en los que no se describen las partes que los componen, ya que sólo son ejemplos a nivel visual de cómo están resueltos.**

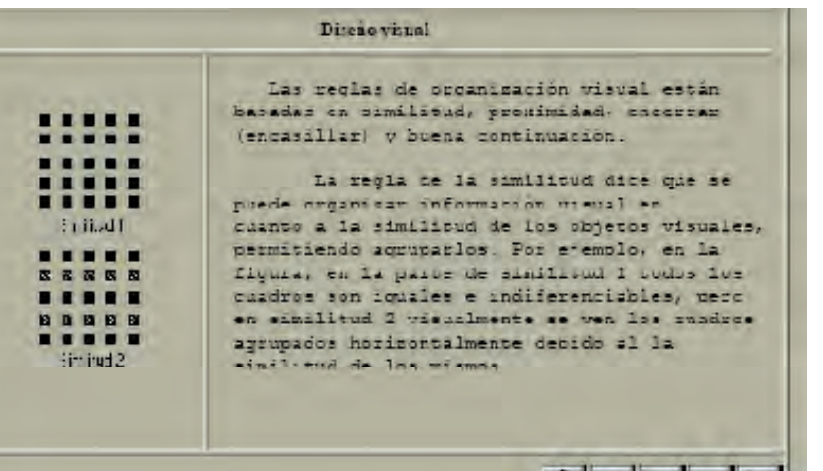

Tutorial "Diseño de una interfaz gráfica", http://www.uag.mx/66/dise1.htm (1 of 7) [02/03/2009 12:56:17 p.m.]

Este es un breve tutorial para Beverly y cualquier otra persona que pueda interesar. Mi versión de Photoshop CS2 es. (Lo siento por aquellos que trabajan con otro software. No sé si tienen filtros similares?)

El sol puede ser virtual fácilmente en 3 pasos básicos:

- 1 hacer un gradiente
- 2 jugar con la ola de filtro
- 3 utilizar el filtro de coordenadas polares
- y eso es todo!

Aqui están las fotos paso a paso:

Crear un nuevo archivo en forma de cuadrados aproximadamente. Asegúrese de plano es de color negro y el fondo es blanco.

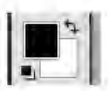

Hacer un gradiente de alrededor de la parte inferior  $1$  /  $3$  a la parte superior  $1$  /  $3$  (regular pendiente "a los conocumientos adquiridos")

*Stock.xchng - scol22 blog - Virtual Soles Tutorial http://74.125.95.132/ translate\_c?hl=es&sl=en&tl=e.../post/ 1190&usg=ALkJrhhw9EWSqWEJz5pIFL -kRskK5zgqOg (4 of 31) [20/02/2009 06:24:42 p.m.]*

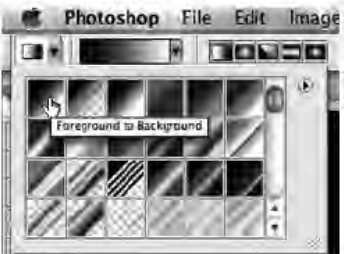
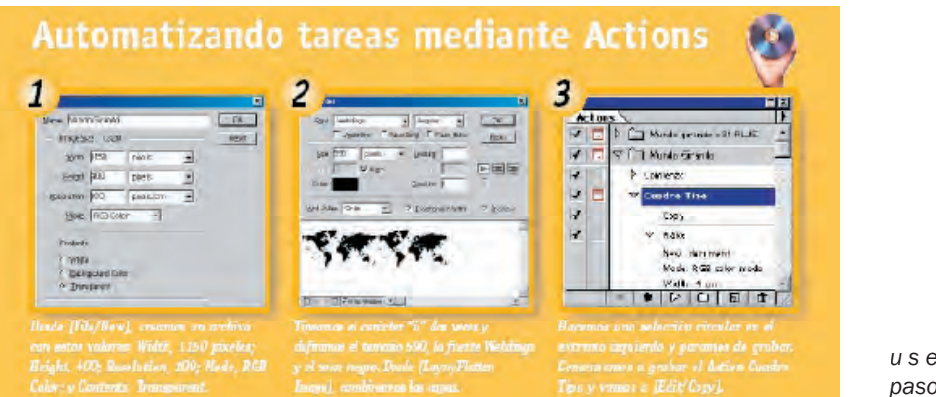

*u s e r s . t e c t i m e s . c o m Expertos paso a paso 5/1/01 9:07 PM Page 65*

La función isMail0 está basaba en el tutorial Va idar email sy formularios Flash

Ya tenemos todas las piezas necesarias para que el formulario sea operativo, sólo nos queda definir la funcion<br>enviarformularino que es la que las une. Esta furción es relativa al clip formulario mo por lo que podemos incl entlinisent (load) {<br>function envisit-inmularie() {<br>if compression gas a campo nombre y apellidos no esté vacio<br>if (sBlankinombre/)}, {ampo nombre y apellidos no esté vacio<br>belaction.set-iocus; nombre/V);<br>belaction.set-ioc onClinEvent (load) { // compresso que el correo electrónico no esté vado.<br>i/ (s Elenk(enailW) { (Collective adv)<br>
Collective and the state of the state of the state of the state of the Selection of Collections<br>
Selections and the state of the state of the state of the state of the state of the state of the state of t Jeles (<br>17 decembre: Joseph Jammese y teléform no com obligatorios no composabo nacial<br>17 deBank(consultaVD) (<br>Salaction.saErocus) consultaV);<br>Salaction.saEslect.co10, 0);<br>Salaction.saEslect.co10, 0);<br>Salaction.saEslect.co jaba(<br>if (sPlank(talV)) (<br>datosUse.teletonc = "No camplimentado"<br>datosUse.teletonc = telV;<br>datosUse.teletonc = telV; .<br>(\* (isBlank(localidadV)) {<br>datosUser.lecalidad = "No.cumplimentado"; Now {<br>datusUsw:he\_alidad = (ocal dady, )<br>|f (ollank|empress(Y) |<br>|datos||selamoress = "No cumplimentado";<br>|dato| datosUsecamprese = "No cumplif"<br>| also{<br>| datosUsecamprese = cmpreses}| siatellisu.ompresa = ompresa);<br>hardellou monito = operative;<br>data dicer annul = omprint;<br>data dicer annul = omprint;<br>data dicer annul = consultative;<br>data dicer annul = consultative;<br> $\int_{0}^{1}$  al asp data rasponder amar=

*Formularios en Flash con validación. -tutoriales-fl ash.com www.tutorialesfl ash.com/tutorial.asp?id\_tuto=21 (5 of 6)12/06/2009 07:25:41 p.m.*

**En estos ejemplos se muestra cómo están conformados los contenidos así como la descripción de los pasos, existen muchas variedades, sin embargo, estos son los más representativos en la web. Existen otros modelos que son dinámicos, en los que se describen los pasos a través de un video, o de una secuencia de acción que en este medio que utilizo, que es el impreso, no se pueden visualizar, y como el prototipo a desarrollar es factible de ser impreso o de consulta en pantalla, no se revisan a fondo los dinámicos.**

**Público a quién va dirigido: Alumnos del sexto semestre de la Licenciatura en Diseño y Comunicación Visual.** 

**Con respecto al público meta, podemos suponer que no es necesario darle un aspecto visual atractivo y de orden jerárquico a los elementos como se observó en los ejemplos anteriores, ya que se da mayor peso al contenido y a la descripción de los pasos a seguir, pero si consideramos que esta disciplina se aboca a solucionar gráficamente mensajes efectivos, considero relevante integrar diseño en los tutoriales realizados. Parte que será resuelta en pasos subsecuentes.**

**Definición del problema: Determinar cómo puede ser resuelto el tutorial, de acuerdo a los medios digitales disponibles.**

**Podemos encontrar diversos medios para desarrollar un tutorial desde un procesador de textos en el cuál se describen los pasos, como se observó en algunos ejemplos, hasta los especializados creados por programadores como es el caso de BB FlashBack Player, el cual permite ir grabando los pasos que son realizados en un software, los cuales pueden ser editados posteriormente agregando globos informativos o simplemente determinando las partes que se desean describir, para tal caso este recurso no siempre está a la mano de los profesores por cuestiones económicas o por situaciones de logística de funcionamiento, (se requiere un tutorial de cómo funciona).** 

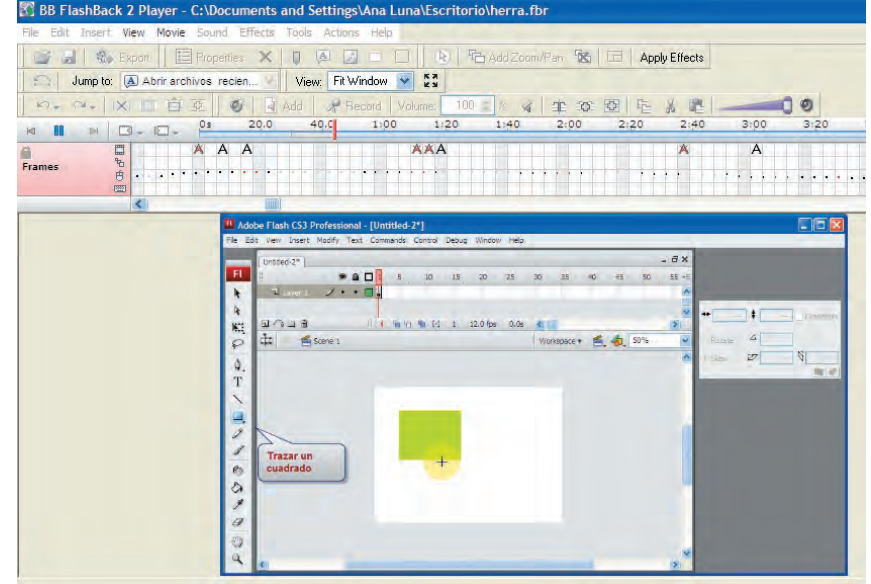

*Muestra de la interfaz del software BB FlashBack Player.*

**En el caso del tutorial que aquí se propone, puede ser realizado con los recursos disponibles en el centro de cómputo de la escuela, considerando las existencias de software y hardware. Investigación y análisis: Esto fue llevado a cabo previo a desarrollar el tutorial, de los cuales se mostraron algunos ejemplos tomados de la web, donde se puede observar que no todos manejan un diseño gráfico propio, lo cual nos lleva a suponer que no fueron realizados por expertos en la comunicación visual, y no obstante que algunos integran imágenes, no tienen un estilo en su presentación.**

**Puedo decir que la realización de un tutorial no está limitada para los expertos en la comunicación visual, los profesores de todas las áreas del conocimiento humano pueden realizarlo, pero el tener está área de conocimiento específica como formación profesional, permite realizar un tutorial más estructurado, legible y funcional, eso sin descartar el factor estético.**

**Realización y producción. Una vez determinada la información del contenido, se procede a establecer el medio de trabajo, en este caso se prevé realizar un tutorial que puede ser impreso, (en el caso de cansancio visual), así como su consulta a través** 

*Muestra del tutorial previo al definitivo, se integra información complementaria adicional a los pasos a seguir para la realización de la práctica.*

**del monitor (por motivos ecológicos de economía en recursos de papel y tinta), otro aspecto que se considera es la posibilidad de envío por correo electrónico o la inserción en plataformas educativas, por el formato digital utilizado.**

**El tutorial que se propone en esta investigación está conformado con base en una** 

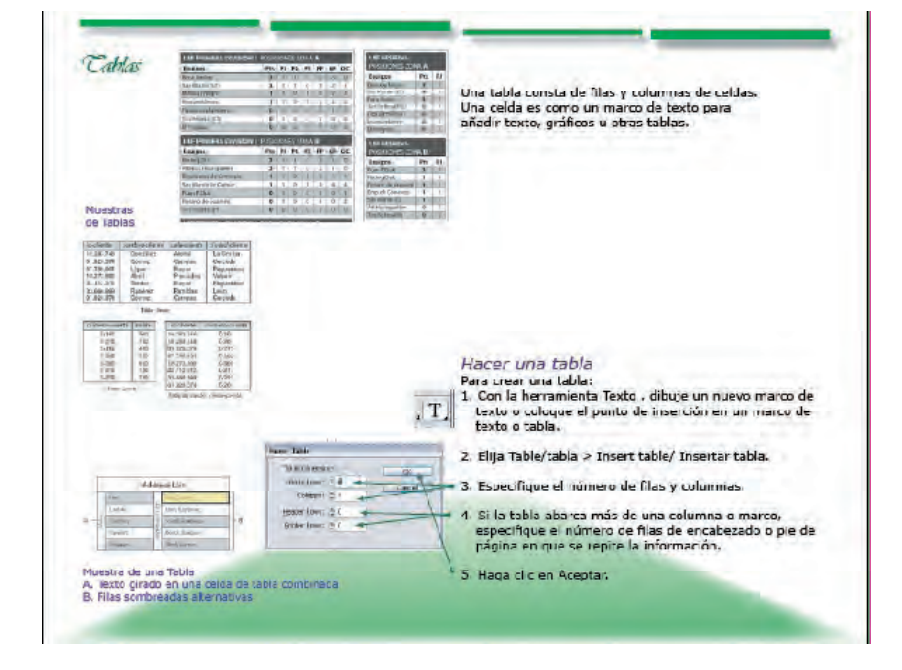

**estructura visual ordenada, dándole una presentación más funcional para su consulta. A continuación se muestra un tutorial previo a la propuesta final.**

**Análisis y determinación del tratamiento informativo y gráfico: El contenido de los tutoriales se maneja en tres bloques, teniendo en consideración el tiempo disponible en clase.**

1er. Bloque Acción **Interpolación de movimiento Interpolación de tamaño Interpolación de movimiento en una ruta Interpolación de forma Aplicación de mascarilla**

2do. Bloque Navegació**n Animación cuadro a cuadro Creando un clip de película Creación de botón**

3er. Bloque Ejecución **Manejo de escenas Aplicando pausa a la película Aplicando acción a un botón**

**La producción de este tutorial fue a través de un software DTP** 

**(Desk Top Publisher) y también con el recurso de captura de pantalla, esto con el fin de ubicar al alumno en la opción correcta a utilizar, si sólo manejamos la información de texto el alumno cae en confusión y frustración, es por ello que se recurre a colocar la información paso a paso acompañada de la imagen.**

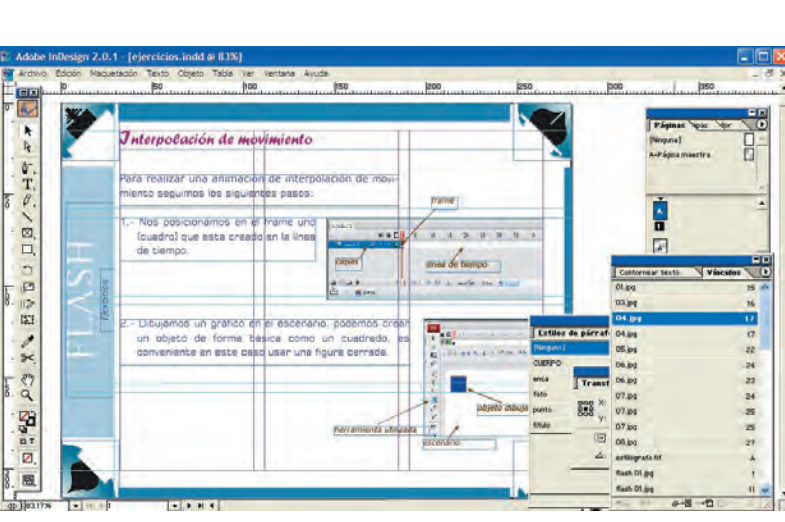

#### **Proceso creativo:**

**Se determino una retícula base de 12 X 10 módulos los cuales sirven como estructura de orden de los diferentes elementos que componen el diseño, como es la ubicación tipográfica, así como los gráficos. En esta parte se realizan varias propuestas para elegir la más conveniente, aquí se muestra sólo el diseño final que se uso para la evaluación.**

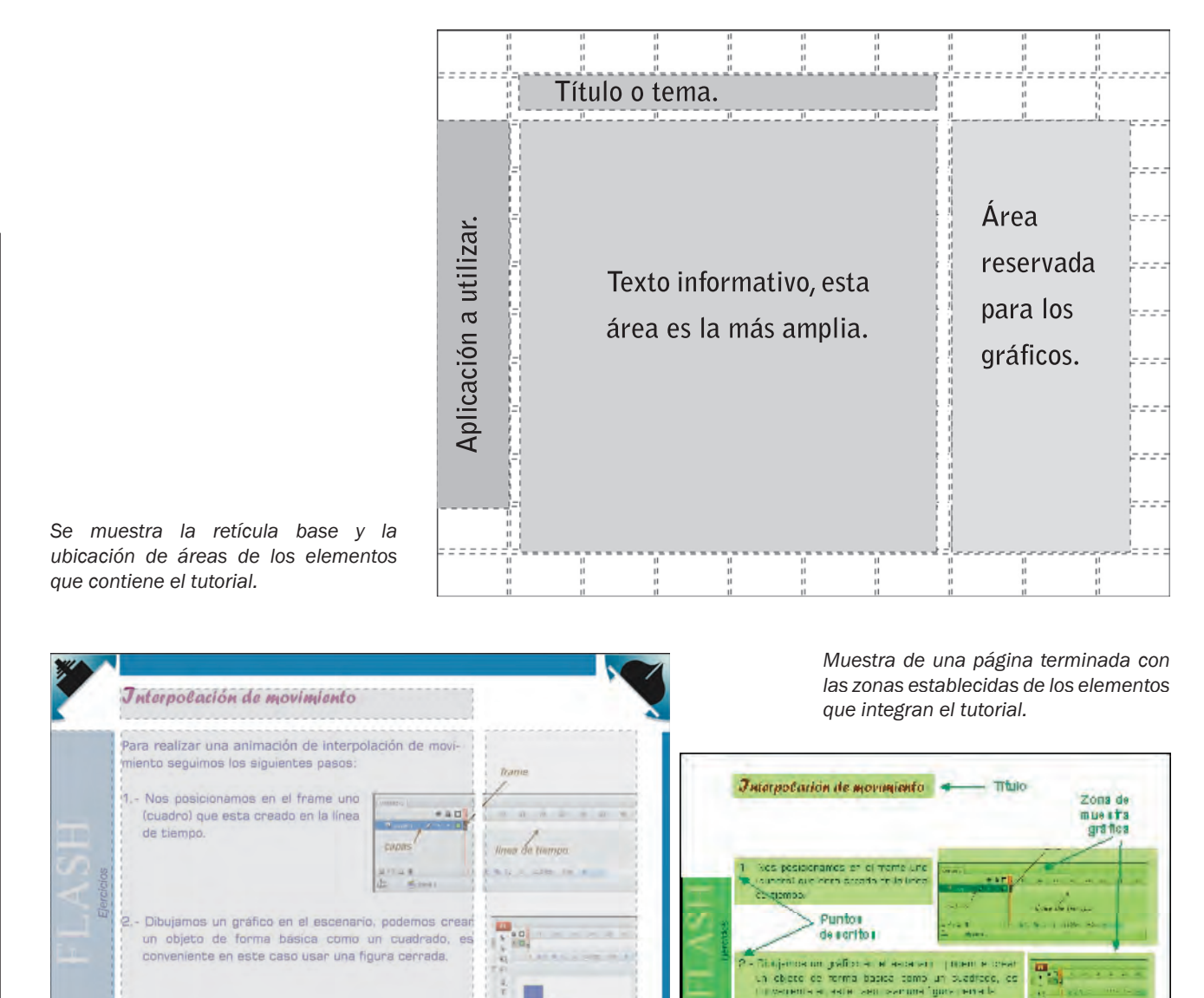

Referencia de orm a to

#### Producción y distribución:

**Se realiza la producción que consiste en armar las diferentes páginas del contenido en el software designado, el cual se** 

**guarda en su formato origen que es indd, se debe conservar porque nos permitirá en lo futuro hacer cambios al contenido o hacer nuevos procesos y permite también guardarlo en el formato de uso que es el PDF, el cual no puede ser modificado sólo es de consulta, se hacen los archivos finales y se distribuyen en las USB de los alumnos en clase.** 

**Se manejaron jerarquías de texto cómo título que tiene un puntaje mayor y se utilizó una familia tipográfica ornamental, el cuerpo de texto de una familia tipográfica de palo seco en un puntaje de 16 pts., para efecto de ser legible sin necesidad de hacer un acercamiento en la página, el texto de refuerzo a los gráficos se manejó en una familia tipográfica palo seco en estilo itálica más pequeña de 12 pts. en el texto del tema se utilizó una familia tipográfica Romana con un puntaje de 30 pts., todos los bloques manejan la misma estructura de formación, del cual se muestran los contenidos de forma visual en cómo están organizados.** 

## Lore et la aci blaor

Lore et la aci blaor ad esenim del ulputem autpatum iriustrud minisim irit praessecte magna autatie conullan ex eugait ing

*Lore et la aci blaor ad esenim del ulputem autpatum iriustrud minisim irit praessecte magna autatie conullan ex eugait ing*

**Las imágenes que se usan, deben estar previamente capturadas (por medio de un escáner), almacenadas (cámara fotográfica digital), o generadas que en este caso se puede utilizar un** 

Título: **Forte MT 24 pts. interlineado 30/36**

Cuerpo de texto **verdana 16 pts. Interlineado 16/22**

*Texto descriptivo* **Verdana 12 pts. Interlineado 12/22 estilo itálico**

**CAPÍTULO 3**

**editor de imagen tipo raster, o un graficador con vectores, dichas imágenes pueden ser del tipo JPG, PCX, TIF o PNG. El modo de color debe estar en RGB, y el tamaño de la imagen al 100% del área en la que se va a colocar, la calidad de resolución puede ser de 72 dpi, como mínimo y 100 dpi como máximo, ya que se considera su uso en pantalla, pero si el material se va a imprimir se requiere la resolución de 250 dpi a 600 dpi como calidad óptima de imagen, esto depende del sistema de impresión que se determine así como las lpi (líneas por pulgada).** 

**El primer bloque contiene cinco ejercicios, distribuidos en doce páginas.**

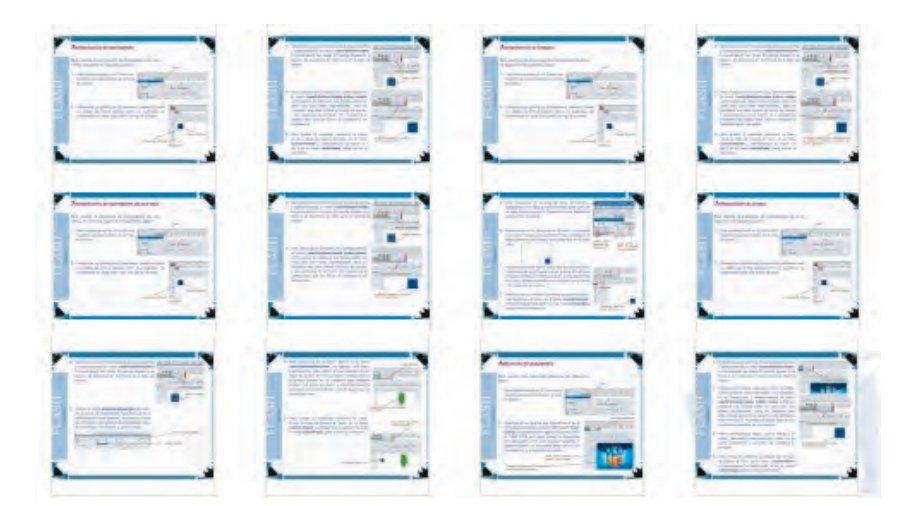

**El segundo bloque contiene tres ejercicios, distribuidos en siete páginas.**

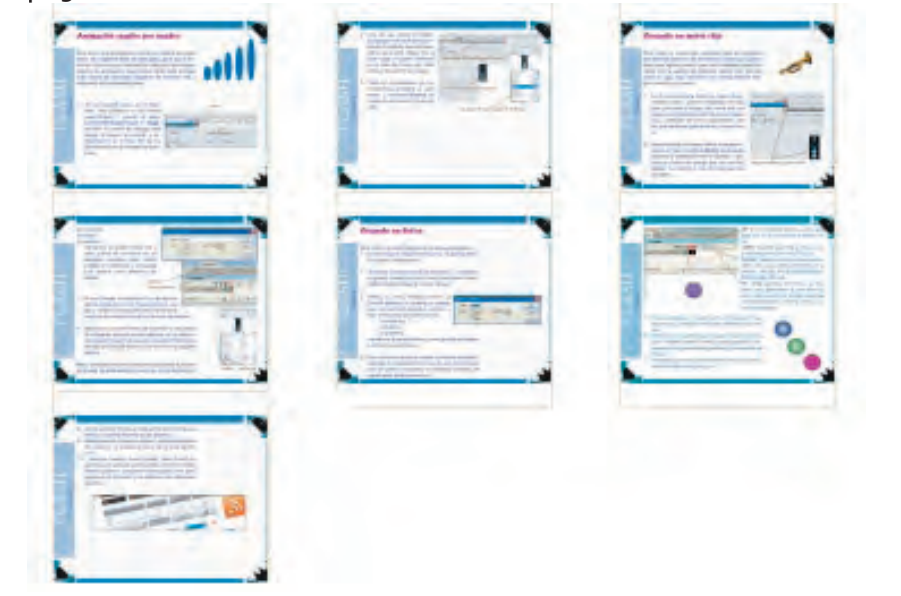

**El tercer bloque contiene tres ejercicios, distribuidos en seis páginas.**

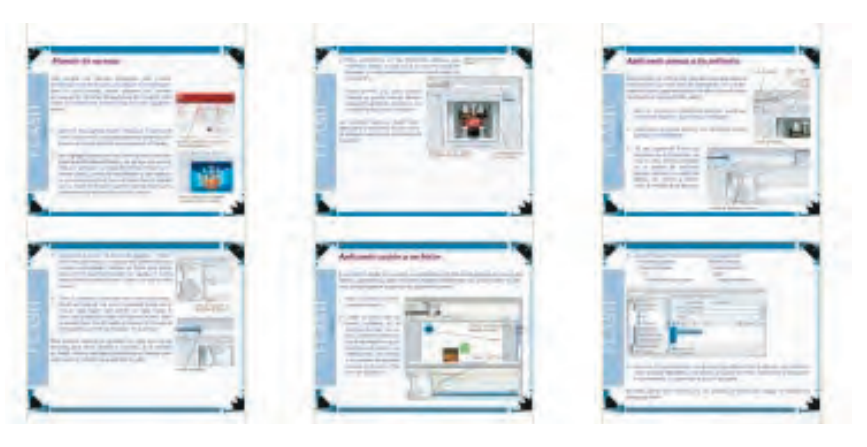

**En total son tres archivo formato PDF que los alumnos reciben, uno por clase, los cuales están conformados considerando la teoría conductista en la secuencia de los pasos establecidos y comprenden la teoría constructivista al combinar los diferentes ejercicios para desarrollar su propuesta personal. En el sondeo que se hizo con los alumnos acerca de la aplicación de los turoriales, mencionaron que algo no grato fue que debían lograr el resultado final igual al de la muestra, esto les significó una limitación creativa, es por ello que estos bloques consideran el manejo de las opciones posibles, para que ellos logren sus resultados propios con opciones de su interés.**

**CAPÍTULO 3**

115

#### **Acabado final y evaluación**

**Los archivos finales son tres, con un peso promedio de 1 mega, se integran las diferentes páginas con el diseño final, que se realizó, para llevarlo al proceso de acción y finalmente, la evaluación.**

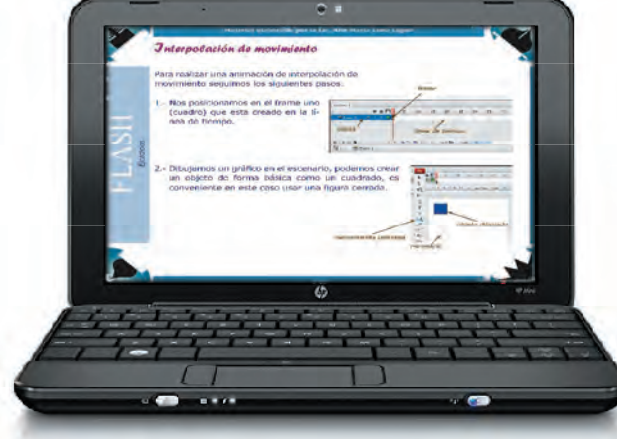

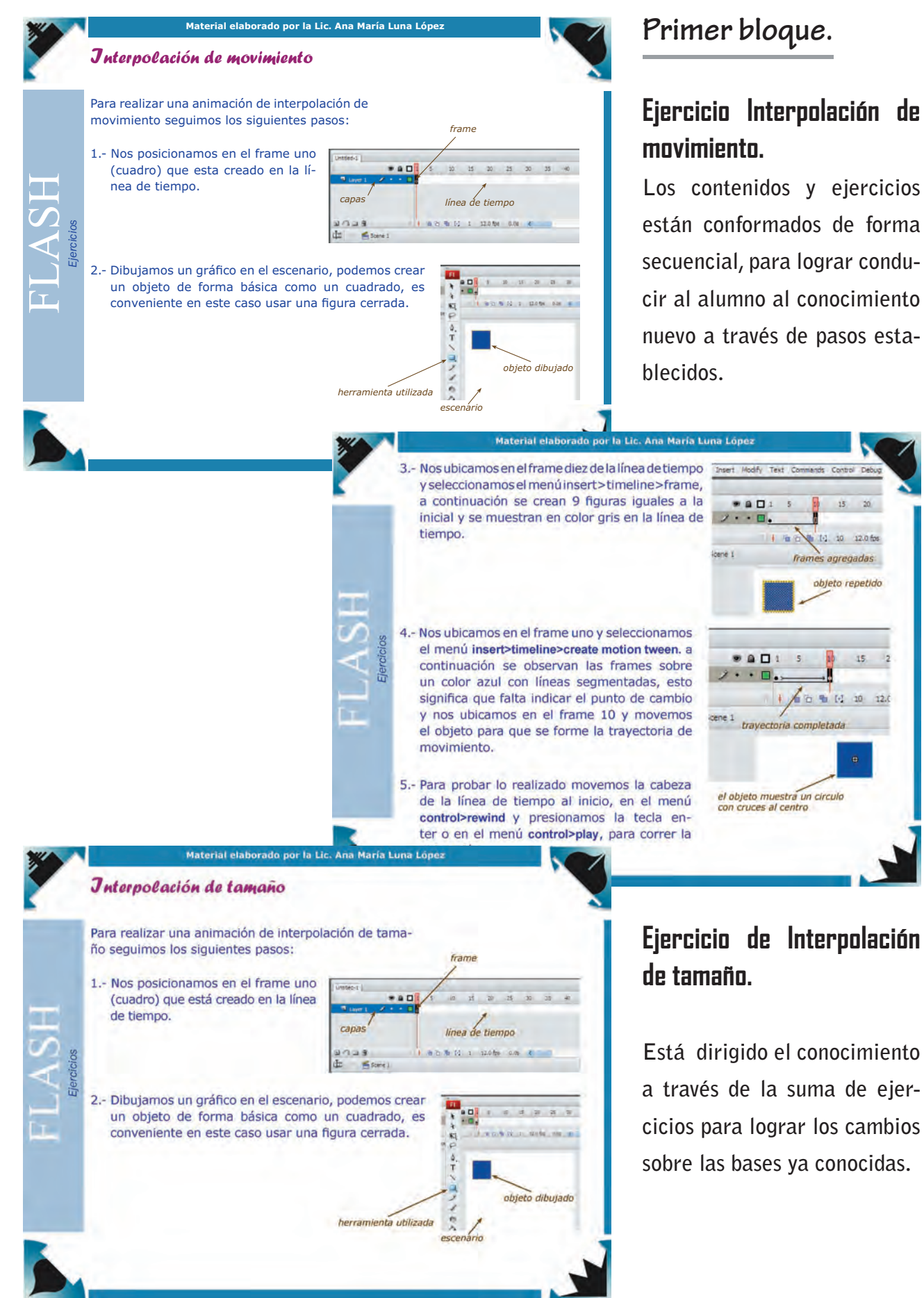

# Ejercicio de Interpolación

14. 14. 10 12.0 fo

 $15\,$ 

rames agregadas objeto repetido

Está dirigido el conocimiento a través de la suma de ejercicios para lograr los cambios sobre las bases ya conocidas.

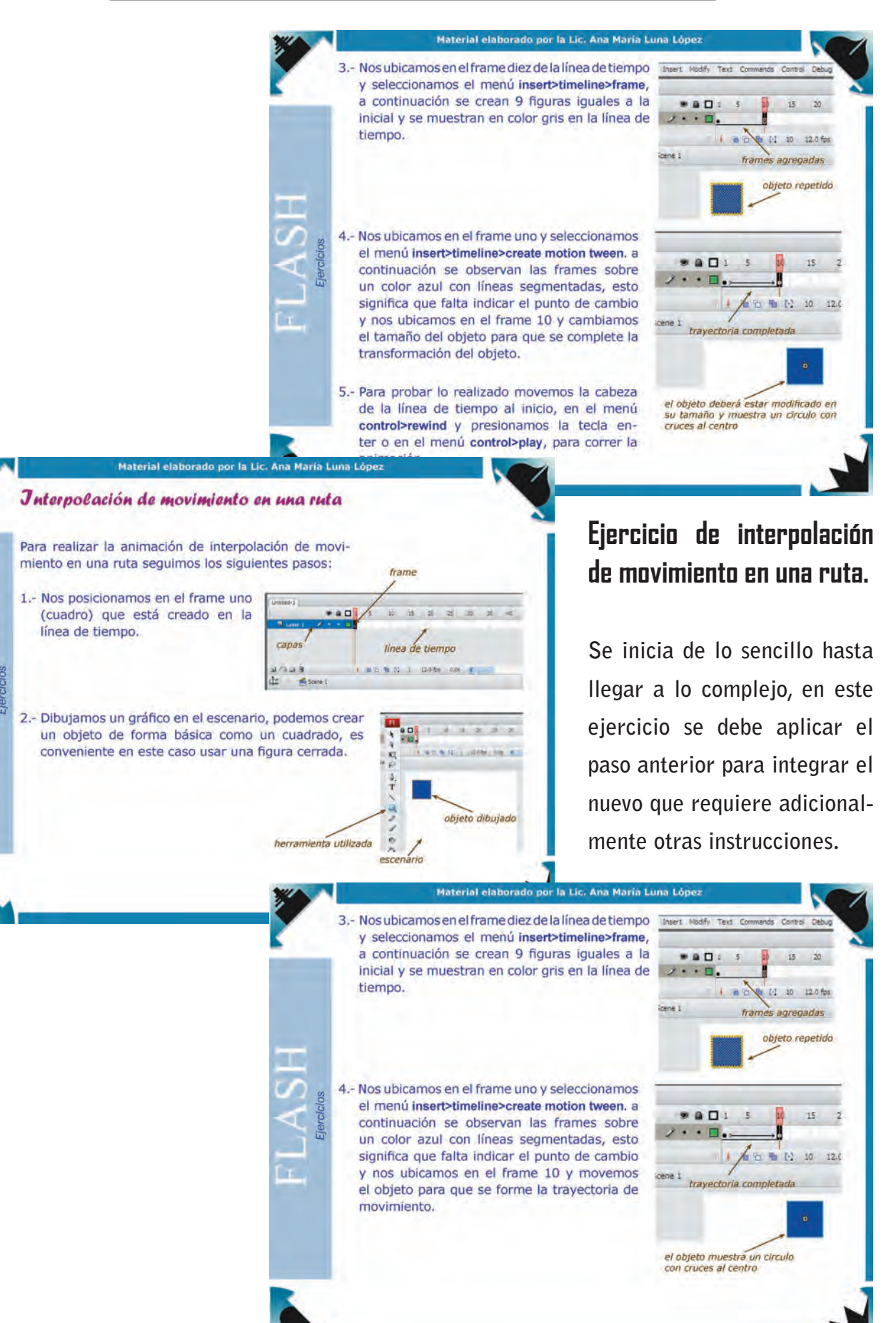

**CAPÍTULO 3**

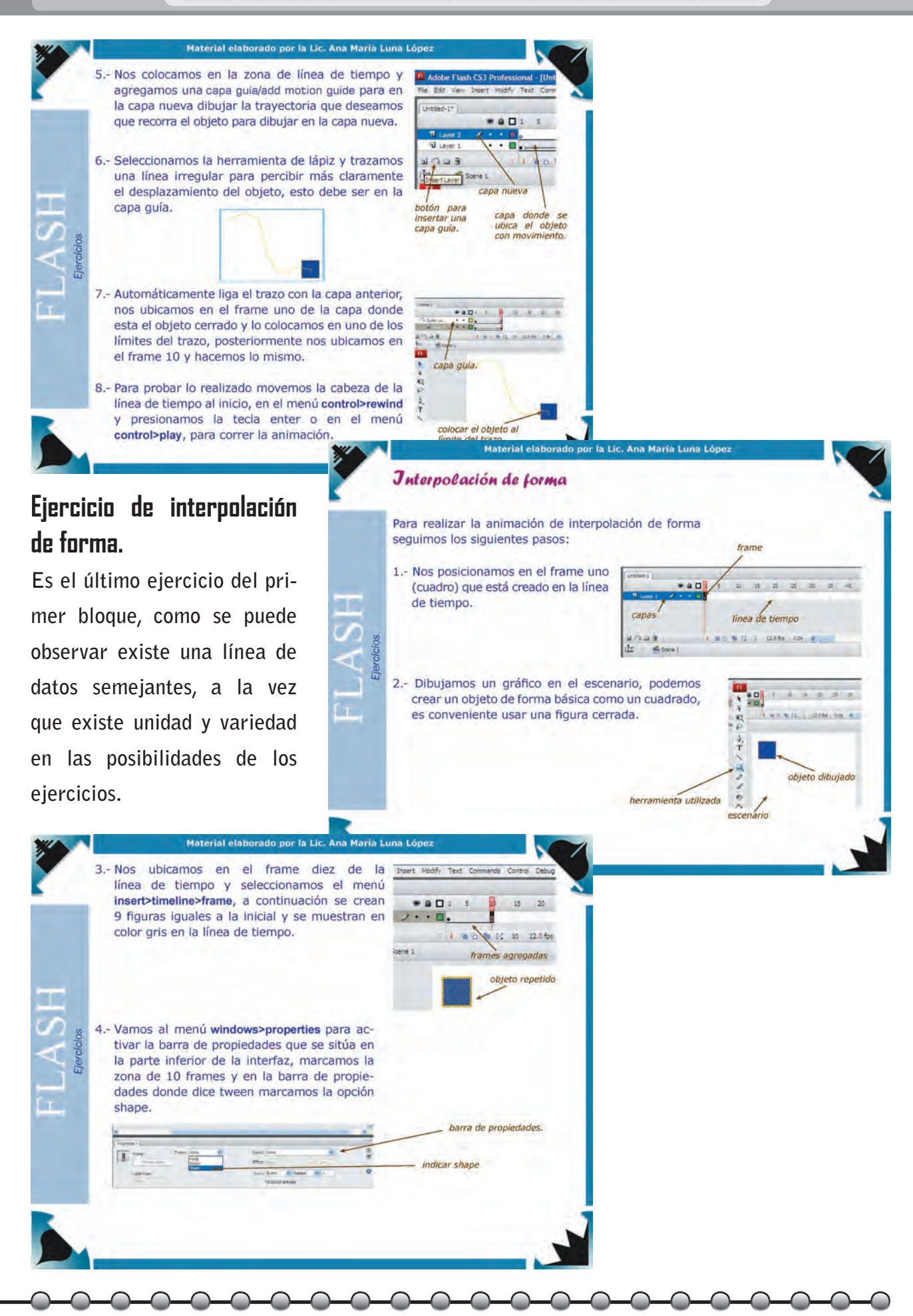

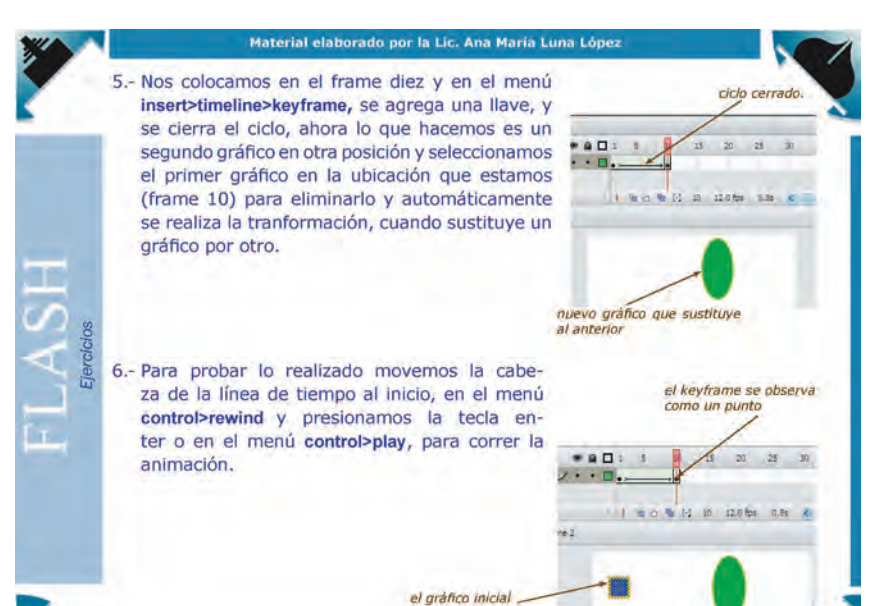

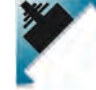

#### Aplicación de mascarilla

Para realizar una mascarilla seguimos los pasos siguientes:

Material elaborado por la Lic. Ana María L

 $G$ فعصد

1.- Nos posicionamos en el frame uno (cuadro) que está creado en la línea de tiempo.

2.- Importamos un gráfico que colocaremos en el fondo, seleccionamos el menú File>Import>Import to Stage, buscamos una imagen con formato JPG, AI, WMF, PNG, etc. esta imagen la colocamos en el escenario, en el caso de estar pequeña, la podemos crecer lo suficiente para cubrir todo el escenario, y la ubicamos al centro. estas lineas indican que la<br>Imagen se aumentó

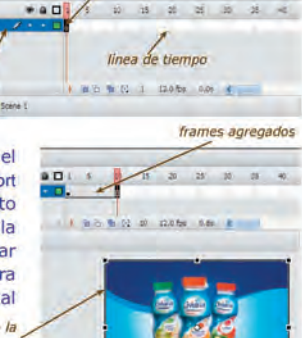

frame

#### **Aplicación de mascarilla.**

**En la ejecución de este ejercicio, se requiere hacer uso de los ejercicios anteriores para lo cual el conocimiento sigue llevándose de forma secuencial y dirigida.**

Imagen importada y aumentada para cubrir el escel

#### **Fin del primer bloque.**

3.- Nos ubicamos en el frame diez de la línea de tiempo y seleccionamos el menú insert>timeline>frame, a continuación se crean 9 figuras iguales a la inicial y se muestran en color gris en la línea de tiempo.

por la Lic. Ana María Luna Li

- 4.- Creamos una nueva capa para crear el objeto que funcionará como mascarilla, nos ubicamos en el frame uno y seleccionamos el menú insert>timeline>create motion tween podemos observar las frames sobre un color azul con líneas segmentadas, esto es indicativo que falta indicar el punto de cambio y nos ubicamos en el frame 10 y movemos el objeto para que se forme la trayectoria de movimiento.
- 5.- Marcamos la capa con el mouse y damos un click al botón secundario para seleccionar la opción mask en el menú emergente y con esto se completa el proceso.
- 6.- Para probarlo ponemos la cabeza de la línea de tiempo al inicio, en el menú control>rewind y presionamos la tecla enter o en el menú control>play, para correr la animación.

1.4 De 25 Mil 24 frames agregadas  $9901$  $15$ 百 看 【2 10 12.0 ne 1<br>trayectoria con el objeto muestra un circulo<br>con cruces al centro

**CAPÍTULO 3**

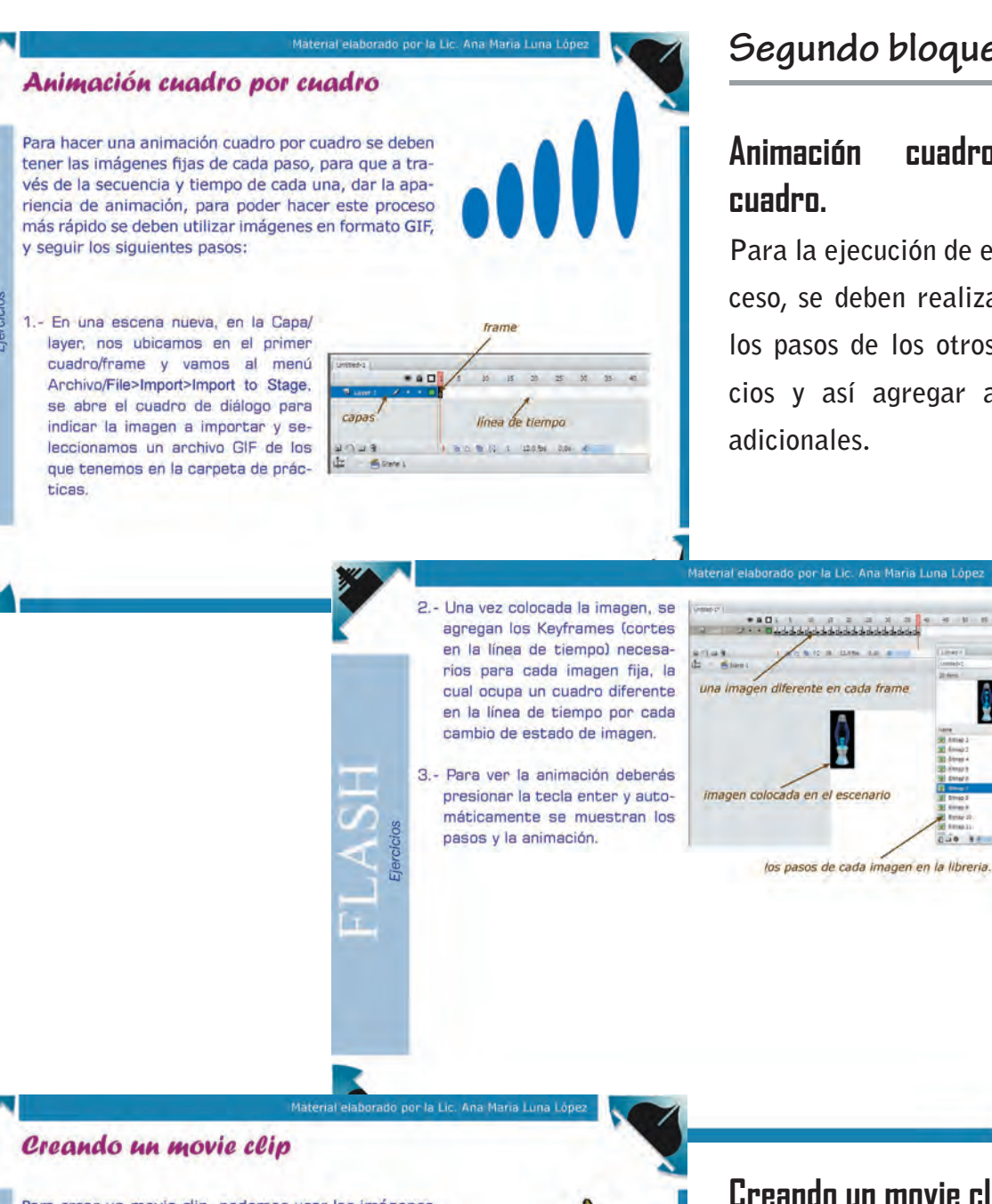

### **Segundo bloque .**

### **Animación cuadro por cuadro.**

**Para la ejecución de este proceso, se deben realizar antes los pasos de los otros ejercicios y así agregar acciones adicionales.**

Para crear un movie clip, podemos usar las imágenes del ejercicio anterior, de animación cuadro por cuadro, esto para agilizar pasos, pero esto también puede hacerse con la opción de importar desde otro formato como ai, jpg, png, teniendo por consiguiente la ima-

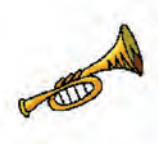

1.- En la misma escena donde se realizó la animación cuadro x cuadro, se agrega una capa más y se toma la ímagen del frame uno y se copia en el menú editar/edit la opción copiar/ copy y después se indica pegar/paste, una vez que estemos colocamos en la capa nueva.

gen cuadro por cuadro.

2.- Seleccionando la imagen desde el escenario, vamos al menú Modificar/Modify en la opción Convertir a simbolo/Convert to Symbol y aparece un cuadro de diálogo que nos permite asignar un nombre y nos da tres opciones de objeto.

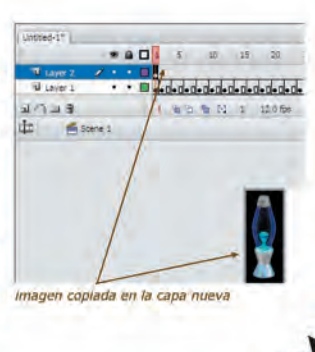

### **Creando un movie clip.**

**En este ejercicio se conjugan los dos ejercicios anteriores por lo que se integran para formar otra apariencia en los resultados previstos o planeados.**

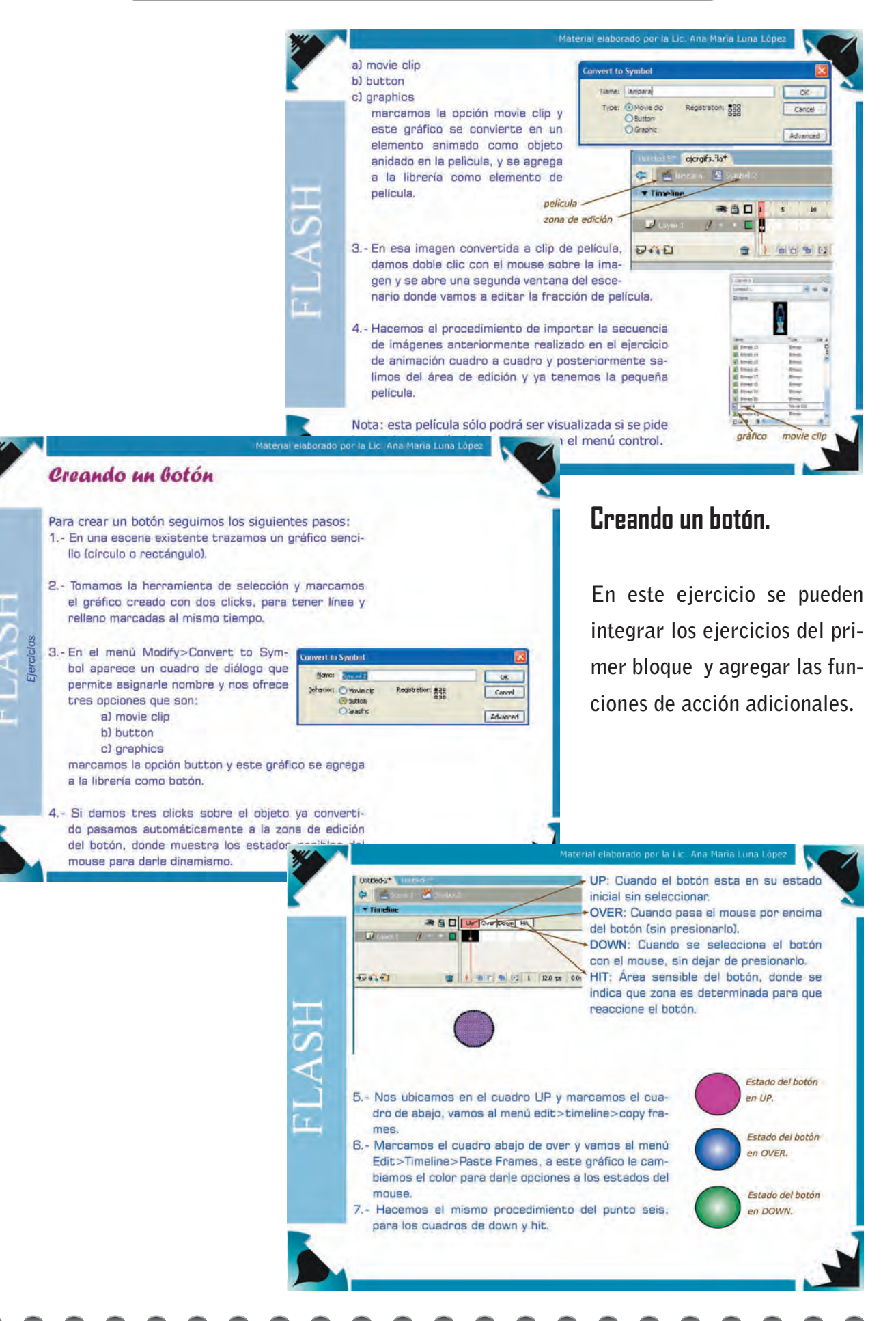

**CAPÍTULO 3**

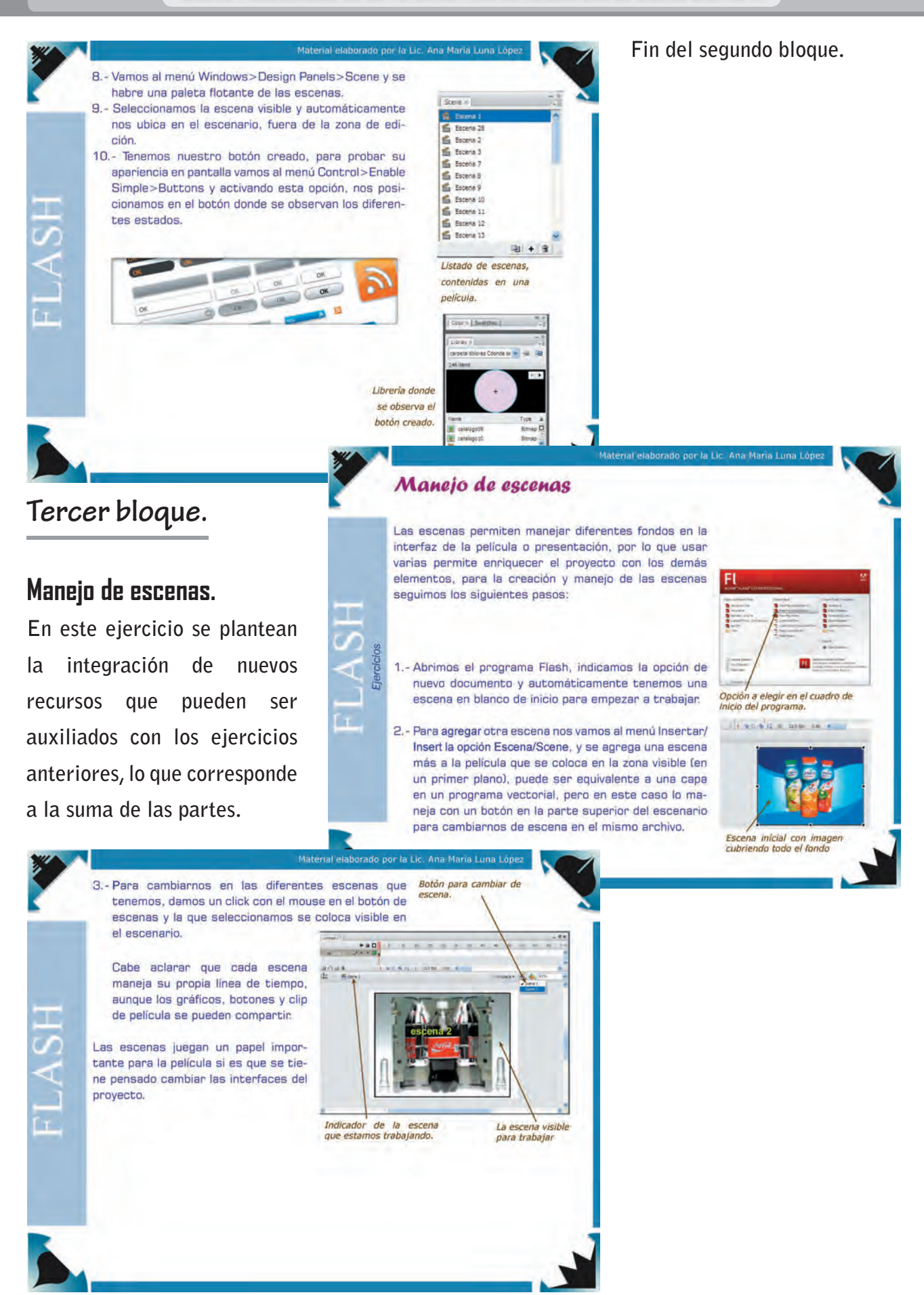

**DISEÑO Y PRODUCCIÓN DEL TUTORIAL.**ISEÑO Y PRODUCCIÓN DEL 1

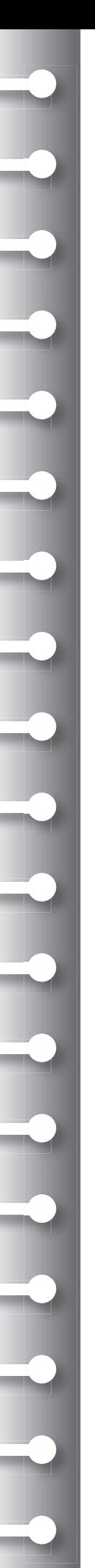

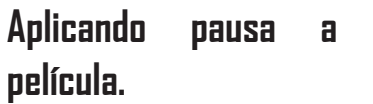

 $\bigcirc$ 

 $\circ$ 

En este ejercicio se acciones adicionales a mentos anteriormente rados, lo que combina **a lo existente.**

es posible tomando

**Aplicando acción** 

En este ejercicio se

**riormente creados.**

**botón.**

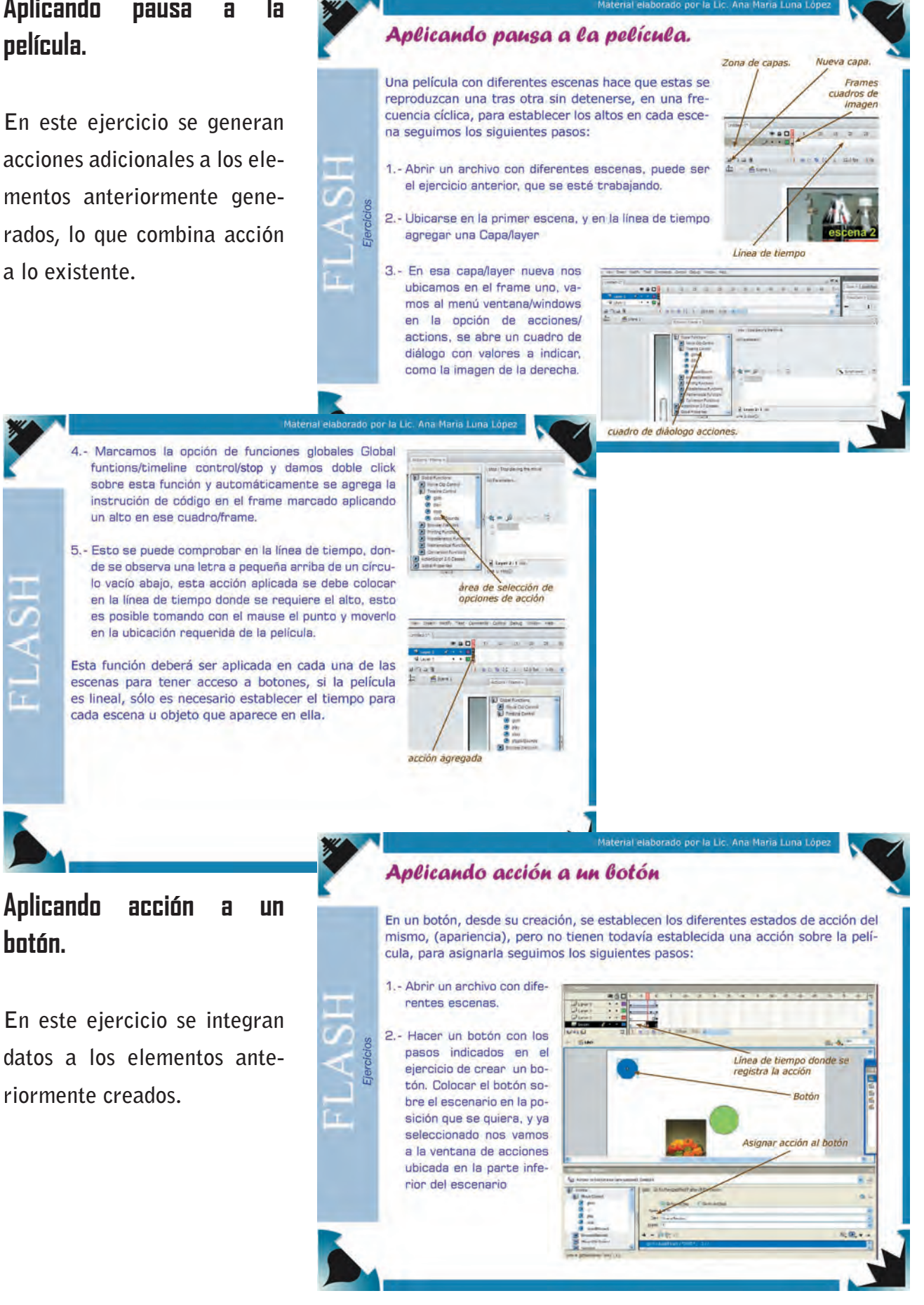

**CAPÍTULO 3**

 $\bigcirc$ 

 $\bigcirc$ 

 $\bigcirc$ 

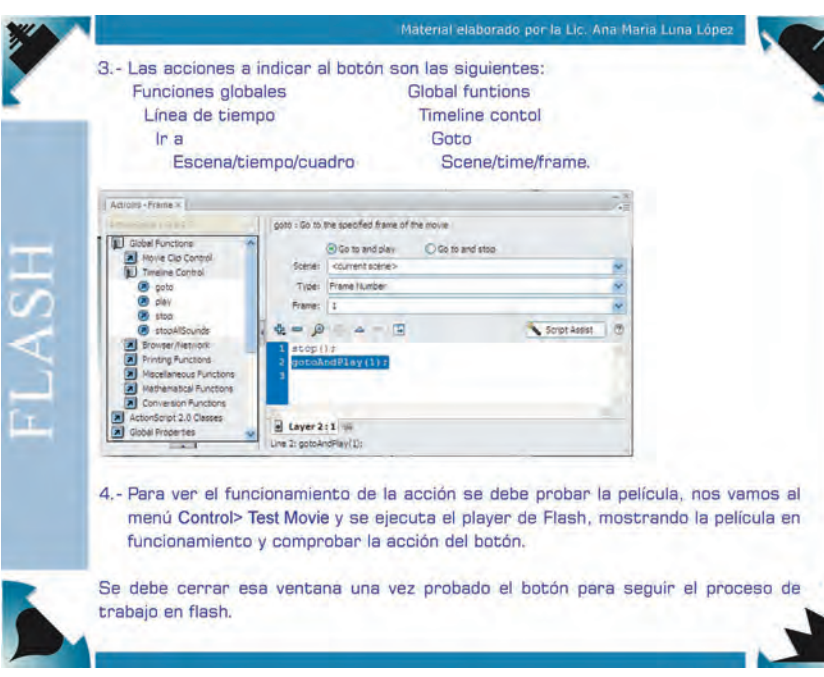

**Fin del tercer bloque.**

**Estos son los bloques que comprenden el tutorial propuesto, cabe mencionar que la utilización de los mismos por si solos no resuelven el proceso de enseñanza completo, ya que parte del uso de estos materiales tiene que ser reforzado y ampliada la información en clase, y aunque estas descripciones se llevan a cabo en clase mediante el auxilio del proyector, el hacer uso del tutorial, permite al alumno hacer un refuerzo de la información vertida en clase, y esto, a su vez, permite que el alumno no se distraiga en la consecución de los pasos por no llevarlos al mismo ritmo de la exposición. También el hacer uso del tutorial posteriormente a la exposición le permita tener la información disponible para futuros momentos de consulta en el supuesto de que olvide algunas de las instrucciones dadas, así como que conserve el contenido de lo visto en cada clase.**

**El realizar materiales de estas características requiere de tiempo y esfuerzo adicional del que el profesor determina como parte del desarrollo y consecución de la clase, pero si vemos el beneficio que se obtiene en el logro de los objetivos de aprendizaje que el alumno debe cubrir, resulta conveniente considerar crearlos de forma constante. Como ahora como bien** 

**sabemos no existen tutoriales que puedan cubrir específicamente los contenidos que se deben ver en clase, por lo que resulta muy conveniente que los profesores generemos y tengamos control en este tipo de recursos para no depender de terceros.**

**Sabemos que existen materiales muy sofisticados pero que son resueltos por un equipo de especialistas y mientras no se cuente en la institución con un departamento específico para que gestione y nos auxilie en la creación de estos recursos didácticos, podemos iniciar con las bases de nuestro campo de acción e ir creando nuestros propios tutoriales, que posteriormente puedan ser parte de un todo como recursos didácticos institucionales. En la manera en que los realicemos estaremos en la posibilidad de ser más propositivos en lo sucesivo con estos recursos actuales.**

÷

н. **Contract** 

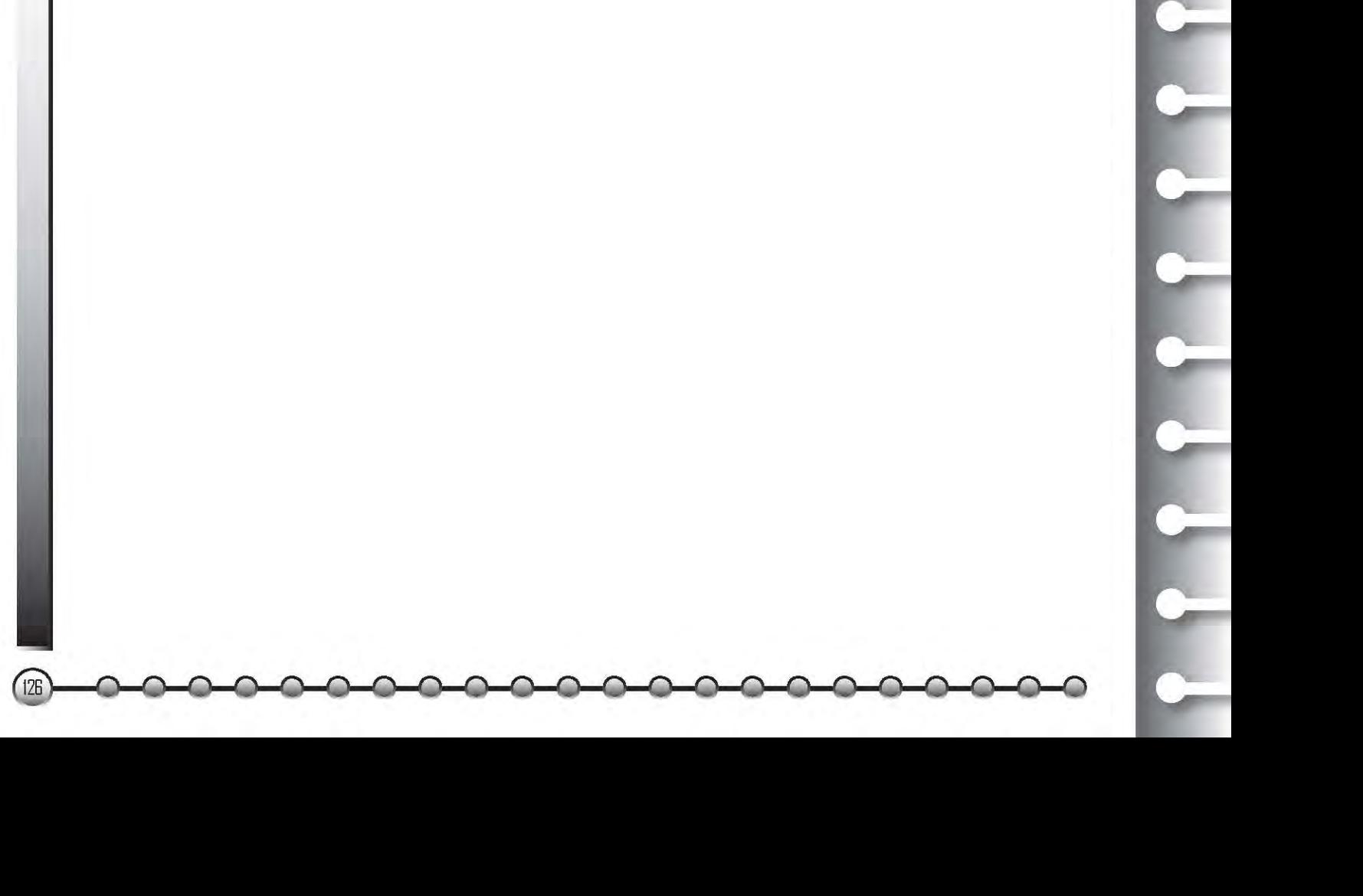

## **3.4 Aplicación y Evaluación.**

**ECO** n esta parte que es la aplicación, lo que vamos a comprobar, después de la puesta en marcha es responder la siguiente pregunta ¿Es funcional y **a comprobar, después de la puesta en marcha es responder la siguiente pregunta ¿Es funcional y didáctico el tutorial para la asignatura de Diseño Digital II?, se puede decir que tendremos la respuesta después de la puesta en marcha, una vez que los alumnos nos den sus apreciaciones, después de la experiencia con el tutorial que se realizó y aplicó.**

**Pero antes de tener la respuesta, es conveniente mencionar que el tutorial tiene la función de actuar como mediador entre el profesor y el alumno, permitiendo que el proceso de aprendizaje sea dinámico, logrando así un mayor interés por parte del alumno, al tener un refuerzo del conocimiento nuevo, permitiendo que el aprendizaje sea significativo, esta es la hipótesis inicial que será validada en la etapa de la evaluación.**

**Esté proceso de evaluación se llevará a cabo con la participación de un grupo de alumnos de la ENAP. Se debe considerar que este tutorial se desarrolló en contenido y diseño por el profesor, por lo cual ya tiene establecido un objetivo a cumplir, con la aplicación se tendrá la parte de funcionalidad por parte de los alumnos, esto resultaría diferente si el tutorial lo realizara una persona externa y se requiriera la aceptación por parte del** 

**profesor y posteriormente por parte de los alumnos, se debe tomar en cuenta que los tutoriales algunas de las veces no tienen una estructura pedagógica o gráfica muy establecida, es por ello que este material conjuga los dos aspectos, el de contenido pedagógico, estético y funcional.** 

### **Aplicación.**

**El tutorial se pone en práctica con un grupo de 18 alumnos del sexto semestre de la asignatura de Diseño Digital II, de la Escuela Nacional de Artes Plásticas, este comprende tres bloques de ejercicios que son realizados después de la exposición en clase.**

**La estrategia didáctica que se contempló para determinar la utilidad de este recurso, tenemos que aplicar un proceso de trabajo diferente durante el semestre, lo que se puede** 

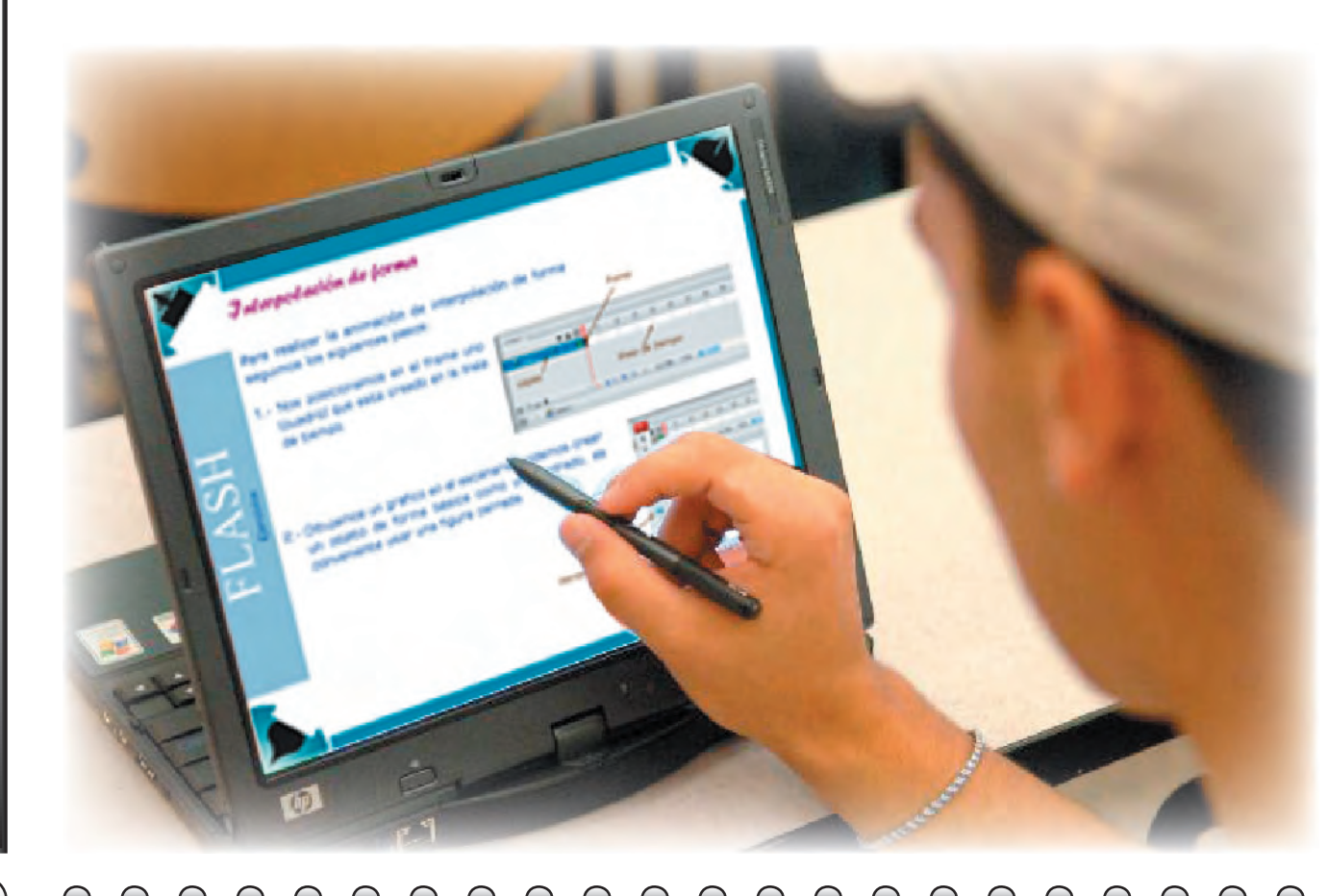

**considerar como un antes, un durante y un después, este proceso lo defino como fases y son tres.**

Fase 1.- **El profesor expone en forma oral y el alumno recibe la información nueva.**

**En esta fase el proceso es el convencional, es decir, la interacción del profesor como expositor y el alumno como receptor, en el cual no existe una comprobación inmediata del conocimiento por parte del alumno, porque debe estar atento a la explicación, por lo que si realiza otra actividad simultánea puede existir el factor distractor, este desarrollo en clase en ocasiones resulta tediosa o aburrida para algunos alumnos puesto que tiene una actitud pasiva y receptiva, por lo que si la exposición es prolongada puede resultar poco efectiva, puesto que el alumno pierde el sentido de la atención y se bloquea a recibir más datos, sobre todo que el aspecto cognitivo de la materia es más técnico (práctico) que conceptual (teórico), esto a veces le genera al alumno una vaga sensación de que sí asimiló la información correcta o completa.**

Fase 2.- **El profesor expone en forma oral y el alumno ejecuta casi inmediatamente la acción en base a la información recibida.**

**CAPÍTULO 3**

129

**En esta fase el proceso es más diverso y activo para el alumno, ya que tiene la posibilidad de comprobar y ejecutar de forma inmediata la información adquirida, por lo que existe una interacción constante entre el profesor y el alumno, esto permite que el alumno se integre más activamente con el conocimiento nuevo, pero a su vez se puede dar la situación de la distracción, puesto que no todos asimilan igual y esto repercute en que algunos se distraen preguntando al de al lado y también existe la posibilidad de que indaguen otras funciones y esto hace que no estén atentos a lo que se está explicando.**

Fase 3.- **El profesor expone en forma oral y el alumno está receptivo a la información y al término de esta recibe el tutorial para llevar a cabo la práctica de la información nueva.**

**En esta fase el proceso es combinado puesto que el alumno tiene la posibilidad de poner atención a la explicación y posteriormente comprobar y ejecutar la información adquirida con el tutorial entregado, considero que esto permite una dinámica en clase más agradable para los alumnos, puesto que los alumnos avanzan de acuerdo a su nivel y capacidad de trabajo, permitiendo que el factor distractor no exista o sea casi nulo, dando oportunidad de que al terminar pueda retirarse y no tener que esperar a que los demás terminen la actividad.**

**Estas tres fases son el parámetro que se tomó para llevar a cabo la evaluación del recurso didáctico tutorial, donde el alumno tiene un comparativo en la forma de enseñanza, que le permite ser más asertivo en sus apreciaciones respecto a lo que es el tutorial y la utilidad que le representa para su aprendizaje, y desempeño.**

**El perfil de los estudiantes es que son jóvenes de entre 20 y 21 años, principalmente hijos de familia, sólo 2 tienen la responsabilidad de su vida al ser independientes y 4 cuentan con actividad laboral combinándola con la escolar.**

**El 100% tiene conocimiento en el uso y funcionamiento de la computadora. Un 70 % en conocimiento de ambas plataformas MAC y Windows, el 85% tiene computadora en casa.**

**Se determinó asignar un bloque por clase, la cual tiene una duración de 3 horas, se dieron las instrucciones para su uso y al terminar debían entregar el ejercicio indicado, esto permitió tener el registro de tiempo requerido para realizar cada bloque, considerando que cada alumno tiene su ritmo de avance.** 

**Una vez que se llevaron a cabo las tres fases y que fueron resueltos los bloques del tutorial, se procedió a evaluarlos, a través de una encuesta que comprende dos aspectos a revisar. Por una parte el conocimiento adquirido y por otra la efectividad del tutorial. La primer parte de la encuesta está enfocada en relación al objetivo de esta investigación que es sobre el tutorial, y la segunda es al conocimiento sobre los temas vistos en clase. En este documento sólo se revisará la parte de la evaluación del tutorial.**

### **Evaluación**

**En la asignatura de Diseño Digital II los conocimientos que se promueven y llevan a cabo son los procedimentales (saber hacer), por lo que el recurrir a materiales tecnológicos como el tutorial, facilita los procesos de enseñanza aprendizaje, ya que permiten el refuerzo del conocimiento, al ser un auxiliar para el profesor en cuanto a la enseñanza y un apoyo al alumno en su aprendizaje.**

**Objetivo.- Saber lo funcional y claro fue el tutorial aplicado, así como la utilidad para el aprendizaje de los temas nuevos. Hipótesis inicial.- Los tutoriales como material didáctico, permiten la adhesión de los conocimientos nuevos de una forma dinámica y dirigida, permitiendo que el alumno tenga un refuerzo en los temas vistos en clase.**

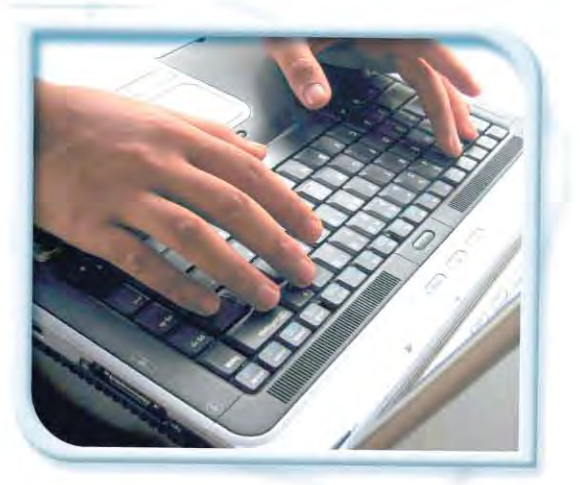

**Variables.- Para tener una contundencia en la efectividad del recurso, se manejó otra parte del contenido temático sin este material, esto permitiría al alumno distinguir en cual es el método más conveniente para su aprendizaje, además que las preguntas están enfocadas al conocimiento y beneficio que podía ofrecerles el tutorial.**

Especificación de las pruebas:

**Un gran porcentaje del grupo seleccionado para la evaluación, no contaba con datos respecto a lo que es un tutorial, esto permitió ser más contundente en su efectividad, algo que no se conoce no se puede cuestionar. Se les entregó el material de los diferentes bloques, para que lo utilizaran de forma individual y de acuerdo a la experiencia con el mismo, determinar su eficacia y claridad en los pasos descritos.** 

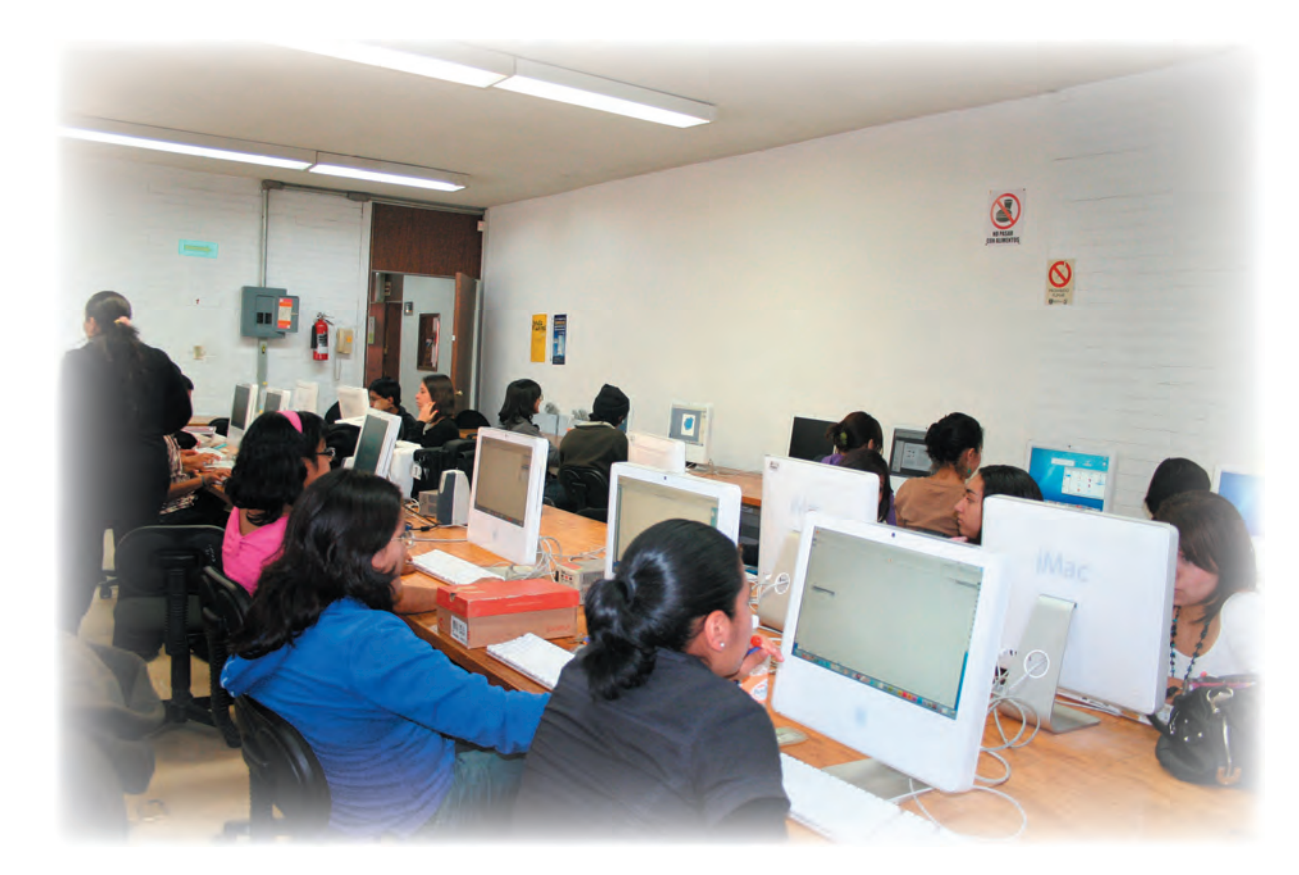

**Reactivo consistente en 10 preguntas que son:**

- **1. Describe que es un tutorial**
- **2. ¿El tutorial auxilió tu aprendizaje?**
- **3. ¿Los pasos descritos te ayudaron a entender la actividad?**
- **4. ¿Contribuyeron a tu aprendizaje los materiales utilizados?**
- **5. ¿Consideras que algunos tutoriales fueron más efectivos para tu aprendizaje?**
- **6. ¿Conoces algunos tutoriales que consideres óptimos en tu aprendizaje?**
- **7. ¿El manejo de la información en los tutoriales fue clara?**

 $(132)$ 

- **8. Existió en la diversidad de los tutoriales utilizados ¿alguno más útil en tu aprendizaje?**
- **9. Consideras que estos recursos tutoriales aplicados en la asignatura de Diseño Digital son: –Buenos, regulares, malos-- ¿Por qué?**
- **10. ¿Cuáles son tus comentarios sobre estos recursos didácticos?**

**Por ser preguntas de opción abierta retomaré aquellos datos que son coincidentes para hablar sobre él porcentaje obtenido de cada respuesta. Retomaré las observaciones, sugerencias o comentarios que pueden dar respuesta a la interrogante inicial de este capítulo, por lo tanto si fuera requerido saber qué respondió concretamente cada alumno, en el anexo se incluirán las respuestas completas para cotejar los datos.**

**Nota: las respuestas completas se integran en el anexo de esta investigación.**

**CAPÍTULO 3**

133

#### Pregunta inicial.- Describe que es un tutorial.

**Partimos de que estos alumnos no son los del sondeo inicial por lo cual no tienen referencia de lo que es el tutorial directamente por otros autores, en este caso los alumnos toman el concepto del tutorial como material didáctico proporcionado en clase para su aprendizaje y en base a la experiencia del material usado en clase. Ellos tenían una definición clara de lo que es un tutorial, por lo que resultó contundente que el 100% de los alumnos comprendieron que era el tutorial. A continuación rescato algunos de sus comentarios al respecto.** 

- **- Una serie de pasos para aprender cómo se usa el software con una secuencia lógica.**
- **- Es una guía que conduce y orienta.**
- **- Es un apoyo a la enseñanza con lo que, de forma práctica se aprende la teoría.**
- **- Explica paso a paso cómo realizar una actividad.**
- **- Es una lección educacional que conduce al alumno.**
- **- El tutorial son lecciones educativas que nos guían y ayudan, para aprender a través de pasos.**
- **- Documento que apoya a la enseñanza de algún tema, paso a paso en forma práctica y sencilla.**
- **- Describe las características y uso de las herramientas.**
- **- Descripción paso a paso, incrementando el nivel de dificultad.**
- Serie de instrucciones para llegar a un fin.

**De acuerdo a las respuestas obtenidas tenemos que el conocimiento dirigido, a través de la descripción de pasos (conductismo), permite que al alumno se le facilite el aprendizaje. En este listado no están las respuestas completas, puesto que sólo se tomaron los conceptos que lo describen, pero resulta signifi cativo que a través de la experiencia y con el material en clase, los alumnos dedujeron su funcionalidad, por lo que podemos decir que este material es útil para el conocimiento del manejo de las herramientas tecnológicas y permitiendo en los alumnos el desarrollo de habilidades intelectuales, así como las estrategias cognitivas.**

#### ¿El tutorial auxilió tu aprendizaje?

**De acuerdo a esta pregunta el 100% respondió que si, por lo que tenemos un total de beneficio para su aprendizaje, y agregó algunas apreciaciones que acompañaron sus respuestas por como:** 

- **- Son herramientas muy útiles.**
- **- Mucho, comprendí de forma más práctica.**
- **- Forma clara y sencilla de realizar procesos, conservación de la información para próximas consultas.**

**Las respuestas que dieron un total de la aceptación, así como sus apreciaciones, indican que el tutorial cumplió su función en coadyuvar el aprendizaje del alumno, por lo que resultó gratificante el esfuerzo aplicado en la realización.**

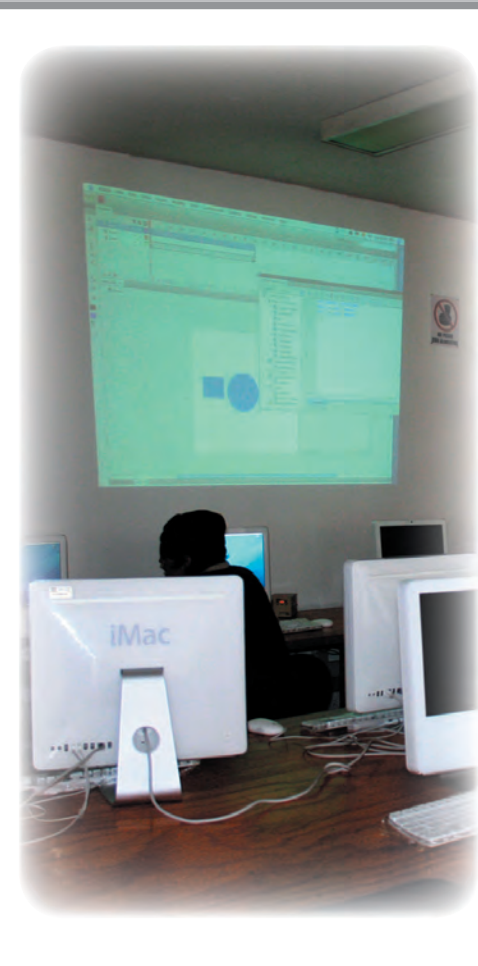

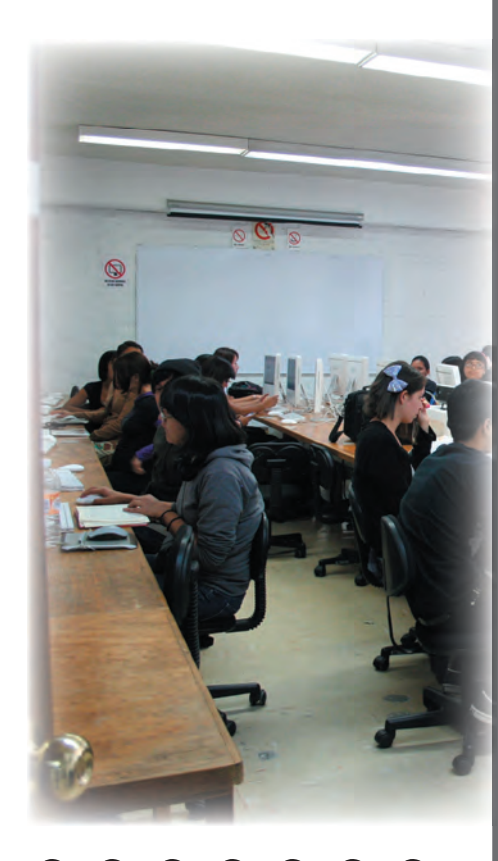

 $(134)$ 

**De acuerdo a las teorías revisadas anteriormente se puede notar que existe una combinación de ellas ya que en la descripción de los pasos, se aplicó la teoría conductista y en relación a la propuesta de solución a sus proyectos se aplicó la teoría constructivista, considerando que respecto a los conocimientos adquiridos, los alumnos pudieron resolver situaciones muy específicas de su portafolio, esto dio un resultado óptimo con respecto a los tutoriales que se aplicaron en el sondeo, en el cual los resultados obtenidos ya estaban establecidos, por lo que si como profesores aprovechamos estos recursos, podemos obtener un mejor desempeño en el aprovechamiento de los alumnos.**

#### ¿Los pasos descritos te ayudaron a entender la actividad?

**En esta pregunta lo que se desea saber, es que si los datos que formaban las instrucciones eran claros, explícitos y de acuerdo a las actividades a lograr, por lo que los textos, como las imágenes realmente funcionaban para el fin que se perseguía, debemos tomar en cuenta que no todos los profesores son diseñadores (un plus adicional) y el sólo texto a veces no resulta tan contundente o eficaz. Si consideramos que cuando no existe un diseño propio para el material, pierde impacto e imagen, razón por la que el diseño también tiene un papel, importante en este material, ya que circula por otros espacios ya sea educativos o laborales y esto permite dar fuerza e imagen al exterior de la ENAP, el 93.5% respondió que sí fueron claros, sólo uno mencionó que podía no funcionar para otras versiones del programa.**

#### ¿Contribuyeron en tu aprendizaje los materiales utilizados?

**Esta pregunta podría confundirse con la pregunta dos, pero como se mencionó en las fases de aplicación fueron diversas las formas de llevar la clase, por lo que esta pregunta refiere más directamente el método general de la clase, por eso es que está planteada en plural, los resultados nos dieron un 100% de funcionalidad.**

#### 5. ¿Consideras que algunos tutoriales fueron más efectivos para tu aprendizaje?

**Esta pregunta es más específica porque se refiere a saber qué recurso fue más funcional, puesto que fueron varios los recursos que se utilizaron y todos se consideraron funcionales, aunque por las características en la forma de aprender de cada alumno, algunos fueron más del agrado para determinados alumnos, pero se puede decir que el 100% aprovechó estos recursos y los consideraron viables en su aprendizaje.**

#### 6. ¿Conoces algunos tutoriales que consideres óptimos en tu aprendizaje?

**Esta pregunta requería saber si los alumnos recurrían a este tipo de materiales y qué características los conformaban en el caso de que fueran funcionales y efectivos para aprender. El 44 %no los usa y el 66% si, por lo que tenemos un porcentaje más elevado de alumnos que si usan tutoriales y si consideramos que en el sondeo existió un porcentaje de los que si los usaban, creo que al existir mayor demanda o uso indica lo útil de este recurso.**

#### 7. ¿El manejo de la información en los tutoriales fue clara?

**En esta pregunta lo relevante es la parte descriptiva de las acciones, no necesariamente el diseño o las imágenes. Debemos tomar en cuenta que la instrucción debe ser clara y si algún software viene en otro idioma, es algo que se debe considerar e incluir en la información, el 16% mencionó que resultaron ambiguos los datos, y el 84% que si fueron claros y sobre todo útiles.**

#### 8. Existió en la diversidad de los tutoriales utilizados ¿alguna más útil en tu aprendizaje?

**Está pregunta nos indica que existen varios recursos que pueden aprovecharse ya que fueron diferentes los medios y todos fueron** 

**funcionales, aunque existieron algunas respuesta que resaltan más la utilidad de ciertos recursos.**

9. Los recursos de los tutoriales utilizados en clase los consideras de acuerdo a tu experiencia en la asignatura de Diseño Digital –Buena, regular, mala-- ¿Por qué?

**Está pregunta lo que requería era tener una apreciación de los medios que pueden rescatarse para llevar la enseñanza de una forma más eficaz, por ello es este cuestionamiento que está más ligado a la funcionalidad de los tutoriales con respecto a los recursos y objetivos de la materia, y considerando las posibilidades de que los resultados no fueran satisfactorios, era necesario considerarlo con esta pregunta.**

**Los resultados indicaron al 100% que fue buena, por lo que tenemos funcionalidad y eficiencia con el uso de los tutoriales. Considero que el realizar estas propuestas, permiten generar el desarrollo de la clase con más eficacia, también es conveniente tomar apunte de los comentarios o sugerencias para realizar la actividad con más beneficio tanto para la institución como para la comunidad escolar.** 

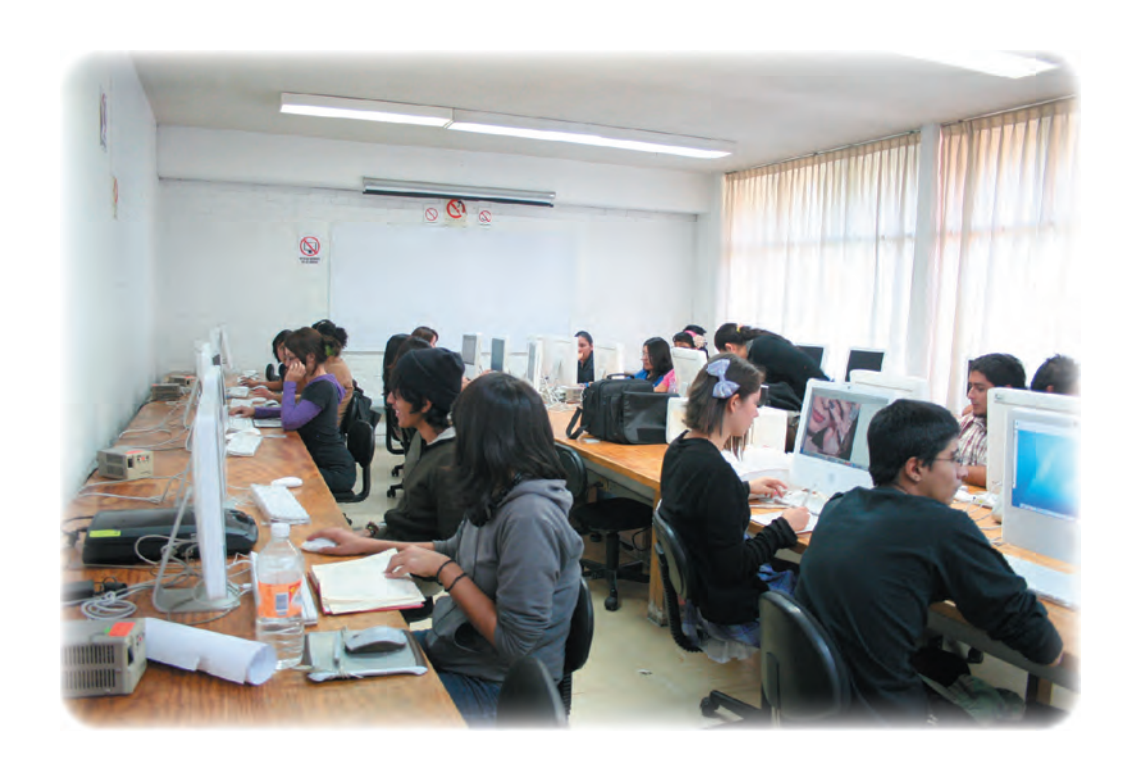

**Con respecto a la pregunta de 10, que tiene que ver con la conclusión o su punto de vista con respecto a los tutoriales, se retoman aquellos aspectos a implementar y llevar a cabo en estudios posteriores como son:** 

- **- Incluir más ejercicios en el transcurso del semestre.**
- **- Excelente como material de aprendizaje y de consulta.**
- **- Los tutoriales resultaron dinámicos y claros.**

138

**Concluido el proceso de investigación podemos sustentar con certeza que los alumnos de las generaciones actuales requieren y hacen uso del recurso digital tutorial, por las reformas educativas y el uso de las tecnologías de la comunicación y la información, además por la diversidad de recursos que existen hoy en día, es que los alumnos requieren de estos recursos los cuales pueden ser implementados en las diferentes asignaturas que cursan.** 

### **Conclusiones**

E **nn el presente proyecto de investigación se llegó a las siguientes conclusiones, el tutorial es un recurso didáctico vigente, actual, dinámico, funcional, efectivo y apropiado para la asignatura de Diseño Digital II, como se constató en la investigación-acción que se realizó en la Escuela Nacional de Artes Plásticas de la UNAM.**

**Deseo hacer mención que la UNAM como institución educativa de renombre a nivel nacional, ha formado y forjado en su seno a profesionistas comprometidos que se insertan en los diversos sectores productivos y comerciales, pero también ha sido la cuna de muchos docentes que en su práctica educativa, basada de inicio en la formación profesional de origen, algunos conforman y participan en los planes y programas de estudio, otros se han integrado en los diferentes niveles de educación media superior y superior; estos contenidos que emergen de las experiencias adquiridas en el nivel productivo y educativo que el personal docente tiene, se integran a equipos multidisciplinarios que los formulan y así ponerlos en práctica.**

**Por lo que nos toca a los docentes hacer de nuestra acción una investigación constante, basándonos en teorías y estudios que se realizan en diferentes momentos históricos, así como en diferentes países, para llevar la actividad de la enseñanza** 

**acorde a las exigencias de nuestra la sociedad, que da lugar a metodologías y diversos roles de los profesores, configurando un nuevo enfoque de la profesionalidad docente más centrada ahora en el diseño y la gestión de actividades y entornos de aprendizaje, en la investigación sobre la práctica, en la creación y prescripción de recursos, en la orientación y el asesoramiento, en la dinamización de grupos, en la evaluación formativa y en la motivación de los estudiantes, además de las tendencias y cambios que se están gestando en las reformas educativas, que están incidiendo en todo el mundo. Con esta investigación realizada para el proyecto de la maestría, que tiene un enfoque en la educación, descubrí que se debe recurrir a estudios e información de áreas diferentes a nuestra formación profesional, como son la pedagogía, la sicología y la sociología, que permiten complementar nuestro actuar en la planeación y ejecución de los programas de la materia, buscando que la actividad que desempeña el profesor en la enseñanza sea eficaz y holística, considerando que en el ámbito educativo, se percibe el asunto de las competencias docentes, que indican que los profesores adquieran nuevos roles con relación a la actividad educativa. Por lo tanto el enfoque en la educación determina que los docentes estemos preparados en áreas más amplias en el actuar cotidiano.**

**Otra conclusión de esta experiencia, es que existen dinámicas y estrategias pedagógicas exitosas, que los maestros han implementado en sus clases, de las cuales no se tiene un registro impreso para su posible consulta, por lo que toda esa riqueza de conocimiento y experiencia que han acumulado a través de años de trabajo, en el área de la enseñanza se desaprovecha, razón de que el rescatar esta información y experiencia acumulada, puede establecer nuevas líneas de investigación, por lo que con esta investigación se desea dejar un precedente de los recursos con los cuales puede trabajar el profesor apoyándose de la tecnología que actualmente invade nuestras vidas y trabajo.**

**Por lo que recuperar y registrar esta información es importante para nuestra casa de estudios, que se recopilen en un documento impreso, para que los académicos de recién ingreso o público en general, tengan acceso a esta información para la elaboración de material didáctico conocido como TUTORIAL y complementar su planeación, revisando propuestas que puedan ser válidas para implementarse en clase.**

**La conclusión en cuanto a la parte formativa de lo que fue la propuesta del tutorial para la asignatura de Diseño Digital II, fue el que, al desconocer aspectos relevantes de cómo aprendemos y los modelos que existen para una óptima secuencia de enseñanza, como lo es el diseño instruccional, se realiza la actividad docente de una forma empírica y con base en nuestra experiencia de tiempo atrás como alumnos, esto limita en cierta medida los alcances que buscamos en nuestra asignatura, que con la experiencia y la implementación del tutorial en la asignatura de Diseño Digital II, se constató y valoró que estos recursos sí benefician y auxilian la actividad del aprendizaje en los alumnos, y fue gratificante saber que se pueden llevar las dinámicas en clase de una manera más óptima y eficaz.**

**Con esta investigación, descubrí que las teorías del aprendizaje son las encargadas de interpretar el proceso de cómo aprende el alumno, desde una situación preestablecida socialmente, hasta la perspectiva interna del individuo que aprende. Por otra parte, el diseño instruccional se encarga de prescribir lo que debe ser enseñado y como debe hacerse para que el alumno alcance los logros preestablecidos, dentro de una situación real. Estas dos partes se complementan, por lo que la diferencia que puede existir entre los diversos modelos instruccionales radica, en la forma como se implemente, y la razón de la diversidad, es que puede adherirse sin problemas en cualquier ámbito educativo y que su intención principal es que se logre la enseñanza de forma eficaz.**

**CONCLUSIÓN**

**Por lo que la formación del profesor universitario. No sólo debe basarse como conocedor de su disciplina y de los recursos tecnológicos para impartir su clase, sino que debe existir el compromiso de estar al día, lo cual implica disponer de una serie de habilidades relacionadas con sistemas de gestión de la información, y por otra parte, cómo impartir sus clases de modo coherente con la nueva era en el uso del conocimiento, que es una tarea constante.**

**Sabemos que la disciplina de la pedagogía, estudia áreas y esquemas que las distintas instancias educativas tienen que cubrir, sin embargo estos planteamientos no siempre son aplicables o cubren las particularidades de las diferentes escuelas y facultades, como las que integran a la UNAM, es por ello que consideré relevante y de importancia este tipo de investigaciones, primero porque nos permite a los docentes en activo conocer más ampliamente temas de nuestra cotidianidad laboral, ya que contamos con los conocimientos de nuestra preparación profesional, pero a veces nos confundimos, en qué estrategias aplicar para lograr los objetivos de la materia; segundo la experiencia adquirida en el desempeño de nuestra actividad docente, nos permite hacer propuestas más claras a una realidad existente, por lo que estos proyectos permiten a partir de la experiencia que la enseñanza sea más eficaz, pero también que pueda ser revisada, aplicada, analizada y sobre todo actualizada por los docentes que así lo requieran en el futuro; y tercero que esta investigación y reflexión sobre un caso concreto que es el tutorial, nos permite tener un referente de los recursos didácticos viables, que están marcando actualmente los paradigmas educativos.**

**Concluyo también que el Tutorial, es un recurso didáctico actualmente no muy utilizado por los alumnos de la ENAP, pero si lo trasladamos a la evolución rápida de la tecnología, que nos está cambiando las maneras tradicionales de enseñar, y la** 

**transformación de lo visual analógico a lo visual digital, implica un cambio, tanto tecnológico como cultural, porque se altera el proceso de percepción que incide en lo educativo y en la forma de aprehender. Además que este tema me permitió adentrarme en áreas muy diversas que me permiten tener un panorama más completo en la actividad de la enseñanza, y puedo mencionar que existen líneas de investigación amplias en este sector, para proponer como pueden ser las plataformas educativas, que nos indican una forma de trabajo distinta y que invaden la educación a distancia, también las reformas educativas que nos hablan de las competencias docentes, así como también de los alumnos, las herramientas digitales disponibles aquí se investigó específicamente el tutorial, pero existen otros recursos que pueden estudiarse, en su efectividad y su aprovechamiento, así como sobre su producción e implementación, ya que lo se abordo en esta investigación sólo comprende al tutorial como material didáctico disponible.**

**Por otra parte se considera, en algunas ocasiones un reto al ejercicio docente adentrase en ámbitos y recursos que escapan de nuestra concepción como el uso de las TIC y los nuevos paradigmas educativos como son las plataformas educativas, por lo que resulta en ocasiones complejo pretender cubrir esos huecos, en este sentido aquí se generan otras posibilidades de estudio y líneas de investigación que pueden ser enfocadas a la docencia, al estudiar y analizar estos vacios de información, que también pueden ser combinadas o apoyadas con otras disciplinas para hacer la investigación interdisciplinaria.**

**Esta investigación me permitió valorar que dirigiendo dicha propuesta a un entorno específico en su intervención y aplicación, y sustentándolo con la teoría complementaría del área de interés puedo tener resultados concretos sobre el beneficio que representa el uso de los tutoriales en la enseñanza. El método que apliqué en este proyecto es la investigación-acción,**
**que determina considerar al objeto de estudio, que es nuestro entorno de trabajo y la forma en que podemos incidir en él, aplicando los supuestos hipotéticos y validarlos, para ratificar tanto su utilidad como la efectividad para una mejora constante y que la institución mantenga su nivel de excelencia académica y educativa.**

**En lo que respecta a la prospectiva de los planteamientos anteriormente tratados, puedo decir que los entornos virtuales (Internet) trascienden el concepto tradicional de enseñanza, aunado a escenarios interactivos abiertos generados a partir de procesamientos numéricos y nuevos recursos didácticos, estos implican una adecuación de los seguimientos y recursos didácticos que pueden ser implementados, pero más allá de su uso, el reto está en su producción y adecuación de algunos de ellos. De igual forma, los procesos de comunicación-recepción se transforman, porque en las nuevas interacciones predomina el contacto y el canal físico, y la interfaz se convierte en el elemento de conexión entre la máquina y la persona. La imagen tradicional se convierte así, en una secuencia dinámica de acontecimientos acústicos, visuales y táctiles.**

**Con el desarrollo constante de la tecnología, se abren otras posibilidades para producir materiales con recursos sofisticados, basados en metodológicas holísticas y didácticas, pero para ello debemos formar parte de estos grupos multidisciplinarios para tener propuestas a soluciones más complejas. Por lo que ante este desarrollo, el profesor universitario debe asumir una actitud comprometida y activa con respecto a la utilización de estos recursos, y puede iniciar en el descubrimiento de los mismos, por lo que para ello hay que incursionar y adentrarse en estos retos que la profesión nos conduce y nos permita evolucionar como académicos.**

144

**CONCLUSIÓN**

**Esta circunstancia nos permite valorar la acción comprometida que tiene el docente en la búsqueda de nuevas formas de ejercer la didáctica en su desempeño cotidiano, con materiales acordes a las necesidades de las disciplinas en las que se sustentan las asignaturas. Por otra parte se considera un reto al ejercicio docente ya que en algunas ocasiones estos medios y aspectos abarcan disciplinas que no son de nuestro ámbito de formación profesional y estos aspectos en la mayoría de los casos escapan a nuestro control y adecuación, por lo que se deben implementar de manera secuencial y dosificada, ya que deben ser analizadas (si son acordes a nuestro espectro educativo) planteadas, elaboradas, implementadas y finamente valoradas, lo que implica un proceso largo y arduo.**

**Esto si lo trasladamos a la evolución rápida de la tecnología que cambia las maneras tradicionales de enseñar, y la transformación de lo visual analógico a lo visual digital, implica un cambio, tanto tecnológico como cultural, porque se altera el proceso de percepción que incide en lo educativo y en la forma de aprehender.**

**La universidad del ahora requiere a los profesores del siglo XXI para enfrentarse con espíritu crítico a los cambios que se han producido en la enseñanza, así como dirigirse a la adquisición de competencias en el área de la tecnología, sobre sus posibilidades como herramienta, recurso didáctico y sistemas en educación a distancia**

**Por lo tanto concluyo de forma terminal con base en este proyecto, que el tutorial funciona como apoyo para la enseñanza en la asignatura de Diseño Digital II, y la presente investigación integra evidencias de su eficacia, basadas en el logro de los objetivos de aprendizaje, con las bases teóricas sobre el aprendizaje y la construcción del conocimiento.**

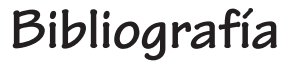

- **ADELL, Jordi (1998b).** "La navegación hipertextual en el WWW: Implicaciones en el diseño de materiales educativos". **Comunicación y Pedagogía, nº 151**
- **AREA Moreira, Manuel.** Los medios, los profesores y el currículo**. Barcelona, Sendai Ediciones, 1991**
- **AZERÊDO RÍOS Terezinha.** Comprender y enseñar: por una docencia de la mejor calidad. **Grao, 2003.**
- **BERNARDO Carrasco, José. Hacía una enseñanza eficaz Ediciones Rialp 1997.**
- **BESNAINOU, R., MULLER, C., THOUIN, C.** Cómo elaborar programas interactivos. **Barcelona: Aula Práctica. CEAC. 1990.**
- **BUSQUETS, Francesc** "CLIC: un proyecto cooperativo de producción e intercambio de software educativo". **Comunicación y Pedagogía, 2000.**

**BRÜNNER, José Joaquín.** Educación e Internet. ¿La próxima revolución? Santiago, **Fondo de Cultura Económica, 2003.** 

**CACHEIRO, M.L.** "El diseño multimedia orientado al proceso de enseñanza-aprendizaje" en Actualidad Docente, **1995.**

**CASTRO LOZANO, Carlos de.** Metodología del desarrollo en sistemas de formación multimedia. **Comunicación y Pedagogía, 1994.**

**CARRASCO José Bernardo** Una Didáctica Para Hoy, cómo enseñar mejor. **Ediciones Rialp, 2004.**

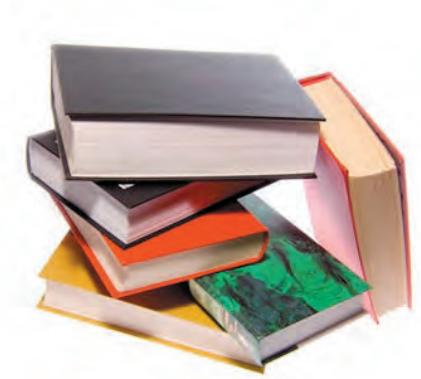

- **CARRASCO José Bernardo. Hacía una enseñanza eficaz. Ediciones Rialp, 1997.**
- **DALE H. Schunk** Teorías del aprendizaje **Edit. Prentice Hall 1997.**
- **DEL MORAL, Esther.** "El diseño de scripts en las aplicaciones hipermedia orientadas al aprendizaje"**. Comunicación y Pedagogía. 2000.**
- **ELLIOTT John.** La investigación-acción en educación**. Ediciones Morata, 1990.**
- **ESCRIBANO González, Alicia** Aprender a enseñar: fundamentos de didáctica general **Edita Servicio de Publicaciones de la Universidad de Castilla – La Mancha Año 2004.**
- **FERRÉS, Joan, MARQUÈS GRAELLS, Pere.** Comunicación Educativa y Nuevas Tecnologías. **Barcelona: Editorial Praxis. 1996.**
- **GIMENO SACRISTÁN José, Angel I. Pérez Gómez.** Comprender y transformar la enseñanza. **Ediciones Morata, 2002.**
- **GIORDANO, E., EDELSTEIN, R.** La creación de programas didácticos. **Barcelona: Gustavo Gili. 1987.**
- **GONZÁLEZ ORNELAS Virginia.** Estrategias de enseñanza y aprendizaje. **Editorial Pax México, 2008.**
- **GUTIÉRREZ, J.L.** "Metodología de desarrollo de programas educativos". **Apuntes de Educación y NNTT, Nº 30" Madrid: Anaya. 1988.**
- **HERNÁNDEZ, Pedro.** Diseñar y enseñar. Teoría y técnicas de la programación y del proyecto docente. **Editorial Narcea, Madrid, 1995.**
- **KHVILON, Evgueni. Coordinador de:** Las tecnologías de la información y la comunicación en la formación docente Guía de planificación. Dirección de Educación Superior UNESCO. 2004.
- **LANDETA Etxeberría, Ana. Coordinadora del libro** Buenas Prácticas de e-learning. **UDIMA Universidad a Distancia de Madrid. 2009. http://www.buenaspracticas-elearning.com.**

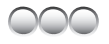

147

**BIBLIOGRAFÍA**

**LATORRE, Antonio.** "La investigación-acción. Conocer y cambiar la práctica educativa" **2005.**

**MARCELO, Carlos.** Aprender a enseñar para la Sociedad del Conocimiento. **Education Policy Analysis Archives, 10: 1-78.** 

**MCKERNAN James.** Investigación-acción y currículum: métodos **y recursos para profesionales reflexivos.** Ediciones Morata, 1999.

**MORTERA, Fernando.** Educación a distancia: y diseño instruccional conceptos básicos, historia y relación mutua. **Sociedad Cooperativa de Producción Taller Abierto, 2002.**

**POZO MUNICIO Juan Igancio. T**eorías cognitivas del aprendizaje. **Ediciones Morata, 1989.**

**RAYMOND V. Wiman,** Material didáctico ideas prácticas para su desarrollo. **Edit, Trillas 1973.**

**RESENDIZ González, Jaime.** Investigación en Diseño de la comunicación visual. Sobre "La escultura en papel como diseño alternativo"**, México.**

**SCHUNK Dale H** Teorías del aprendizaje. **Pearson Educación, 1998.**

**SOLER FERNÁNDEZ, Edna.** Constructivismo, innovación y enseñanza efectiva **Edit. Equinoccio 2006.**

**SOLER Fernández, Edna.** Constructivismo, innovación y enseñanza efectiva. **Edit. Equinoccio 2006.** 

**TOBÓN Lindo, Martha Isabel** DISEÑO INSTRUCCIONAL EN UN ENTORNO DE APRENDIZAJE ABIERTO. **Universidad Tecnológica de Pereira Facultad Ciencias de la Educacion Maestría en Comunicación Educativa pereira 2007.**

**Reglamento General de Posgrado de la UNAM,. 11 Capítulo III septiembre de 1986.**

#### Sitios Web

**http://www.arts-history.mx/semanario/especial.php?id\_ nota=07122006180151 Fecha de consulta 3-04-2009** **http://www.geocities.com/ok\_bcurt/whatisID.htm Broderick, C. L. What is Instructional Design?. Fecha de consulta 9 de marzo del 2007.** 

**http://www.aulafacil.com/Didactica/clase1-2.htm Consulta 7-06-08**

- **http://209.85.141.104/search?q=cache:z4BpNQvghjUJ:** www.pucpr.edu/vpaa/oficina\_revision\_curricular/pdf/ **herramientas\_de\_aprendizaje.pdf+metodo+Anal%C3%A Dtico+/+s%C3%ADntetico&hl=es&ct=clnk&cd=10&gl=m x. MÉTODOS DE ENSEÑANZA: HERRAMIENTAS DE APRENDIZAJE del Dr. Gilbert Toro-Ventura Catedrático Asociado, Colegio de Educación Miembro Comité Ejecutivo CRCI-PUCPR.**
- **http://colaboracion.uv.mx/meif/otros/guia/Cap1/Cap1Objetivos-SIT.html. El quehacer tutorial. Fecha de consulta 02-03-2009.**
- **https://www.dgae.unam.mx/planes/carrerax.html. Dirección General de Administración Escolar DGAE - Planes de Estudio de la UNAM.**
- **http://www.uv.mx/jdiaz/DisenoInstrucc/ModeloDisenoInstruccional 2.html. Un Modelo de Diseño Instruccional para la Elaboración de Cursos en Línea. Universidad Veracruzana. Fecha de consulta 23-07-08.**
- **http://www.library.cornell.edu/preservation/tutorial-spanish/ contents.html [4/28/2003. Tutorial de Digitalización de Imágenes. © 2000-2003 Biblioteca de la Universidad Cornell / Departamento de Investigación.**
- **http://www.uag.mx/66/Menu.htm. Tutorial "Diseño de una interfaz gráfi ca". Ing. Francisco Jiménez Ordoñez.**
- **http://www.unam.mx/acercaunam/unam\_tiempo/unam/ antecedentes.html. Acerca de la UNAM.**

- **http://www.cuaed.unam.mx/formaciondocente.html. Coordinación de Universidad Abierta y Educación a Distancia (CUAED).**
- **http://www.mse.buap.mx/recursos/diseno\_instruccional/el\_ desarrollo\_del\_di.html. Diseño Instruccional. Consulta 23-07-08.**

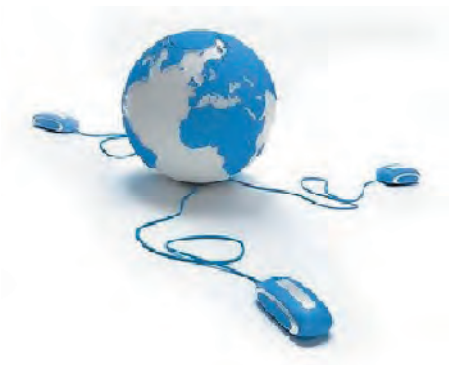

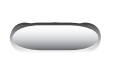

## **Anexo 1**

#### UNIVERSIDAD NACIONAL AUTÓNOMA DE MÉXICO **ESCUELA NACIONAL DE ARTES PLÁSTICAS**

Encuesta para saber si los alumnos conocen el tutorial

Se entregaron tres tutoriales denominados cartel, gota de agua y paisaje, para que los alumnos, los realizaran y obtuvieran el resultado mostrado al final de cada muestra.

#### **Los tutoriales**

Asigna el valor del 1 al 5 en cada tutorial, de acuerdo a la efectividad de las instrucciones.

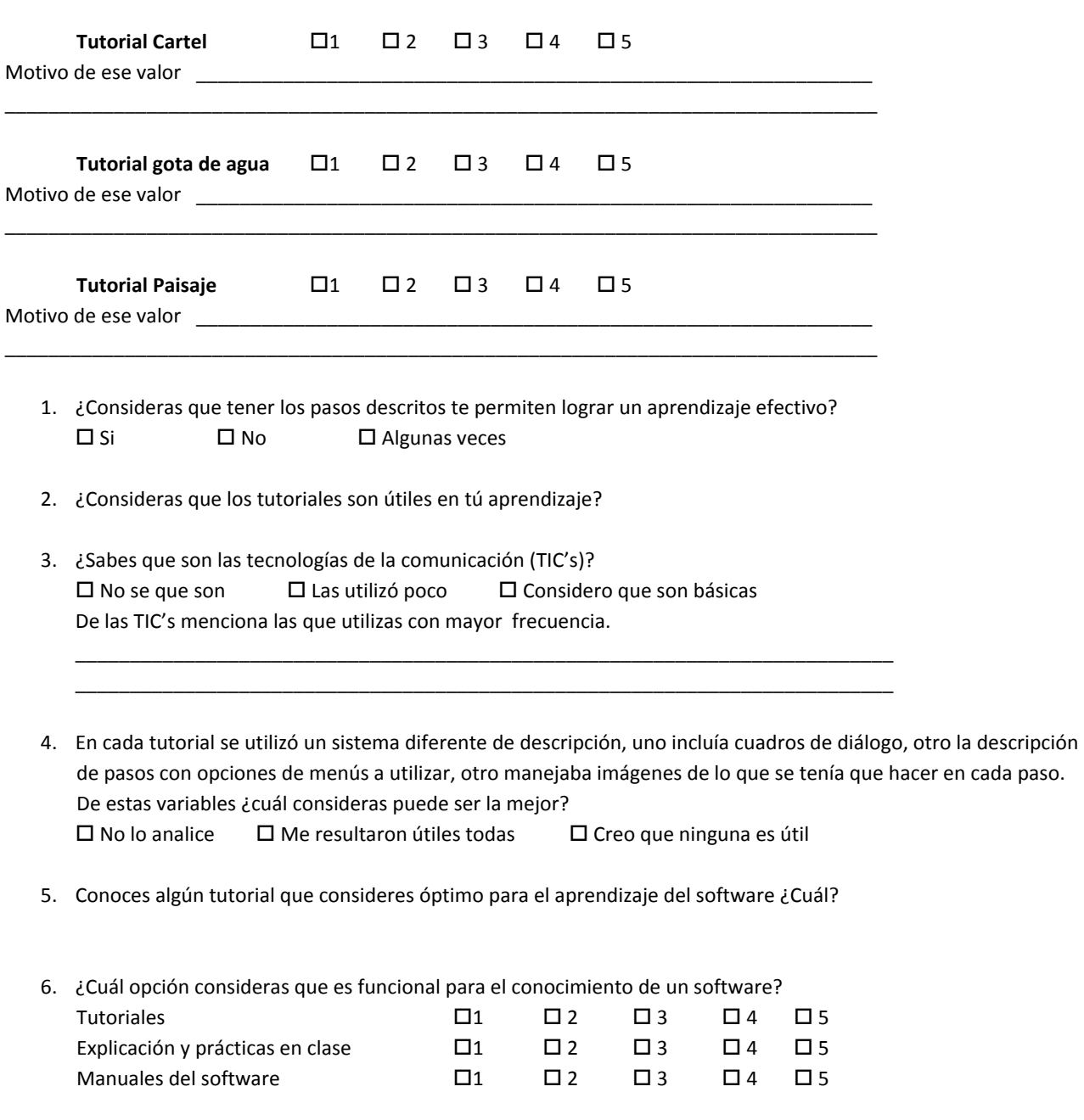

149**ANEXOS**

 $149$ 

**ANEXOS** 

# **Anexo 2**

### UNIVERSIDAD NACIONAL AUTÓNOMA DE MÉXICO **ESCUELA NACIONAL DE ARTES PLÁSTICAS**

Encuesta para conocer la funcionalidad del tutorial en el proceso de aprendizaje en la clase de Diseño Digital.

Para la siguiente encuesta responde de acuerdo a tus apreciaciones del trabajo realizado en clase, con una breve explicación a cada una de las preguntas.

- 1. Describe que es un tutorial
- 2. ¿El tutorial auxilio tu aprendizaje?
- 3. ¿Los pasos descritos te ayudaron a entender la actividad?
- 4. ¿Contribuyeron en tu aprendizaje los materiales utilizados?
- 5. Consideras que algunos tutoriales fueron más efectivos para tu aprendizaje?
- 6. ¿Conoces algunos tutoriales que consideres óptimos en tu aprendizaje?
- 7. ¿El manejo de la información en los tutoriales fue clara?
- 8. Existió en la diversidad de los tutoriales utilizados ¿alguna más útil en tu aprendizaje?
- 9. Los tutoriales utilizados en la clase de Diseño Digital II, cómo los consideras buenos, regulares, malos-- ¿Por qué?
- 10. Tu comentario sobre estos recursos didácticos.

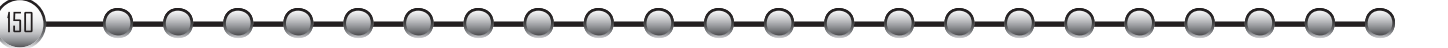